## **ESCUELA SUPERIOR POLITÉCNICA DEL LITORAL**

# **Facultad de Ingeniería en Mecánica y Ciencias de la Producción**

Rediseño de un sistema rebobinador de cable reunido para mejorar su tasa y tiempo de producción.

## **PROYECTO INTEGRADOR**

Previo la obtención del Título de:

## **Ingenieros en Mecatrónica**

Presentado por:

José Carlos López González

Fernando Andrés Changoluisa Albán

GUAYAQUIL - ECUADOR

Año: 2022

## **DEDICATORIA**

El presente trabajo se lo dedico, en primer lugar, a Dios, por darme la vida, tiempo, fuerza y sabiduría durante todos estos años para cumplir mis metas.

A mis padres, la Ing. Verónica González Benenaula y el Ing. Carlos López Ríos; mi hermana, Jenniffer López González; mis abuelos Teresa Benenaula y Manuel González; y en especial a mi bisabuela Lucía Márquez (+), quienes me brindaron su apoyo incondicional en todos los aspectos posibles.

A mi tío, Tnlgo. Edwin González Benenaula, por apoyarme en las diferentes áreas académicas.

Y, por último, a todas las amistades que hice en la universidad y que me supieron ayudar en esta larga trayectoria, especialmente, a Lorena Campoverde, Fernando Changoluisa y Luis Armijos

**José Carlos López González**

## **DEDICATORIA**

El presente proyecto lo dedico a Dios, que con su infinita caridad me otorgó la sabiduría necesaria para lograr llegar a este punto de mi vida. A mis padres, Wacho y Lilian, que con su cariño y amor me han formado como profesional y persona. A mis hermanos, Sebastián, Cristina y Lily, que desde siempre me han apoyado. También a mis abuelos, tíos, primos en especial a mi abuela Rosa Toca, quién siempre ha estado a la expectativa de este momento. Y finalmente a mi gran amigo José Carlos con quién empecé la carrera y ahora la estamos concluyendo con este trabajo.

**Fernando Changoluisa Albán** 

## **AGRADECIMIENTOS**

Agradezco a Dios por toda la fortaleza y sabiduría que me entregó en este largo proceso de aprendizaje.

También a mis padres y abuelos, por ser mis guías en todos los aspectos y por brindarme todos sus consejos en base a sus experiencias para seguir adelante. A mi hermana, por acompañarme mucho tiempo en una nueva ciudad y por apoyarme en muchas de las vivencias que tuvimos. A los ingenieros Marlon, Natalia y Julio, ya que su ayuda fue indispensable para el desarrollo de este proyecto.

A todos los profesores y educadores de la universidad que nos brindaron sus conocimientos y experiencias para el desarrollo de este proyecto; es especial al M.Sc. Efraín Terán y al Ph.D. Carlos Saldarriaga que fueron mis guías del presente proyecto.

Y a mis compañeros, con los que compartí muchas vivencias en toda esta etapa, en especial a Lorena, Luis, Fernando, Carlos, Jair, Karen, Cindy, Naidine y Gustavo.

**José Carlos López González**

## **AGRADECIMIENTOS**

Agradezco a Dios, por todos los dones y talentos que me fueron conferidos.

De forma muy especial a mi padre, quién ha sido mi inspiración y soporte desde muy pequeño, y a mi madre, que nunca dejo de velar por mi bienestar. A mis hermanos, quienes de alguna manera han formado parte de este trabajo y de mi carrera. A los ingenieros Marlon, Natalia y Julio, ya que su ayuda fue indispensable para el desarrollo de este proyecto. A mis amigos, Jorge, Alex, Nicole, Gabriela, María Paula, Pablo, Alejandro, Roberto, Jonathan, Cristhian, Erick, Jackson, Jean Pierre, y Génesis, cuyo apoyo y consejos nunca se hicieron esperar. Al Padre Luis Palacios, por ser una guía no solo espiritual si no de crecimiento personal. Al M.Sc. Efraín Terán y al Ph.D. Carlos Saldarriaga, por formar parte de este proyecto. Y a mi compañero y amigo José Carlos, ya que sin él este trabajo no podría haberse llevado a cabo.

**Fernando Changoluisa Albán** 

## **DECLARACIÓN EXPRESA**

Los derechos de titularidad y explotación nos corresponden conforme al reglamento de propiedad intelectual de la institución; José Carlos López González y Fernando Andrés Changoluisa Albán damos nuestro consentimiento para que la ESPOL realice la comunicación pública de la obra por cualquier medio con el fin de promover la consulta, difusión y uso público de la producción intelectual"

José Carlos López González

ernando Andrés Changoluisa Albán

## **EVALUADORES**

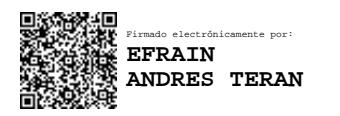

PROFESOR DE LA MATERIA PROFESOR TUTOR

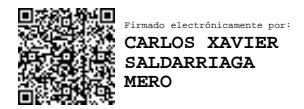

**Efraín Terán, M.Sc. Carlos Saldarriaga, Ph.D.**

### **RESUMEN**

<span id="page-7-0"></span>Una empresa ecuatoriana manufacturera de conductores eléctricos, con la intención de poder competir con mercados internacionales, busca mejorar uno de los sistemas rebobinadores con los que cuenta. Esto se debe a que fue construido empíricamente por sus propios colaborades, y no hubo un proceso adecuado de diseño. En consecuencia, presenta una tasa de producción baja con respecto a sus homólogos dentro de la empresa. Este sistema está conformado por tres subsistemas: caballete (emite cable desenrollándolo de bobinas metálicas de gran diámetro), guía hilo (ordena el cable) y bobinador (recepta el cable para enrollarlo en bobinas de madera de menor diámetro dispuestas para su venta).

La propuesta de solución consistió en el añadimiento de un motorreductor y un sistema de transmisión por medio de bandas y poleas en el caballete, además del rediseño de su sistema que da soporte a la bobina y el recambio del motor y transmisión del guía hilo. Una herramienta utilizada durante este proceso fue el modelamiento del sistema en el software Inventor. Para la parte eléctrica se diseñó un nuevo tablero eléctrico para el caballete con la intención de facilitar su mantenimiento. Finalmente, en la sección de control, se programó la lógica del nuevo sistema en un PLC Logo 8 utilizando el software LOGOSOFT v8. 3.

Según los datos obtenidos de la empresa en un periodo de tiempo comprendido entre marzo y julio del presente año y los cálculos respectivos con las modificaciones del sistema rebobinador, se podría proyectar ciertas mejoras. Es decir, que con el rediseño se podría alcanzar un incremento potencial de la tasa de producción del 30%, equivalente a 98600 metros de cable adicionales a la producción de este tiempo. Adicionalmente, se considera una posible reducción del 42% de los tiempos de producción.

**Palabras Clave:** Cable, rebobinador, producción, bobina, diseño.

## *ABSTRACT*

<span id="page-8-0"></span>*An Ecuadorian company that manufactures electrical conductors, with the intention of being able to compete with international markets, seeks to improve one of the rewinding systems it has. This is because it was built empirically by its own collaborators, and there wasn't a proper design process. Due to the mentioned reasons, it has a low production rate compared to its counterparts within the company. This system is made up of three subsystems: easel (sends cable by unwinding it from large diameter metal coils), wire guide (arranges and stacks the cable) and winder (receives the cable to wind it in smaller diameter wooden coils arranged for sale).* 

*The proposed solution consisted on the addition of a gear motor and a transmission system made up of belts and pulleys on the easel, the redesigning of the system that supports the reel, and the replacement of the motor and transmission of the wire guide. One tool used during this process was the Inventor CAD software. For the electrical part, a new electrical panel was designed for the easel to facilitate its maintenance. Finally, in the control section, the logic of the new system was programmed in a Logo 8 through the software LOGOSOFT v8. 3.*

*According to the data obtained from the company in a period between March and July of this year, and the respective calculations using the proposed modifications of the rewinding system, certain improvements could be projected. That is, with the redesign, a potential increase in the production rate of 30% could be achieved, equivalent to 98600 meters of additional cable with respect to the current production capabilities. Additionally, a possible a 42% reduction in production times is projected.*

*Keywords: rewinder, production, design, reel, wire*

# ÍNDICE GENERAL

<span id="page-9-0"></span>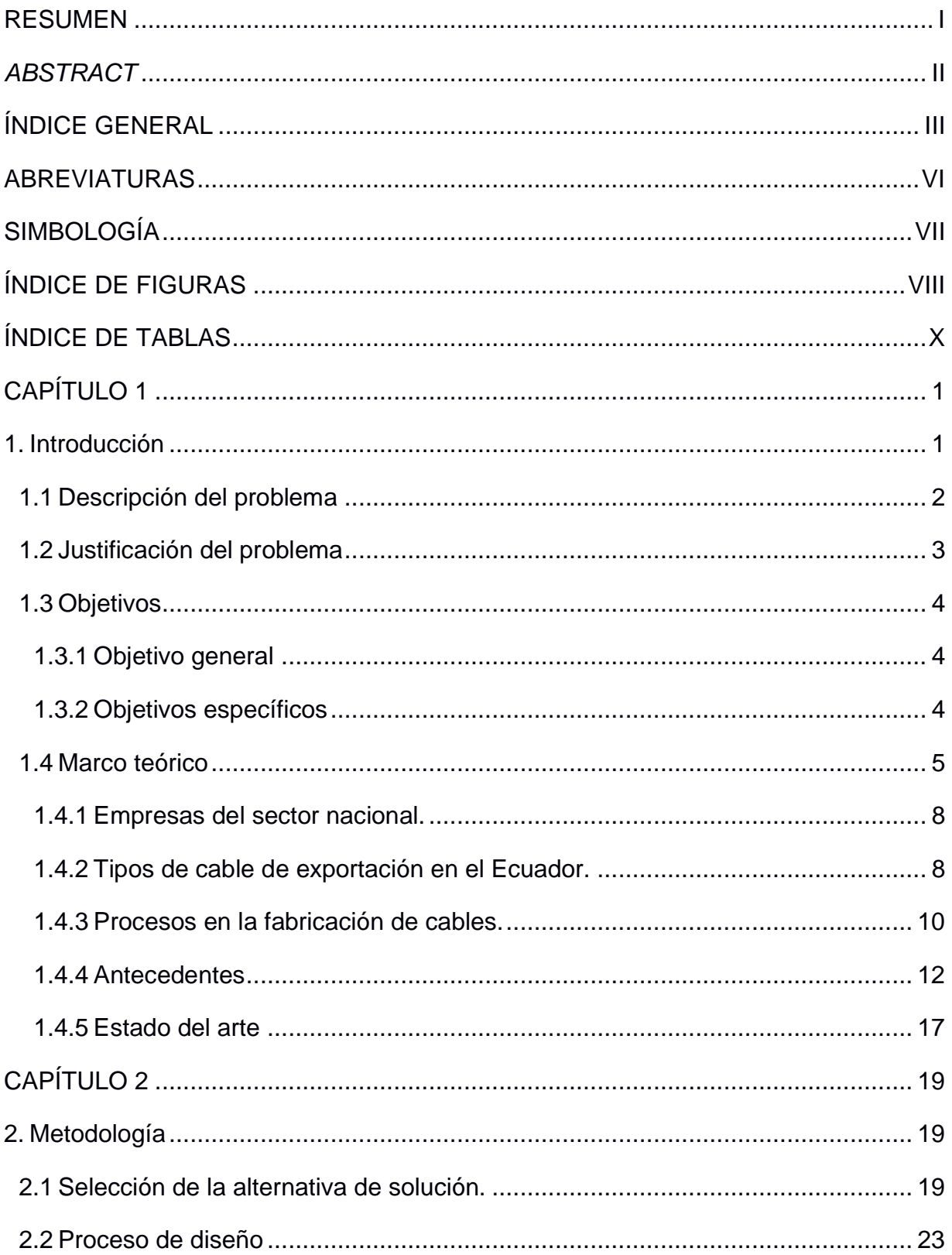

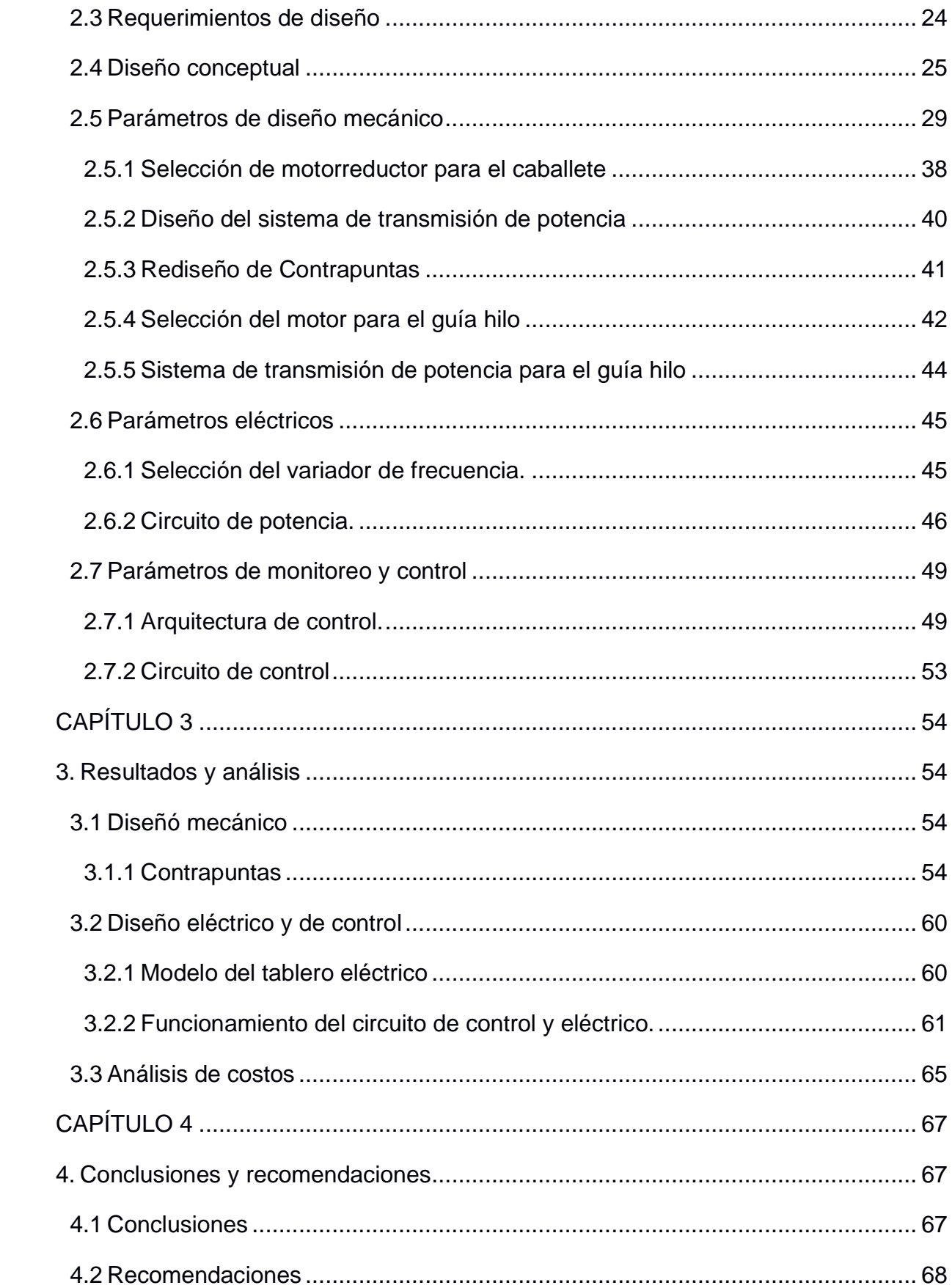

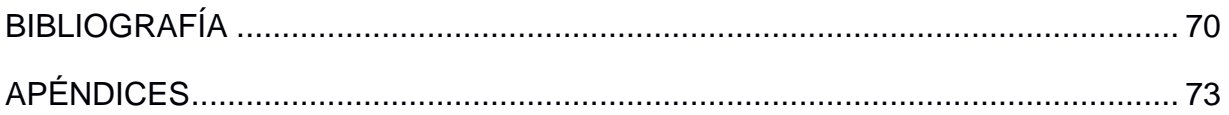

## **ABREVIATURAS**

- <span id="page-12-0"></span>ESPOL Escuela Superior Politécnica del Litoral OEC Observatory of Economic Complexity DCL Diagrama de Cuerpo Libre AWG American wire gauge PVC Policloruro de vinilo CAD Computer aided design CFN Corporación financiera nacional ASTM American society of testing and materials DIN Deutsches Institut für Normung (Instituto alemán de normalización) PLC Programmable Logic Controller D Diámetro mayor P Paso l Avance dm Diámetro menor Te Torque de empuje
- Tr Torque de retroceso

## **SIMBOLOGÍA**

<span id="page-13-0"></span>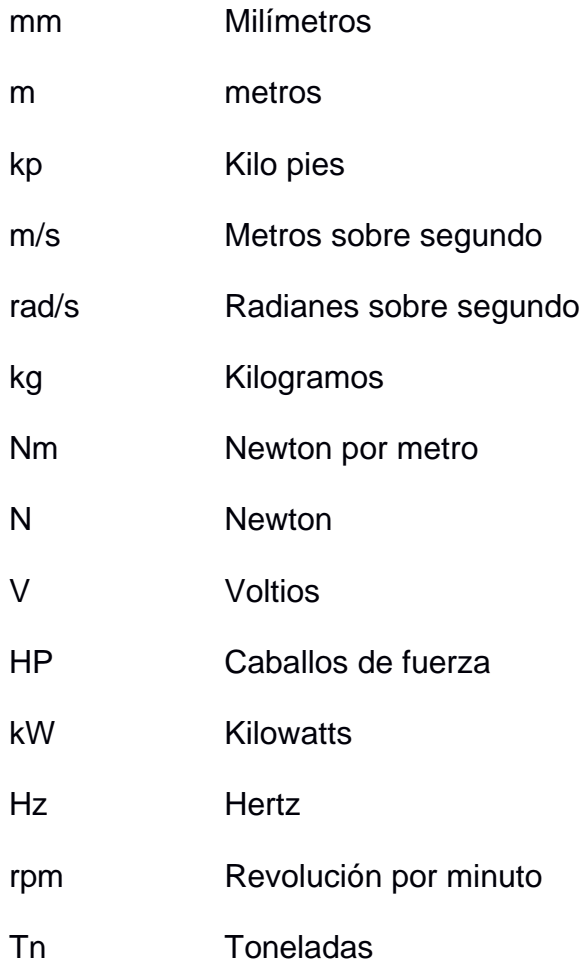

# **ÍNDICE DE FIGURAS**

<span id="page-14-0"></span>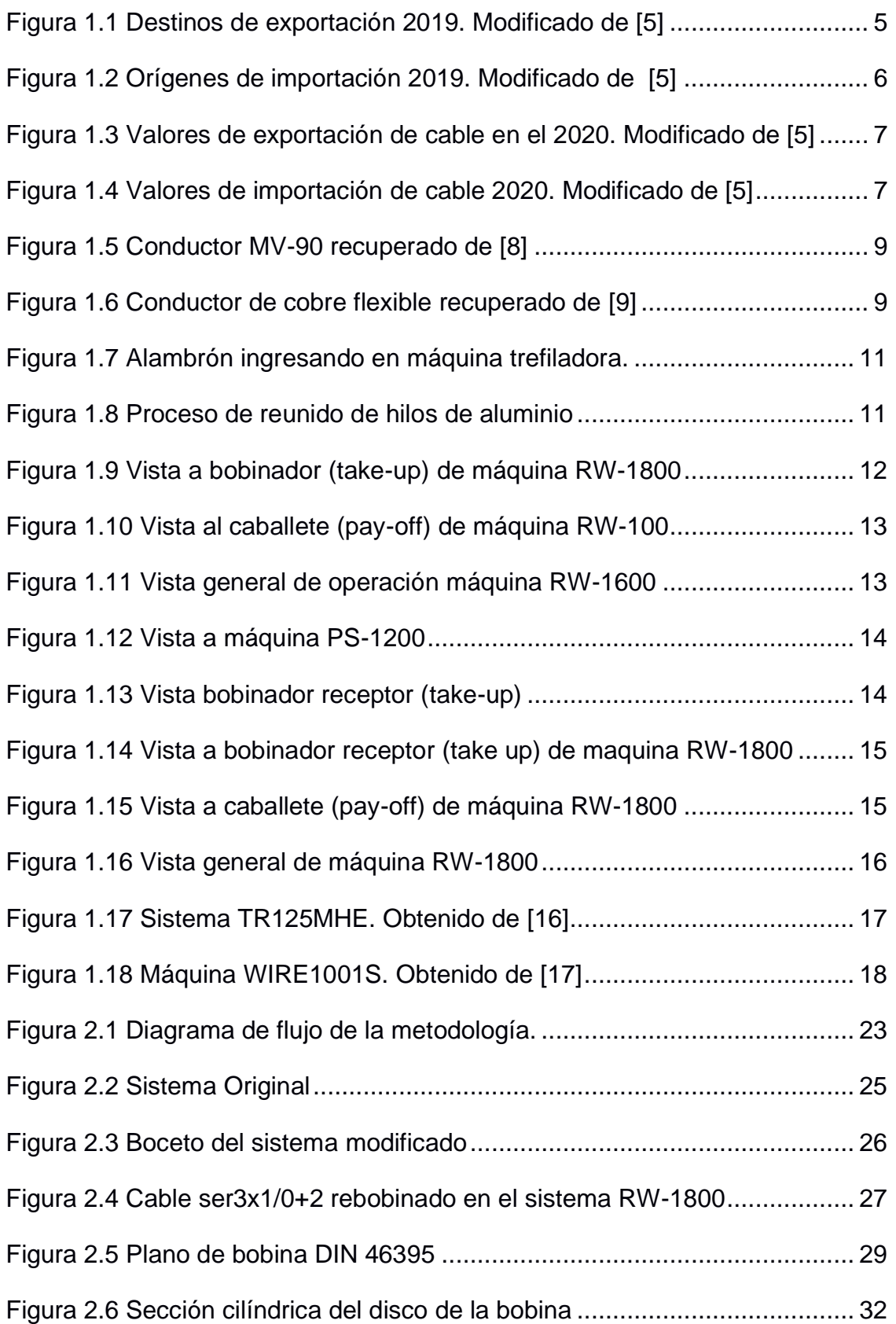

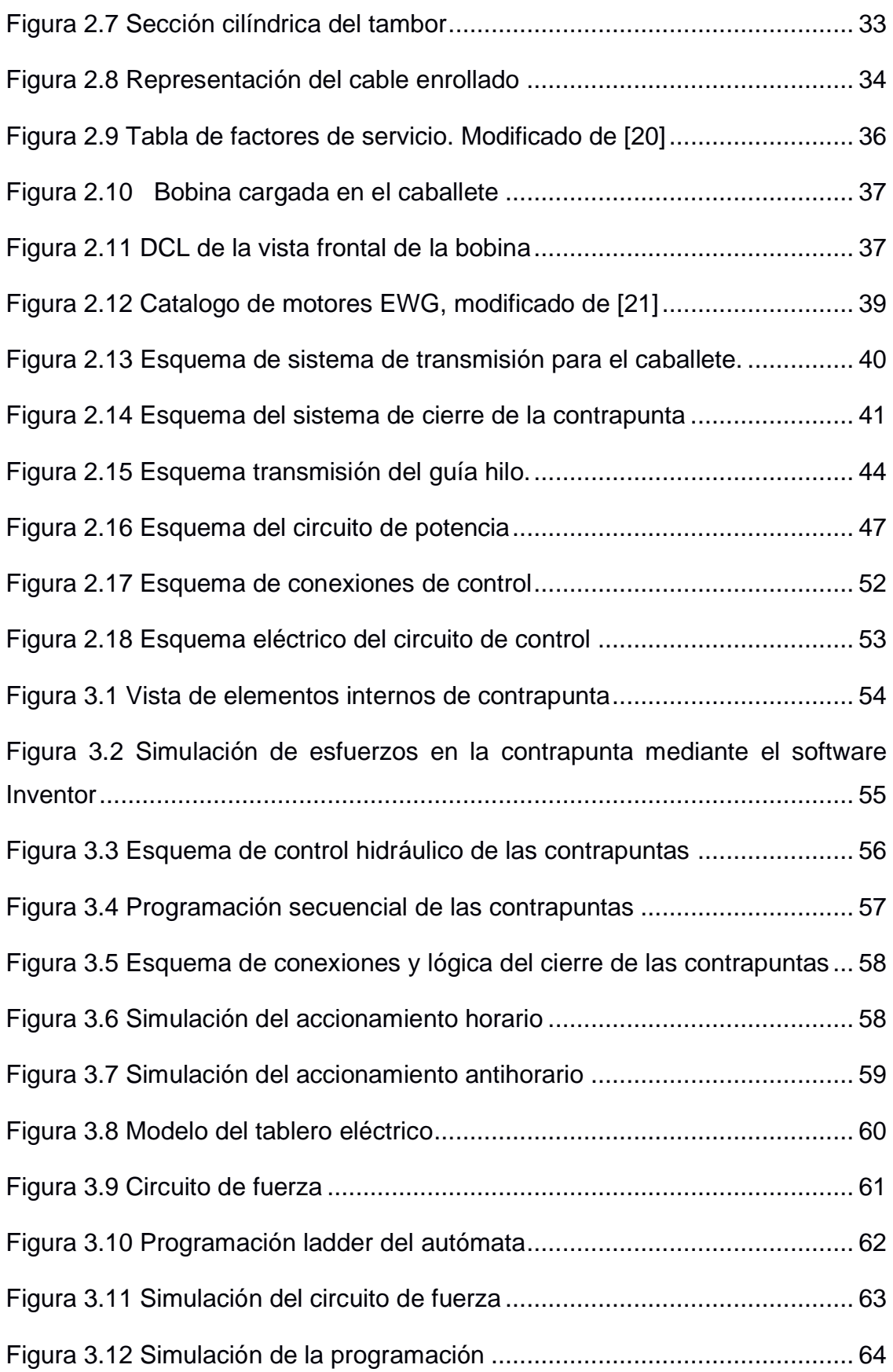

# **ÍNDICE DE TABLAS**

<span id="page-16-0"></span>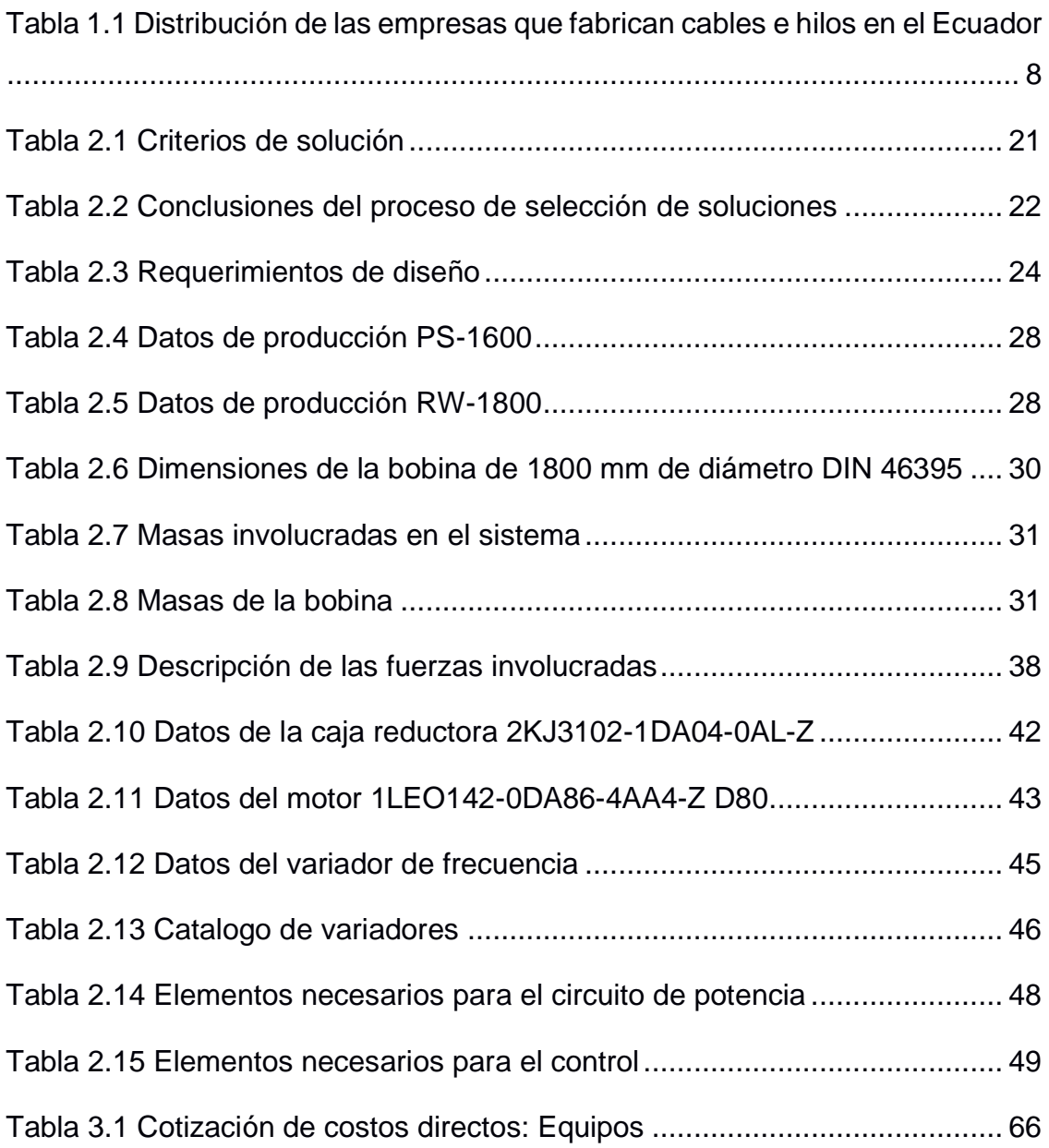

# **CAPÍTULO 1**

## <span id="page-17-1"></span><span id="page-17-0"></span>**1. INTRODUCCIÓN**

Hace aproximadamente 125 años se creaba la primera planta eléctrica en el país con máquinas importadas desde Francia. Esta planta estaba compuesta por dos turbinas de 12 kW de potencia [1]. Este hecho se considera como el primero en el Ecuador donde la luz eléctrica se formalizó a través de una sociedad conocida como la "Sociedad de luz eléctrica", para posteriormente implementar el alumbrado eléctrico en las diferentes ciudades del país. [2]

La necesidad de la luz eléctrica llegó a una magnitud tan grande, que, en los años 60, las empresas manufactureras de cable comenzaron a establecerse en el país. Tal es el ejemplo de "FABRICABLES", empresa que se estableció en Quito y su principal producto era un cable de aluminio, recubierto con PVC a través de un proceso de extrusión. [3]

Otro ejemplo es la empresa ELECTROCABLES C.A. la cual empezó con la elaboración de cables de aluminio y cobre produciendo más de 800 toneladas mensuales en su primer año. Actualmente exportan diferentes tipos de cable como: cable esmaltado bajo los estándares AWG, cables de tipo flexible, conductores con formación unilay, cables coaxiales, accesorios con PVC, entre otros. [4]

La OEC indicó, en el año 2020, que la exportación de cable estuvo valorada en alrededor de \$38.8 millones, siendo Estados Unidos el principal destino de venta. Entre los productos exportados con mayor demanda fueron: hilos de cobre y aluminio, cables coaxiales y conductores aislados. El mencionado organismo mostró, además, que Ecuador importó aproximadamente \$108 millones en conductores eléctricos, similares a los de exportación [5].

Esta diferencia significativa entre los valores de importación y exportación de cable en el país se da debido a que aún no se cuenta con la maquinaria o sistemas necesarios para realizar nuevos tipos de cables o sistemas más completos que permitan reducir tiempos de producción y costos.

#### <span id="page-18-0"></span>**1.1 Descripción del problema**

Una empresa manufacturera de cable cuenta con diferentes tipos de sistemas y máquinas dedicadas a los procesos involucrados en la elaboración y comercialización de sus productos. La mayoría de los sistemas y maquinarias cuentan con un estudio de costo-beneficio previo a su adquisición, con la intención de que la inversión sea justificada mediante una producción eficiente; es decir, una tasa de fabricación alta con el menor costo operativo y tiempo posible, para competir con los productos importados y cumplir las demandas del mercado.

Sin embargo, y debido a la poca factibilidad de importar ciertos tipos de maquinaria o sistemas, la empresa referida decidió diseñar e implementar varios de estos sistemas internamente con su propio personal, en varios casos con base a otros sistemas previamente adquiridos.

Para el caso concreto de una rebobinadora, después de un levantamiento técnico, se encontró que cuenta con: maquinaria eléctrica ineficiente como es el caso de un motor que no trabaja a su velocidad nominal; un sistema de transmisión del guía-hilo implementado sin un previo análisis mecánico el cual generó tensiones indebidas en el cable; tablero eléctrico sobre saturado donde los cables están montados unos sobre otros; tiempos de cola prolongados y un autómata indebidamente seleccionado el cual posee demasiados módulos de extensión.

Lo antes mencionado expone una de las falencias en la industria ecuatoriana, donde la mayoría de las soluciones no son contempladas en un proceso técnico completo de diseño si no que se logran de forma rudimentaria y muchas veces empírica. Esto implica que, a pesar de producir un sistema final funcional, no necesariamente este alcanzará su máxima eficiencia en términos de costos operativos, consumo de energía y tasa de producción.

#### <span id="page-19-0"></span>**1.2 Justificación del problema**

La intención del proyecto nace con la idea de lograr que el sistema mejore la tasa y tiempo de producción en el que se consideró y corrigió determinadas fallas del sistema originalmente implementado, ya que actualmente este está limitado por su propio diseño.

Esto se debe a que la construcción del sistema no tuvo un proceso de diseño, en el que se realice un estudio de posibles soluciones, ni prototipos de baja resolución. Para corregir y lograr una mejora se pretende realizar estudios mecánicos, modelos CAD, dimensionamiento y selección de maquinaria eléctrica según la aplicación, con la finalidad de ampliar el panorama y concluir con un rediseño efectivo que cumpla con las expectativas del cliente.

La propuesta va orientada a elementos específicos del sistema, como el guía-hilo, el cual, es un elemento que ordena el cable mientras se enrolla y actualmente su velocidad lineal se encuentra mermada por su transmisión mecánica, lo que limita la velocidad del sistema entero. Por otro lado, se plantea aumentar la velocidad del carrito bobinador de cable para que cuente con un motor que le permita a todo el sistema reducir la tensión impresa sobre el cable.

#### <span id="page-20-0"></span>**1.3 Objetivos**

#### <span id="page-20-1"></span>**1.3.1 Objetivo general**

Rediseñar un sistema mecatrónico rebobinador de cable, de producción nacional, para aumentar la tasa producción de una empresa ecuatoriana con la finalidad de reducir el tiempo y consumo energético por bobina producida.

#### <span id="page-20-2"></span>**1.3.2 Objetivos específicos**

- Seleccionar un motorreductor secundario al sistema, de modo que disminuya la tensión mecánica sobre el cable durante el proceso de rebobinado.
- Mejorar la transmisión mecánica del guía-hilo para aumentar su velocidad de sincronización con los motores de los carritos bobinadores.
- Validar la selección de un autómata programable para el control y monitoreo del proceso del sistema junto con su respectivo tablero eléctrico.

#### <span id="page-21-0"></span>**1.4 Marco teórico**

En el año 2019 el Ecuador exportó un aproximado de \$43.4 millones de dólares en cables coaxiales, hilos y conductores aislados; siendo Estados Unidos su mayor exportador. También se importó un total de \$132 millones de dólares en productos similares, siendo sus principales importadores China y Estados Unidos con el 24.5% y 22.4%, respectivamente, según la OEC. [5]

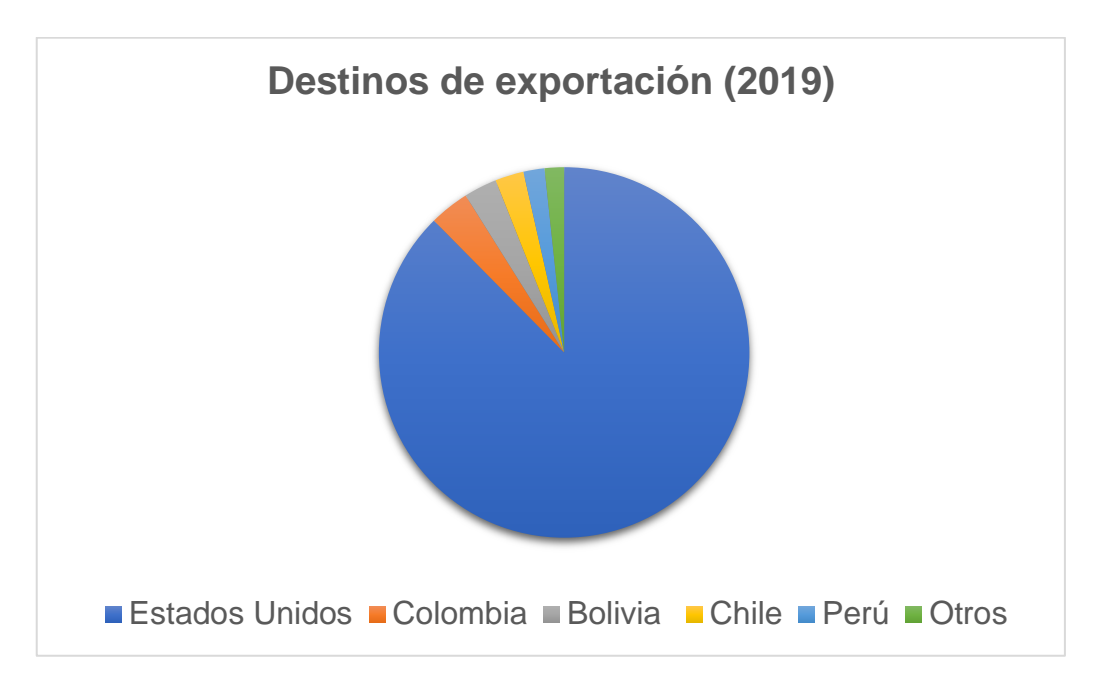

<span id="page-21-1"></span>**Figura 1.1 Destinos de exportación 2019. Modificado de [5]**

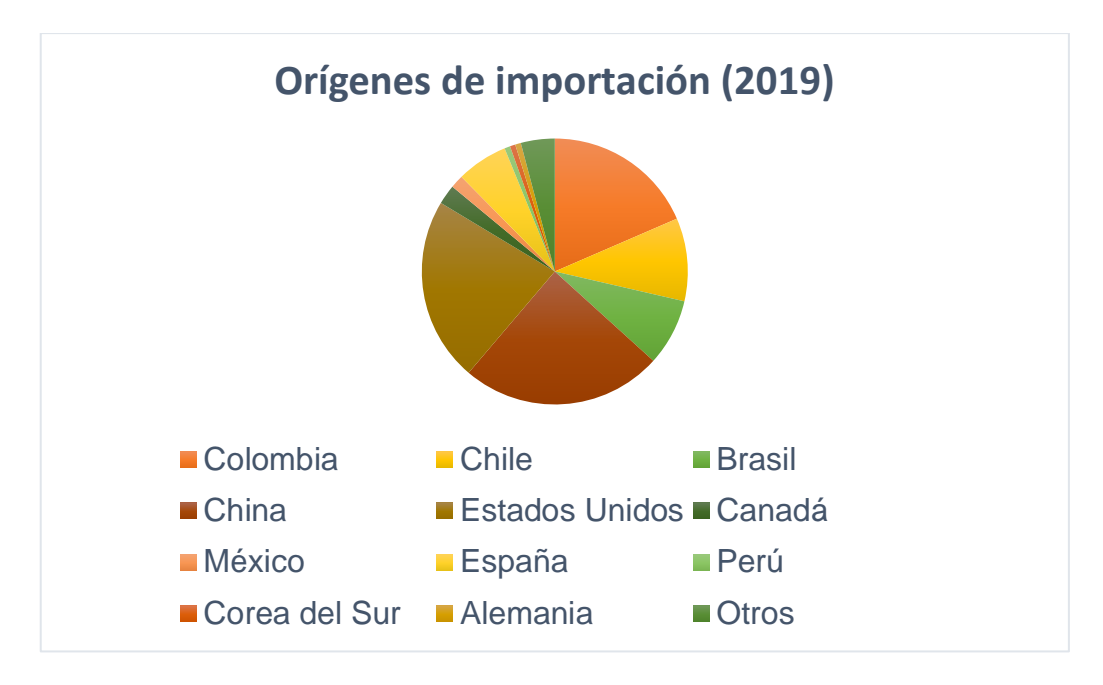

**Figura 1.2 Orígenes de importación 2019. Modificado de [5]**

<span id="page-22-0"></span>Sin embargo, para el año 2020 la OEC estimó que el valor de exportación de cable y productos similares fue de \$38.8 millones de dólares, donde su principal exportador fue de igual forma Estados Unidos, pero con el 94.6% en este caso. Mientras que en importación también hubo una reducción, pero en este caso a \$108 millones dólares en el que China fue el mayor importador de cable con el 33.6%, según la OEC. [5]

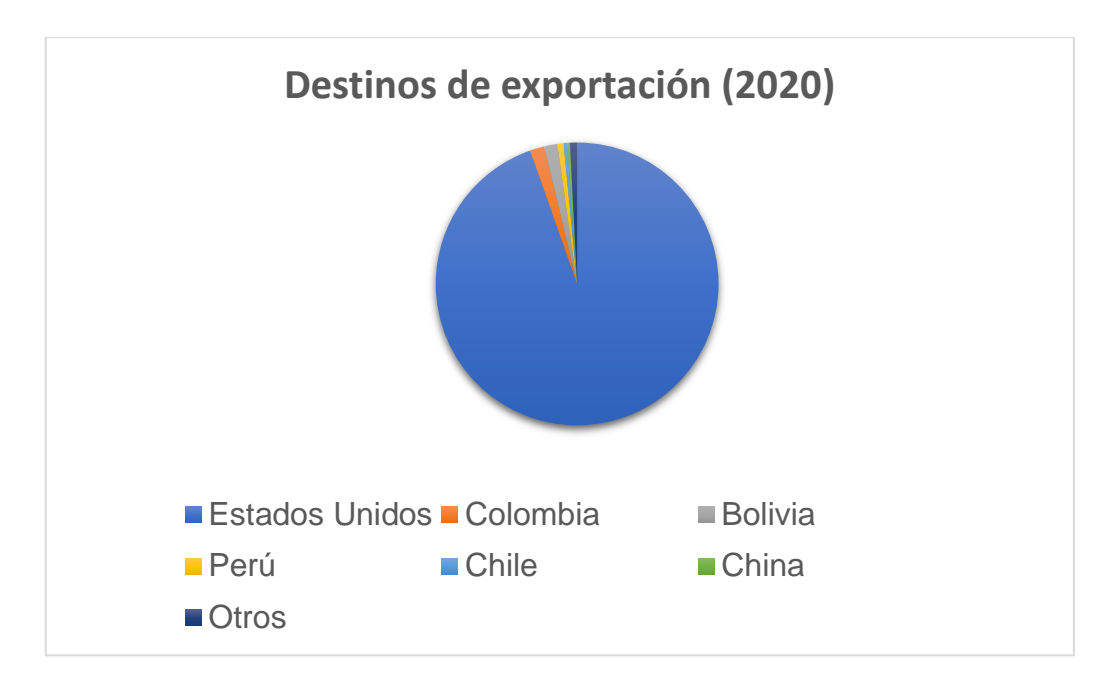

**Figura 1.3 Valores de exportación de cable en el 2020. Modificado de [5]**

<span id="page-23-0"></span>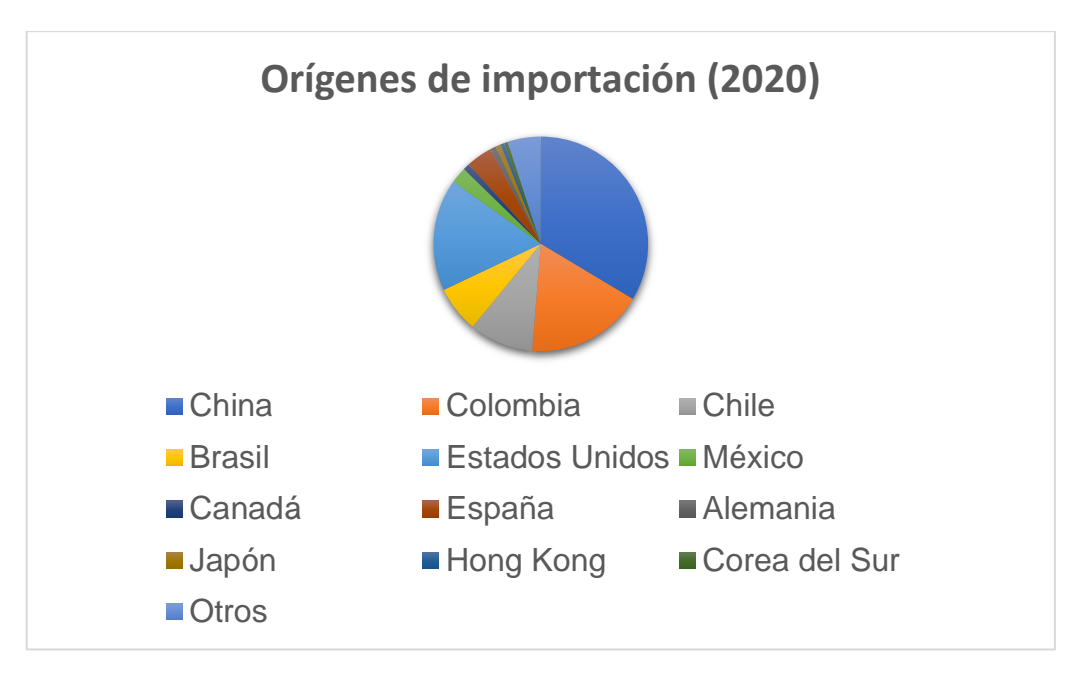

**Figura 1.4 Valores de importación de cable 2020. Modificado de [5]**

<span id="page-23-1"></span>No existe información actualizada sobre los valores de exportación del 2021, ni tampoco el motivo de la reducción de los valores tanto en exportación como en importación; sin embargo, se puede deducir que la pandemia del COVID 19, dada en ese año, influyó bastante en esa baja de precios.

#### <span id="page-24-0"></span>**1.4.1 Empresas del sector nacional.**

La principal razón por el que el valor de importación es mayor al de exportación de cables se da por el número empresas que existen y que no llegan a satisfacer las necesidades del mercado. Todo esto lo constata la CFN en el año 2020, la cual determinó que sólo existen 7 empresas dedicadas a la fabricación de hilos y cables eléctricos para exportación y distribuidas en diferentes empresas como lo indica la tabla 1.1. [6]

<span id="page-24-2"></span>**Tabla 1.1 Distribución de las empresas que fabrican cables e hilos en el Ecuador**

| Fabricación de otros hilos y<br>cables eléctricos (C2732.0) | # Empresas | # Empleados |
|-------------------------------------------------------------|------------|-------------|
| Grande                                                      | 2          | 158         |
| Mediana                                                     |            | 25          |
| Pequeña                                                     | 2          | 9           |
| Microempresa                                                | 2          | 6           |
| <b>Total, General</b>                                       | 7          | 198         |

#### <span id="page-24-1"></span>**1.4.2 Tipos de cable de exportación en el Ecuador.**

**Cable coaxial RG:** Este tipo de conductor es sólido, construido de cobre duro de calibre 14 a 20 AWG, para la normativa ASTM B1. El material que recubre el cable puede variar dependiendo de la aplicación del cable y al medio al que se someta; por ejemplo, se usa un material termoplástico de polietileno celular para zonas húmedas para la distribución de señales en antenas parabólicas. [7]

**Conductor MV-90:** Estos conductores son de cobre muy comprimidos de tres capas de recubrimiento: el primero es un material semiconductor; el segundo es un aislante de polietileno; el tercero es un material semiconductor termoestable. Frecuentemente son usados en alimentadores de media tensión. Por ejemplo, para alambres suaves la fabricación se guía bajo la normativa ASTM B3. [8]

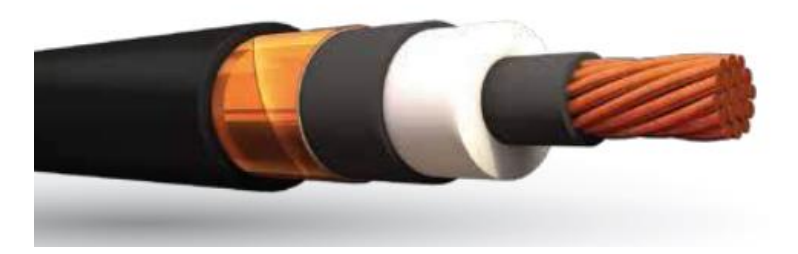

**Figura 1.5 Conductor MV-90 recuperado de [8]**

<span id="page-25-0"></span>**Conductor flexible:** estos tipos de cable están formados por cobre de temple suave y recubiertos por papel Kraft para darle la característica de flexibilidad. Al final son recubiertos por otros materiales para darle ciertas características como resistencia al calor, humedad o grandes cargas. Por ejemplo, un conductor flexible regido por la normativa ASTM B174, se usan conductores de cobre trenzados. [9]

<span id="page-25-1"></span>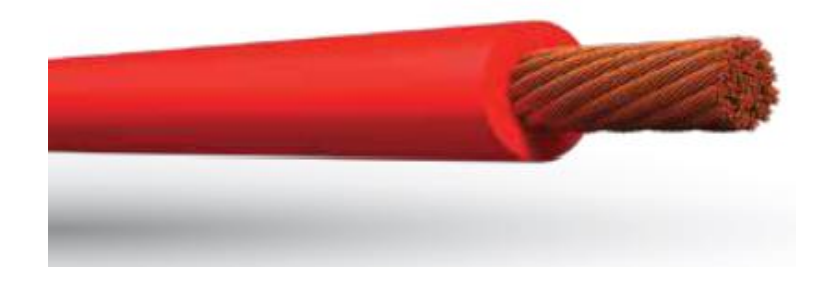

**Figura 1.6 Conductor de cobre flexible recuperado de [9]**

**Cable de tipo reunido:** este cable se lo obtiene a partir de un proceso de tipo reunido el cual consiste en que los hilos del material requerido se monten en una máquina para que este los reúna, dándole mayor flexibilidad. Luego, el cable se protege con una capa protectora, dándole al producto determinadas características como resistencia a la humedad, temperaturas altas y/o grandes cargas. [10]

#### <span id="page-26-0"></span>**1.4.3 Procesos** e**n la fabricación de cables.**

El proceso de fabricación de cables de tipo reunido pasa por diferentes etapas; sin embargo, la mayoría de las empresas ya tiene adquirida la materia prima que mayoritariamente es un alambre de cobre, aunque también se puede hacer con aluminio, el cual depende de la aplicación y el medio donde estará el cable. Esta materia prima conocida como "alambrón" pasa por los siguientes procesos:

#### • **Trefilado**

En este proceso, también conocido como proceso de estirado, se hace uso de las propiedades mecánicas de los materiales, principalmente la tenacidad ya que el alambrón pasa por un sistema de poleas y dados trefiladores en medio de cada par de poleas con la finalidad de reducir el diámetro del alambrón. [11]

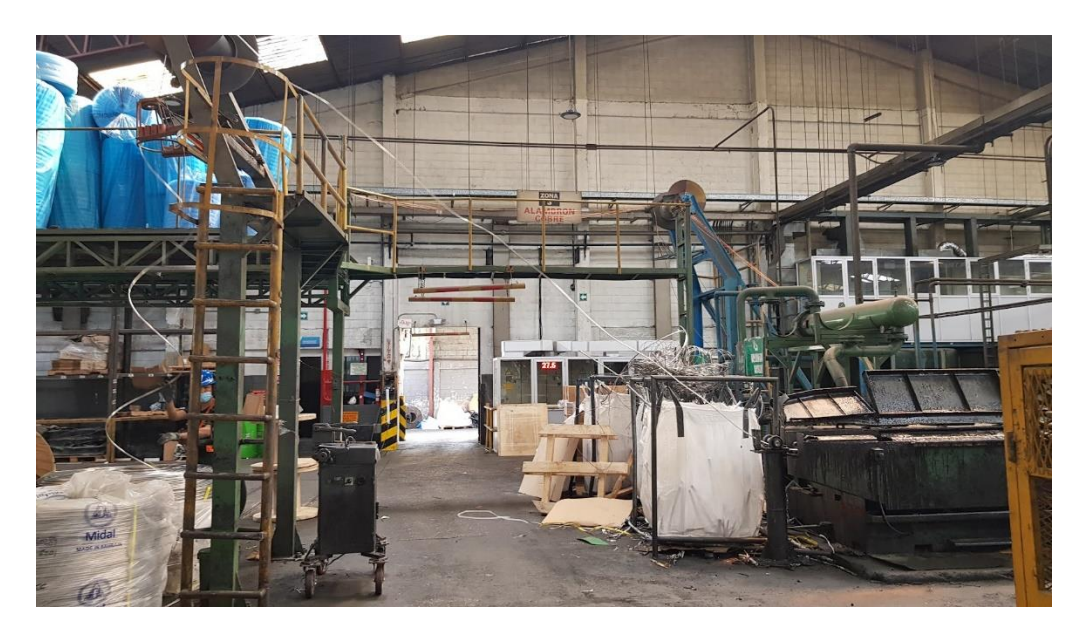

**Figura 1.7 Alambrón ingresando en máquina trefiladora.**

#### <span id="page-27-0"></span>• **Cableado/Reunido**

Este proceso aprovecha la ductilidad del material para poder trenzar varios hilos de cobre o aluminio mediante maquinaria con elementos rotatorios donde se forma, lo que comúnmente se conoce como, cable desnudo [12]. El proceso de reunido sigue el mismo esquema de trenzado, pero se lo realiza entre varios cables aislados y desnudos. [13]

<span id="page-27-1"></span>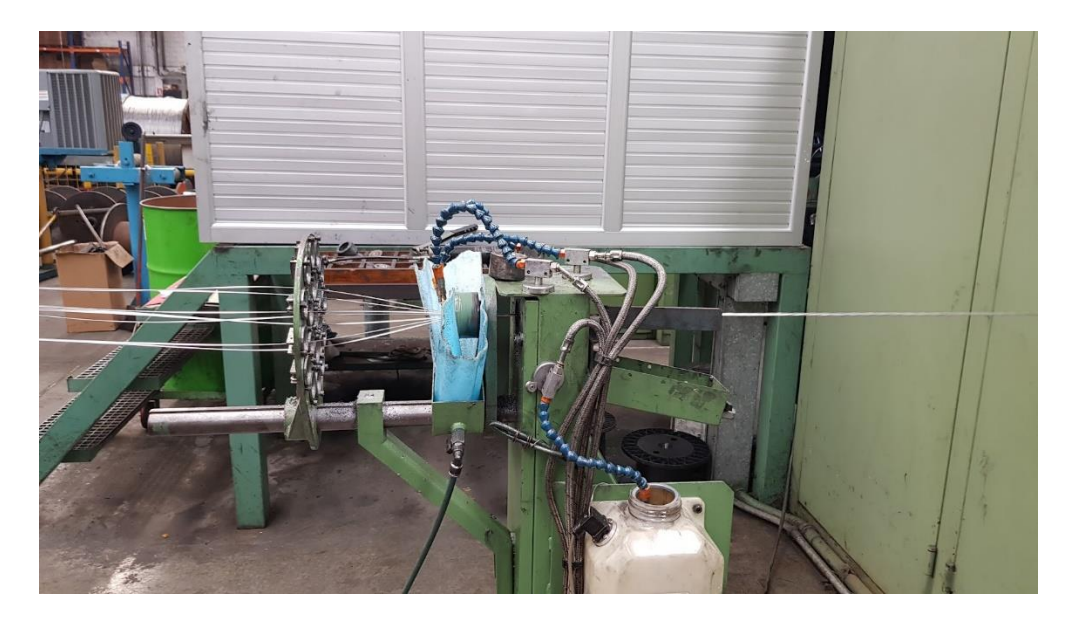

**Figura 1.8 Proceso de reunido de hilos de aluminio**

#### • **Extrusión**

Este proceso consiste en recubrir el cable desnudo con un material aislante, el cual suele ser PVC derretido a elevadas. Luego, el aislante es adherido al cable mediante inyección por medio del cabezal de la máquina extrusora. De esta forma se le da al conductor propiedades físicas como resistencia al calor o humedad. [14]

#### • **Embalaje**

En el proceso de embalaje, el cable ya aceptado por el personal de inspección, para por un sistema embobinador para determinar la cantidad de cable necesaria para establecerla en diferentes bobinas de tipo comercial. [15]

#### <span id="page-28-0"></span>**1.4.4 Antecedentes**

El origen de la solución implementada en la empresa se encuentra inspirada en una máquina de origen italiano cuya manufacturera ha cesado sus operaciones y que previamente se encontraba entre los activos de esta. La mencionada máquina se conoce como RW-1600, su nombre se debe a que solo puede operar con bobinas de hasta 1600 mm de diámetro.

<span id="page-28-1"></span>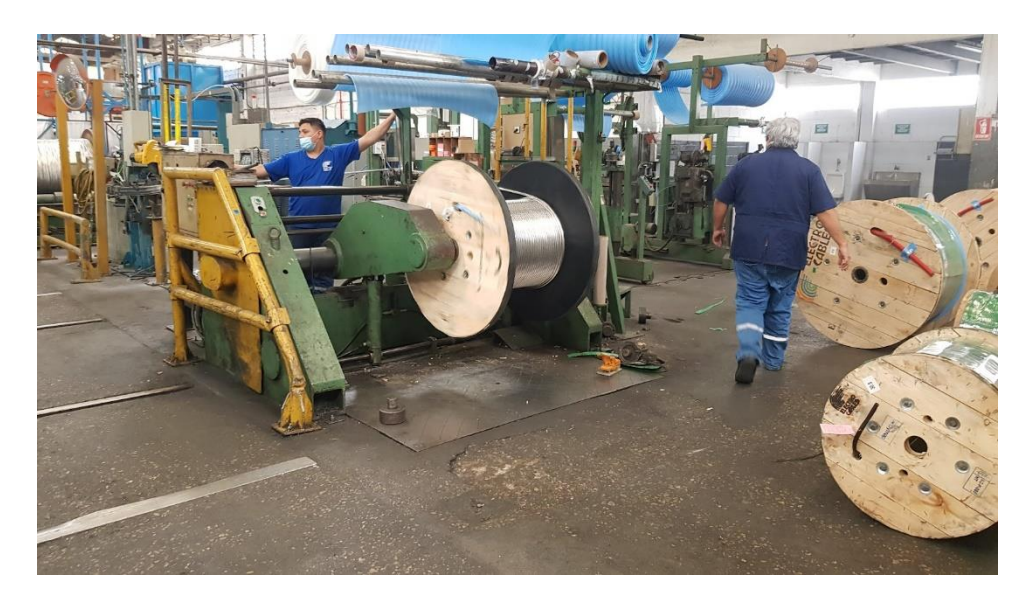

**Figura 1.9 Vista a bobinador (take-up) de máquina RW-1800**

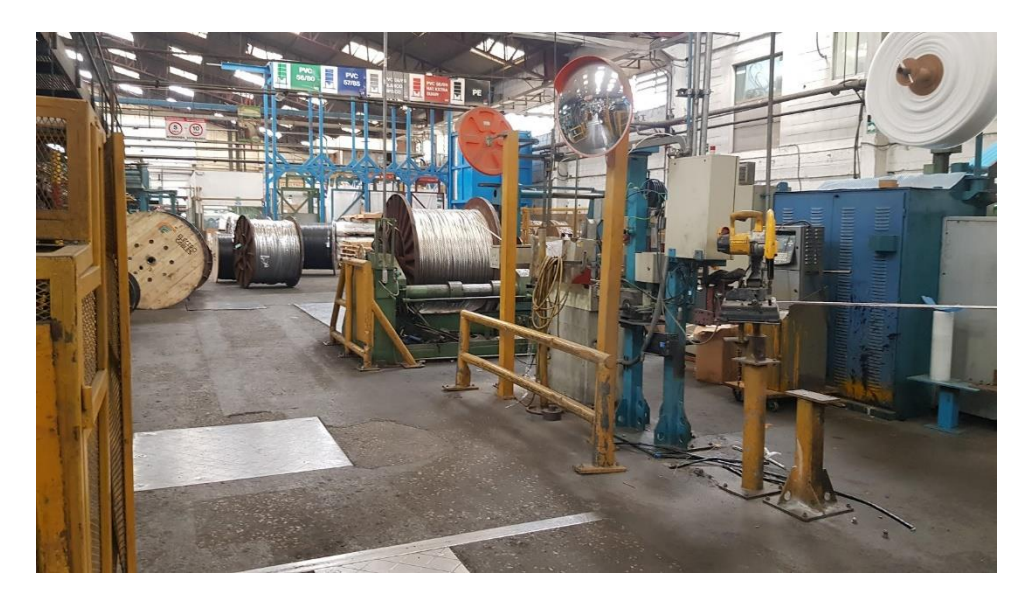

**Figura 1.10 Vista al caballete (pay-off) de máquina RW-100**

<span id="page-29-0"></span>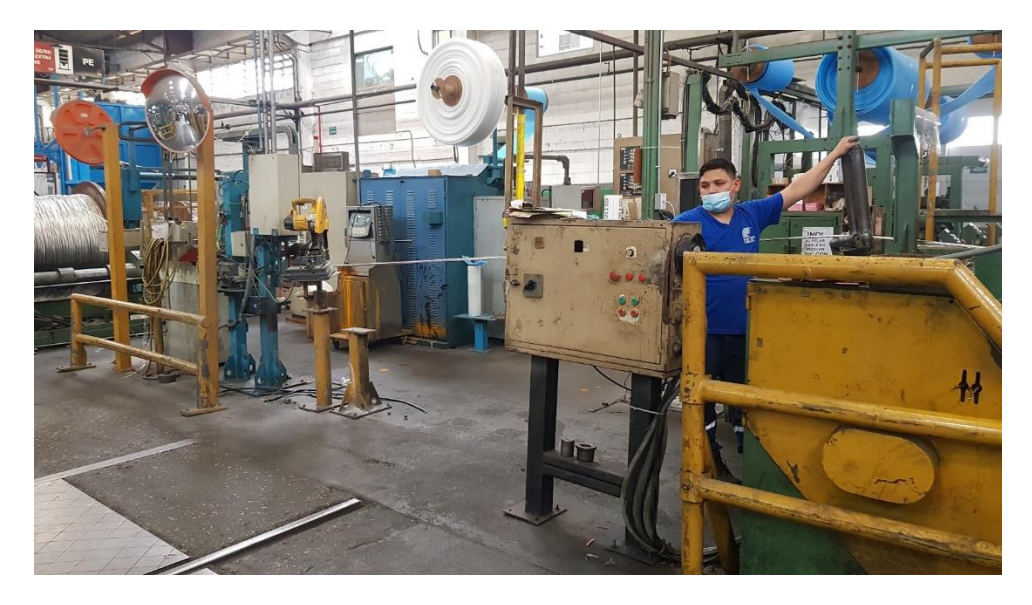

**Figura 1.11 Vista general de operación máquina RW-1600**

<span id="page-29-1"></span>Además, la empresa cuenta con otro tipo de rebobinadora, la cual opera sin guía hilo y es más bien el carrito donde se soporta la bobina el que se encarga de posicionar el cable mientras se enrolla.

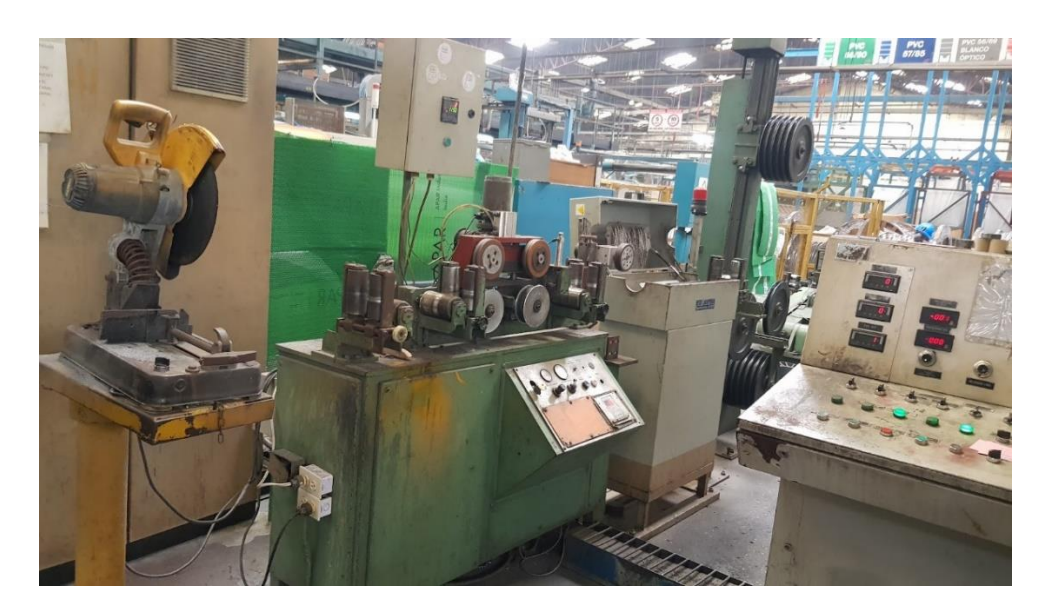

**Figura 1.12 Vista a máquina PS-1200**

<span id="page-30-0"></span>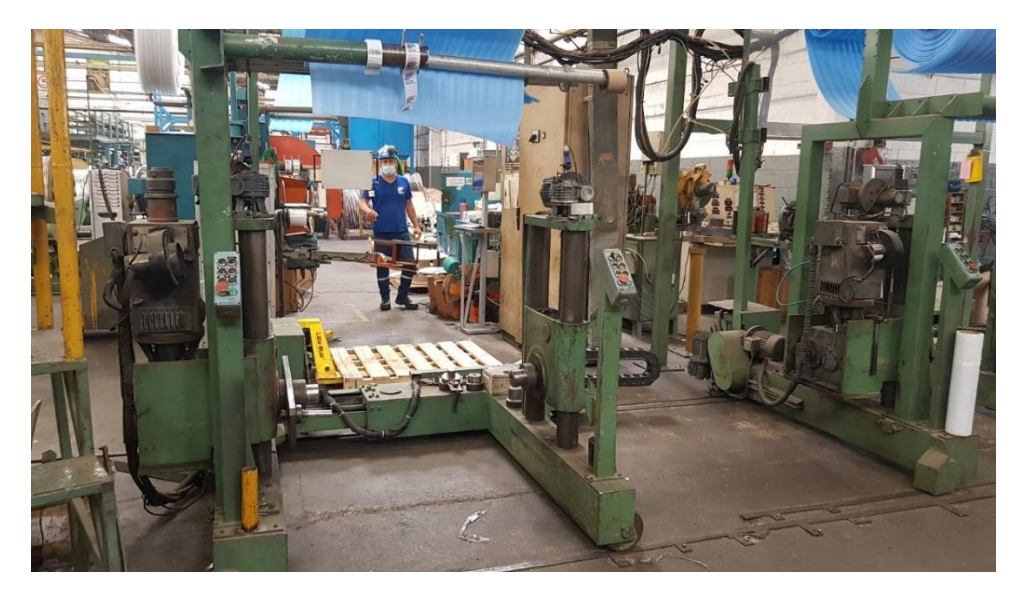

**Figura 1.13 Vista bobinador receptor (take-up)**

<span id="page-30-1"></span>Finalmente se tiene el sistema que fue diseñado en la empresa y que se plantea mejorar con el rediseño.

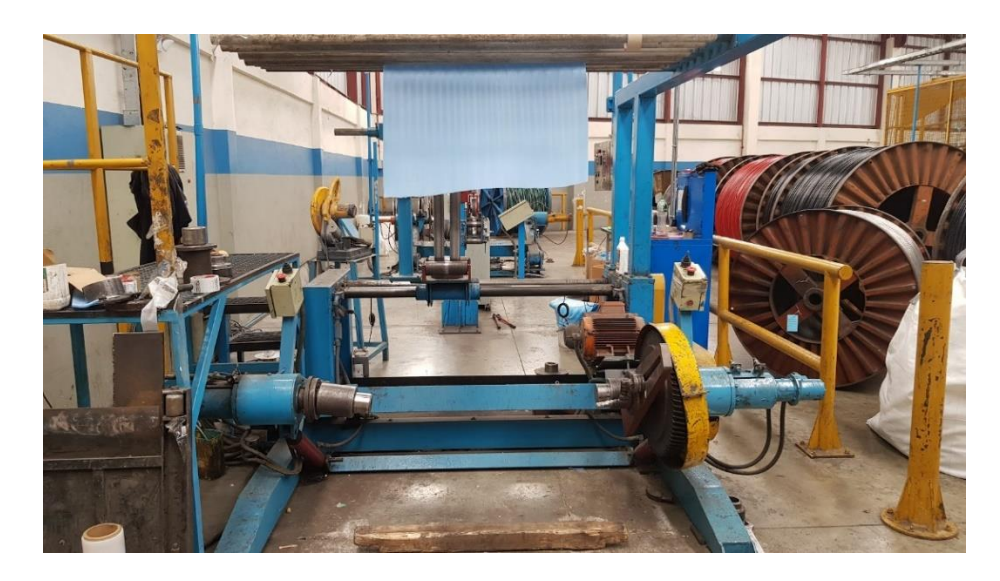

**Figura 1.14 Vista a bobinador receptor (take up) de maquina RW-1800**

<span id="page-31-1"></span><span id="page-31-0"></span>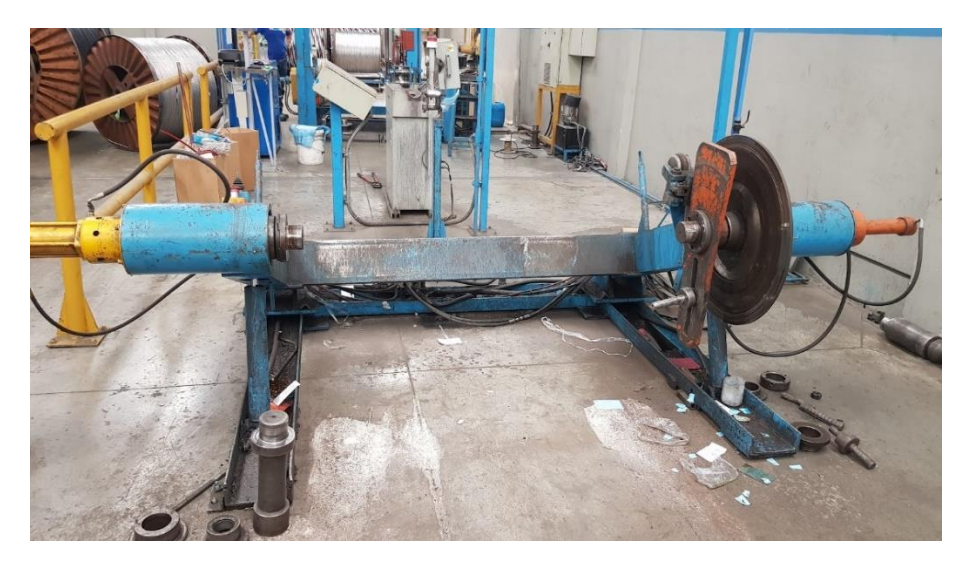

**Figura 1.15 Vista a caballete (pay-off) de máquina RW-1800**

<span id="page-32-0"></span>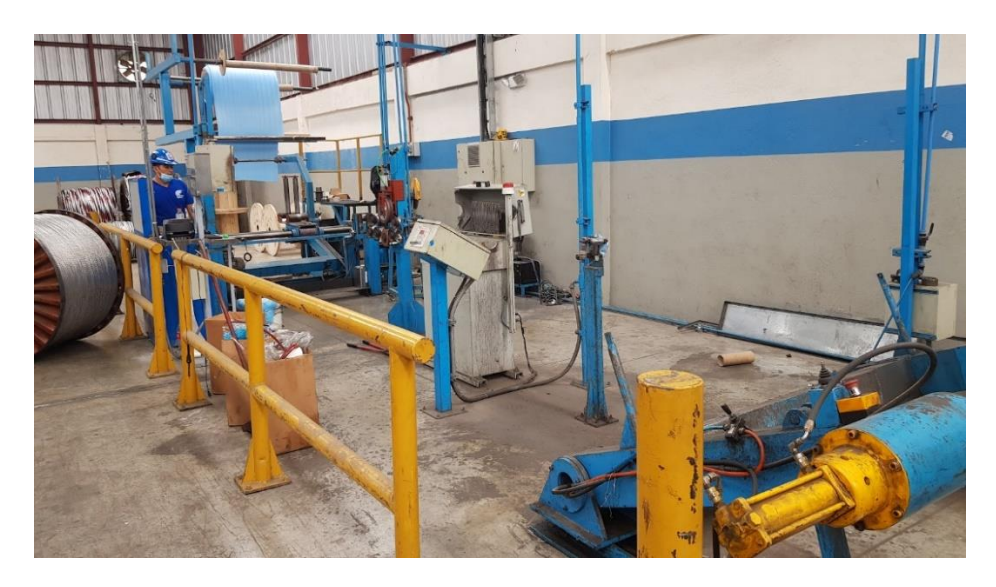

**Figura 1.16 Vista general de máquina RW-1800**

#### <span id="page-33-0"></span>**1.4.5 Estado del arte**

En el proceso de embalaje del cable se necesita un sistema o máquina que rebobine el cable producido en bobinas más pequeñas para su posterior venta. Sin embargo, no hay información pública sobre qué sistemas o máquinas utilizan en este proceso las diferentes empresas de fabricación de cable en el Ecuador.

Por otro lado, existe una gama alta de máquinas industriales que realizan el proceso de rebobinado de cable y que están a la venta, así como propuestas de sistemas que realizan el mismo proceso bajo ciertas condiciones. Las que tienen una mayor relación con este proyecto se muestran en los siguientes párrafos.

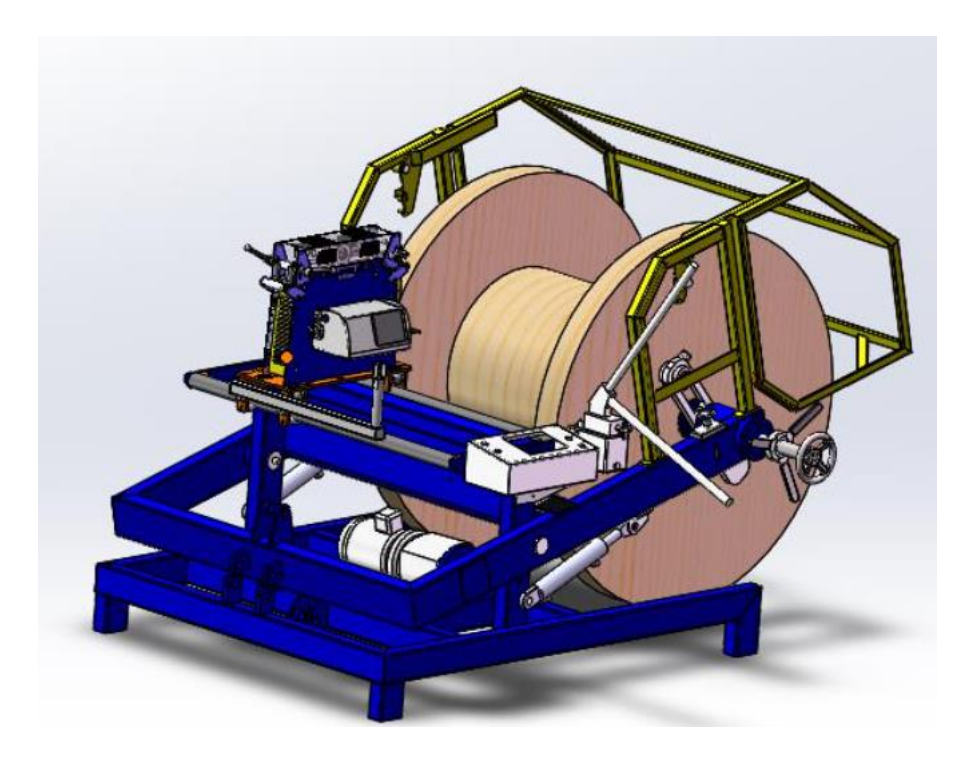

**Figura 1.17 Sistema TR125MHE. Obtenido de [16]**

<span id="page-33-1"></span>En la figura 1.17 se puede observar una máquina tipo TR125MHE de marca LOIMEX, la cual permite rebobinar cable con una transmisión electromecánica y a su vez medir la cantidad de cable que se va rebobinando. Este modelo soporta sólo bobinas emisoras menores a 1000 kg de peso y la velocidad de las bobinas, tanto emisora como receptoras, debe ser la misma y no superan los 80 rpm. [16]

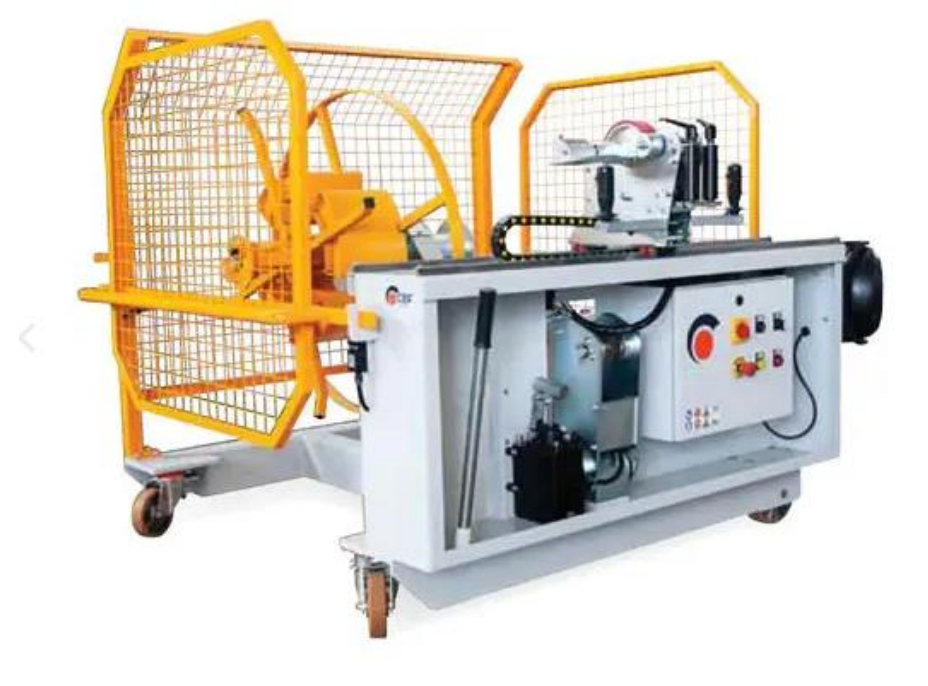

**Figura 1.18 Máquina WIRE1001S. Obtenido de [17]**

<span id="page-34-0"></span>El modelo WIRE1001S, (figura 1.18), de marca CEF, es más sencillo y pequeño que el mostrado en la figura 1.17, ya que no tiene un mecanismo para la sujeción de la bobina receptora, por lo que el operador interviene en el proceso moviendo con su mano el cable para que se enrolle por toda la bobina. Este modelo resiste bobinas de 750 kg y tiene una capacidad para bobinas de 1000 mm de diámetro. [17]

# **CAPÍTULO 2**

### <span id="page-35-1"></span><span id="page-35-0"></span>**2. METODOLOGÍA**

En el presente capitulo, se presentan los requerimientos, así como los procedimientos realizados con la finalidad de cumplir con los objetivos y tener una base fundamentada para realizar los análisis y conclusiones. Se puede dividir esta sección en: selección de las propuestas de solución; requerimientos iniciales; proceso de diseño; diseño mecánico; diseño eléctrico; y diseño de control.

#### <span id="page-35-2"></span>**2.1 Selección de la alternativa de solución.**

La problemática y el marco teórico permitieron establecer criterios para la selección de la solución, en los que se consideró sistemas similares a la propuesta planteada; pequeños cambios en el sistema actual; y máquinas que existen en el mercado. A partir de ello se establecieron cinco alternativas las cuales son:

**Alternativa 1:** Rediseño total del sistema. Se planteó el cambio total del sistema con elementos nuevos (motores, caja reductora, sensores, entre otros), infraestructura exportada que se encuentra en el mercado (sistema de cierre, el sistema de guía hilo y el sistema embobinador) y añadimientos de los nuevos requerimientos para alanzar los objetivos.

**Alternativa 2:** Rediseño parcial del sistema. Añadimiento de ciertos elementos como motores en el guía hilo y sistema de caballete, para alcanzar la velocidad deseada de trasmisión de cable. Además de los tableros eléctricos y de control.

**Alternativa 3:** Rediseño parcial del sistema, versión 2. Selección de elementos mecánicos como un motor para sistema de embobinado; el cambio del sistema de transmisión de potencia del guía hilo.

**Alternativa 4:** Rediseño parcial del sistema, versión 3. En esta propuesta únicamente se agregó un motor al sistema del embobinador para adquirir la velocidad lineal necesaria.
**Alternativa 5:** Compra o adquisición de una nueva máquina que realice las mismas operaciones que realiza el sistema actual.

A partir de estas alternativas se realizó una matriz de decisión junto con las variables más importantes que rigen al momento de seleccionar una solución, las cuales son:

- **Facilidad de operación:** Facilidad para el operador al utilizar y manipular el sistema.
- **Costo:** Inversión que le costaría a la empresa.
- **Consumo energético:** Valor a considerar en los gastos de la empresa.
- **Tiempo de producción:** Cantidad de bobinas producidas en un ciclo de producción.
- **Facilidad de mantenimiento:** Facilidad del sistema para que se realice el debido mantenimiento.

Para la realización de la matriz de decisión se generó la ecuación 2.1, la cual establece un orden de importancia entre las variables.

> $CONSUMO$   $ENERGETICO$   $>$   $COSTO$ > TIEMPO DE PRODUCCION  $>$  FACILIDAD DE MANTENIMIENTO  $=$  FACILIDAD DE OPERACION (2.1)

Después, se generó una tabla de los criterios de selección donde se relaciona la importancia de una variable con respecto a las demás.

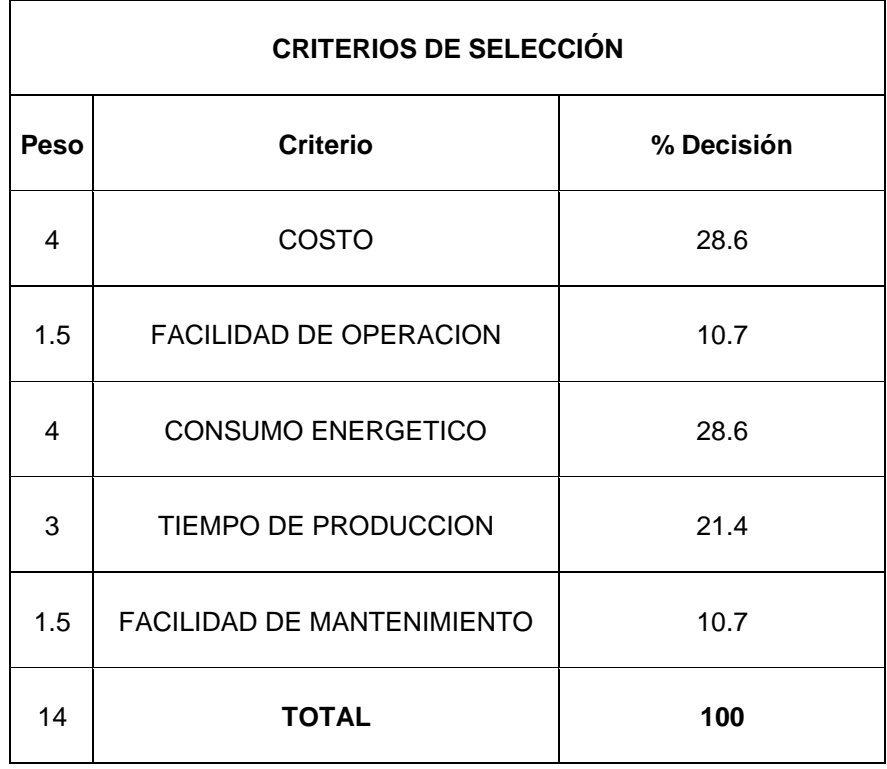

## **Tabla 2.1 Criterios de solución**

El siguiente paso fue relacionar cada uno de los criterios de selección con las 5 alternativas de solución mencionadas y obtener una ponderación.

| <b>TABLA DE CONCLUSIONES</b> |            |                  |  |  |  |  |
|------------------------------|------------|------------------|--|--|--|--|
| Solución                     | % Decisión | <b>Prioridad</b> |  |  |  |  |
| Solución A                   | 17.0       | 4                |  |  |  |  |
| Solución B                   | 25.0       | 1                |  |  |  |  |
| Solución C                   | 24.0       | 2                |  |  |  |  |
| Solución D                   | 24.0       | 3                |  |  |  |  |
| Solución E                   | 9.00       | 5                |  |  |  |  |

**Tabla 2.2 Conclusiones del proceso de selección de soluciones**

En la tabla 2.2 se muestran las conclusiones de las ponderaciones realizadas, donde la solución B fue la que obtuvo un mejor porcentaje de decisión en comparación a las otras soluciones.

## **2.2 Proceso de diseño**

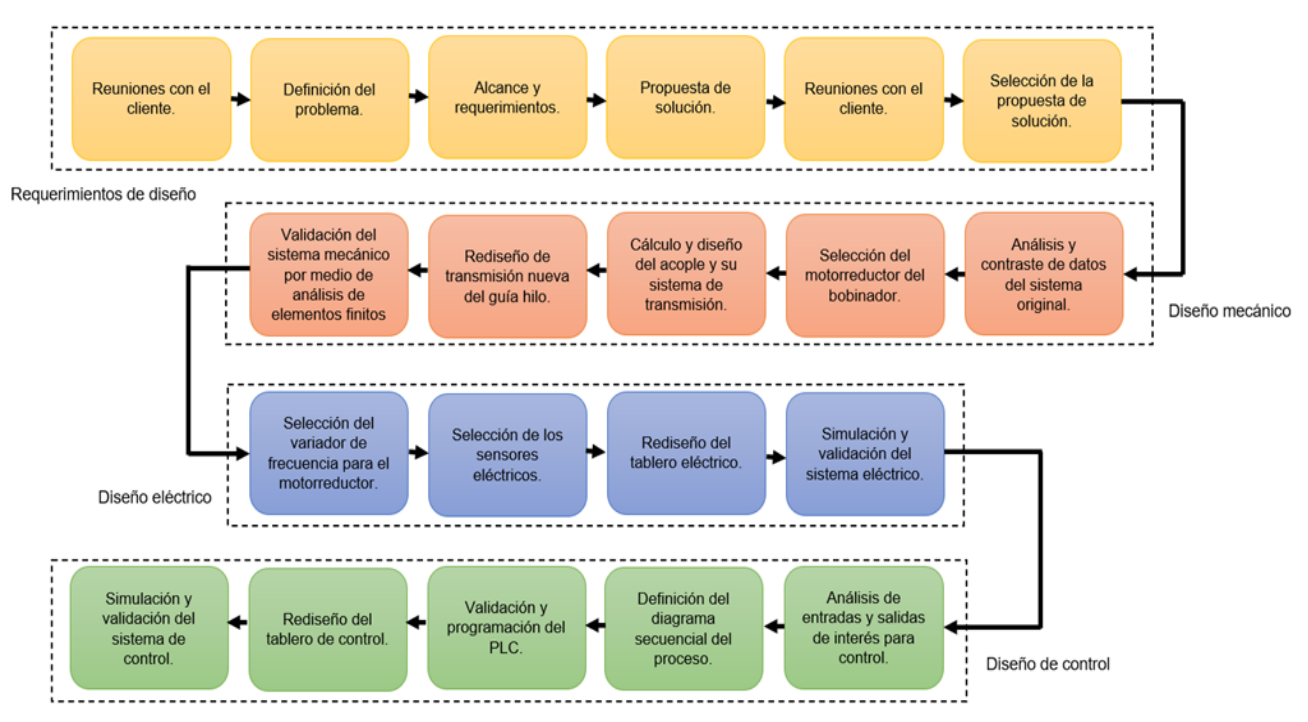

**Figura 2.1 Diagrama de flujo de la metodología.**

La figura 2.1 ilustra la metodología de diseño mediante un diagrama de flujo que muestra cada una de las etapas del proceso de diseño propuesto.

## **2.3 Requerimientos de diseño**

El primer paso fue establecer determinadas reuniones con los técnicos a cargo del sistema, así como el ingeniero que estuvo liderando el diseño del sistema actual. En esas reuniones se establecieron los requerimientos de diseño a tomar en cuenta para el planeamiento de la solución.

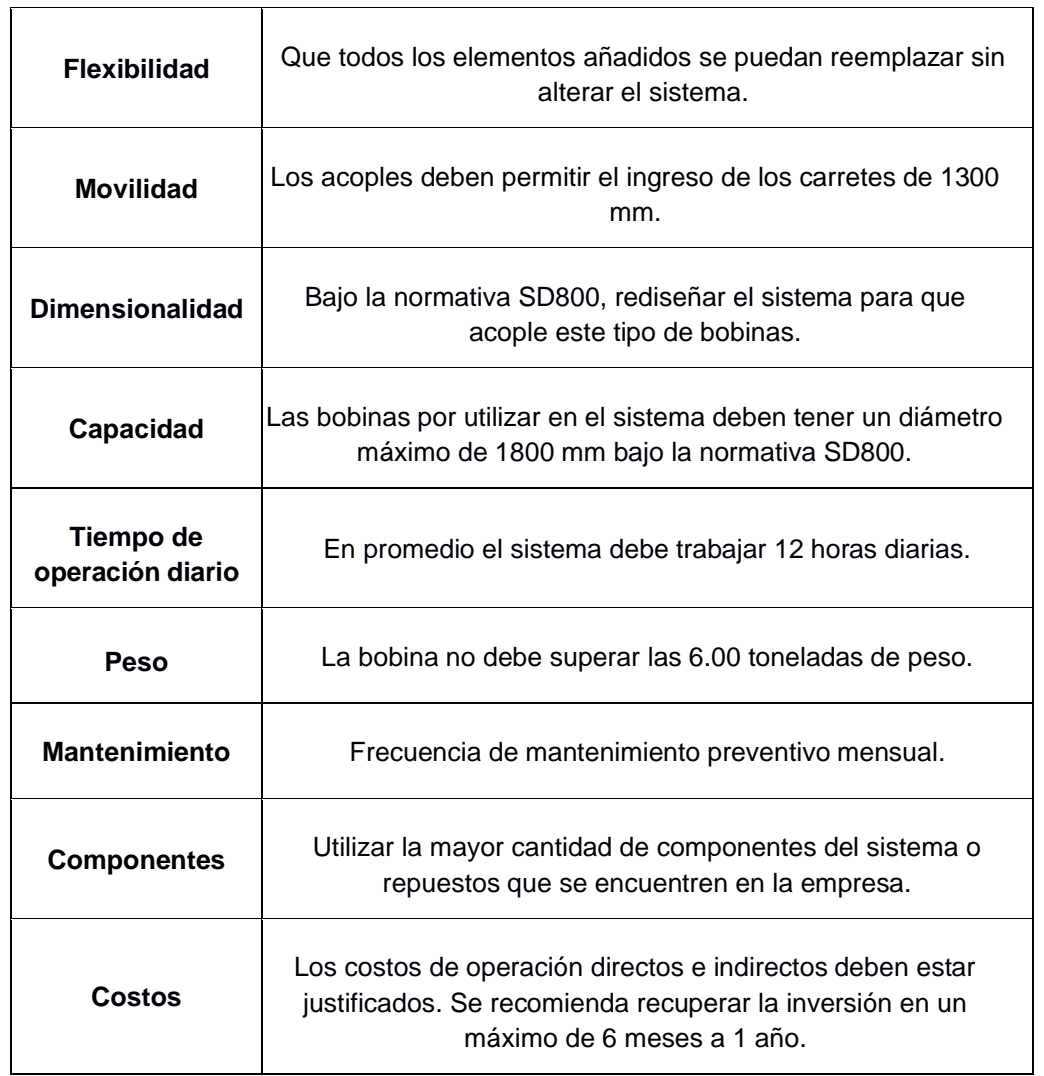

## **Tabla 2.3 Requerimientos de diseño**

## **2.4 Diseño conceptual**

En la figura 2.2 se muestra el estado actual del sistema mientras que en la figura 2.3 se ilustra un boceto inicial, a modo de contraste, de la propuesta de solución, donde se puede identificar cada uno de los subsistemas que lo componen y sus modificaciones que tendría con respecto al modelo original.

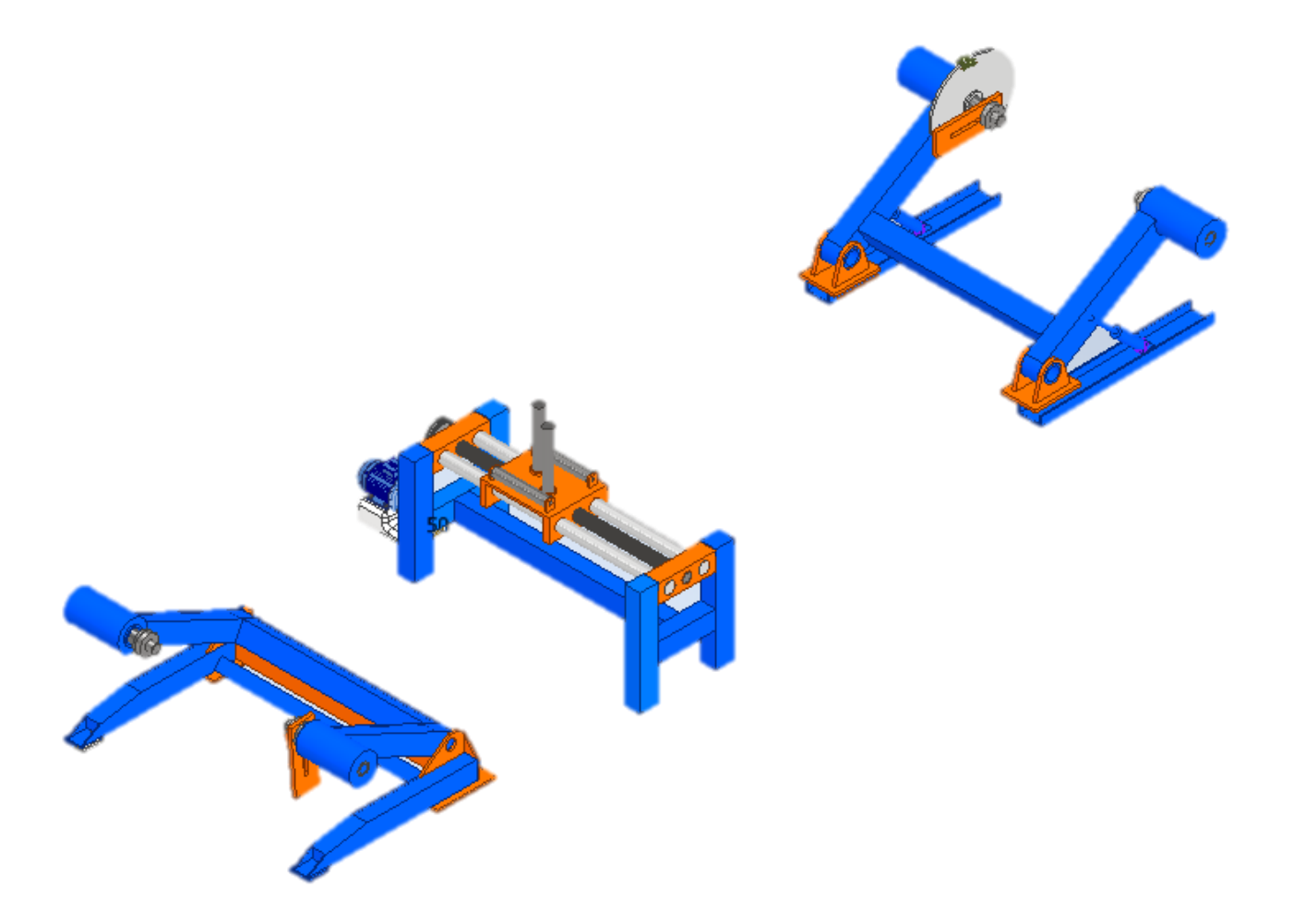

**Figura 2.2 Sistema Original**

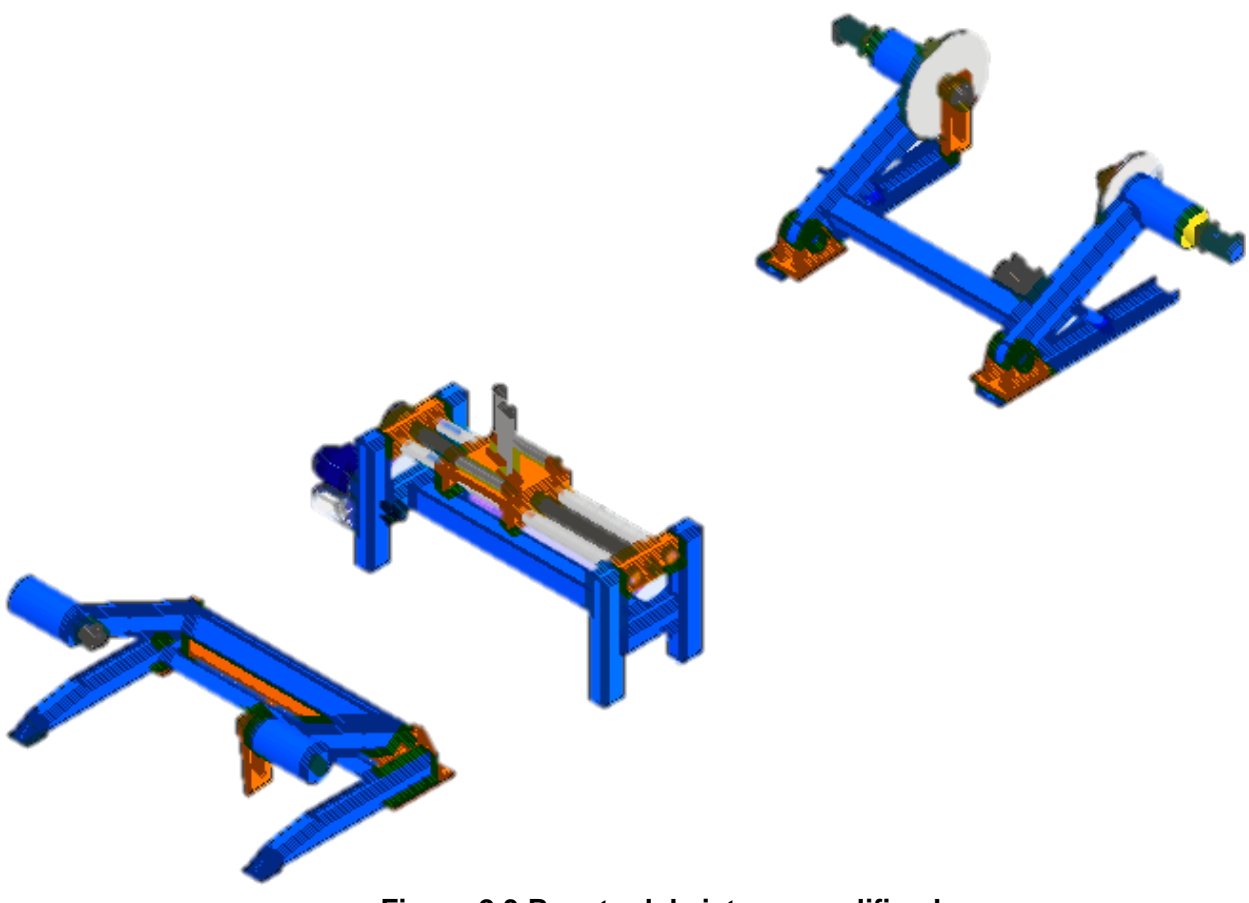

**Figura 2.3 Boceto del sistema modificado**

Debido a que el objetivo del rediseño del sistema es aumentar su tasa de producción, fue necesario comparar los tiempos de producción del sistema actual con uno que se asemeje a la solución planteada, es decir, que cuente al menos con dos motores tanto en la parte emisora como receptora

Afortunadamente, se contaba con un sistema de características similares a las planteadas en la solución en la misma planta, el cual se denomina PS-1600. En consecuencia, se procedió a cronometrar cuánto le tomaría a cada uno de los sistemas (RW-1800 y PS-1600) enrollar el mismo tipo de cable en bobinas de la misma capacidad y tamaño.

El procedimiento de toma de datos constó de 4 ensayos y se realizó con cable *ser 3x1/0+2*; el cual es de tipo reunido, está conformado por 4 conductores y cuenta con un diámetro total de 31.73 mm en bobinas de 950 mm las cuales tienen una capacidad de 305 m o 1 kp (estándar internacional de venta de cable). Los datos obtenidos se pueden consultar en el apéndice A.

En la figura 2.4 se puede apreciar este tipo de cable el cual fue rebobinado por el sistema RW-1800

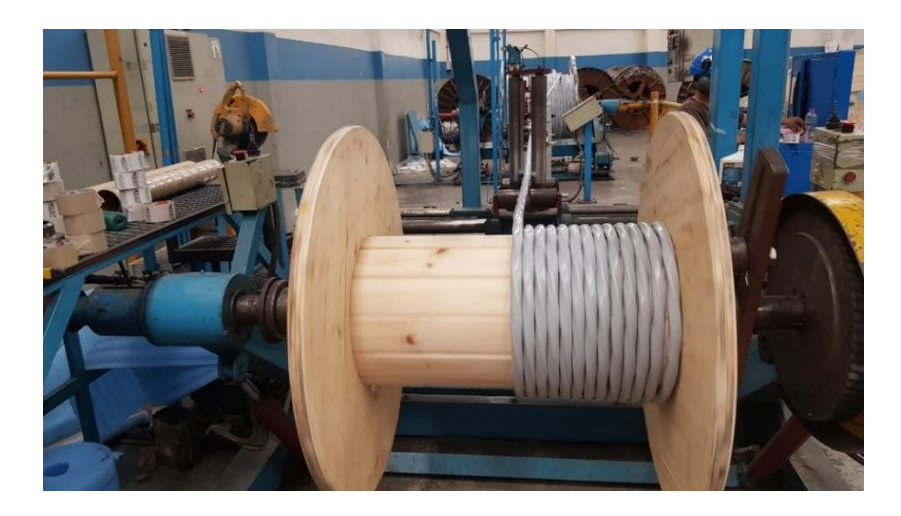

**Figura 2.4 Cable ser3x1/0+2 rebobinado en el sistema RW-1800**

Finalmente, con toda la información recopilada se procedió a calcular la tasa de producción de cada máquina para poder compararlas. Es necesario mencionar que al sistema PS-1600 le toma casi la mitad del tiempo enrollar la misma cantidad de cable en bobinas de 950 mm con respecto al sistema RW-1800, esto da un indicio de cuál debería ser el objetivo del rediseño de este último sistema mencionado.

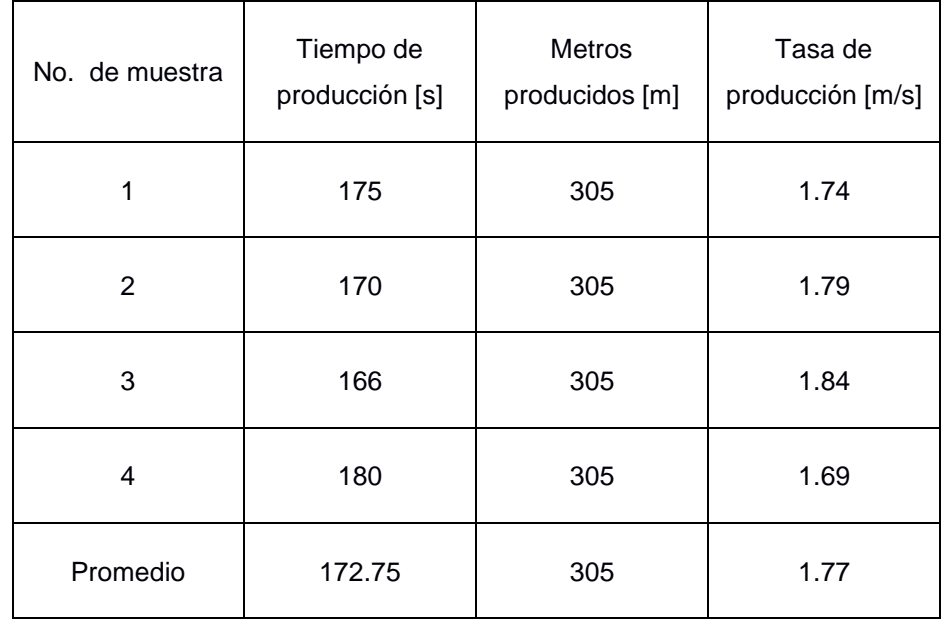

#### **Tabla 2.4 Datos de producción PS-1600**

#### **Tabla 2.5 Datos de producción RW-1800**

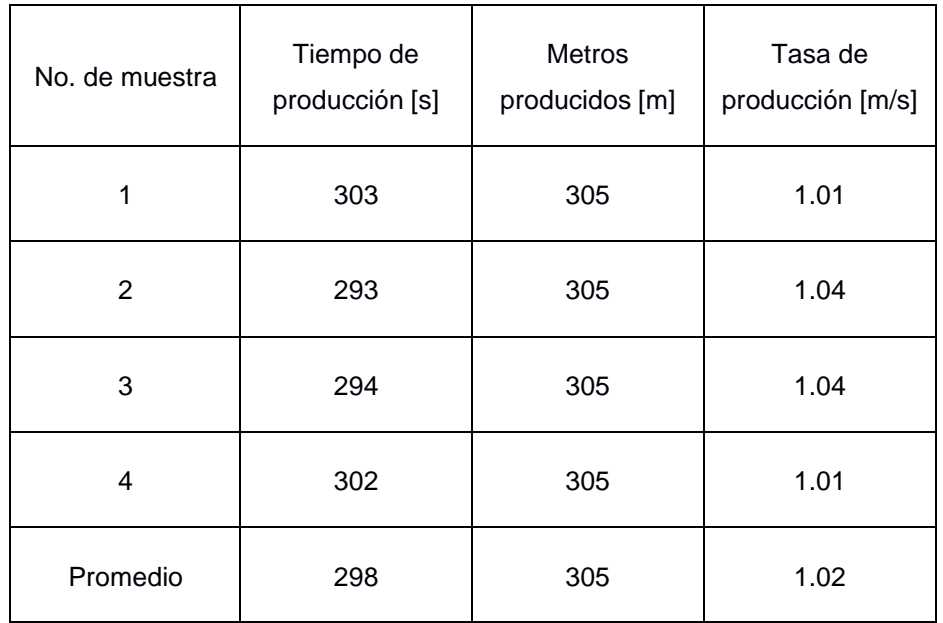

Al dividir el metraje producido para el tiempo de producción se obtiene la tasa de producción; es decir, la cantidad de metros producidos en un rango de tiempo. Para el sistema PS-1600 esta tasa es igual a 1.77 m/s, mientras que para el sistema RW-1800 es de apenas 1.02 m/s.

Esta información sirvió como contraste y referencia del rediseño debido a que brinda una pauta de a qué rangos de tiempo de producción debe apuntar el sistema modificado.

## **2.5 Parámetros de diseño mecánico**

Para empezar con el desarrollo de la solución se tuvo que establecer el tipo de bobina que permitió realizar los cálculos más importantes y que podrían llegar a limitar el sistema. Por ello, el análisis se limita a la bobina más pesada y de mayor tamaño, ya que esta representó los valores más significativos.

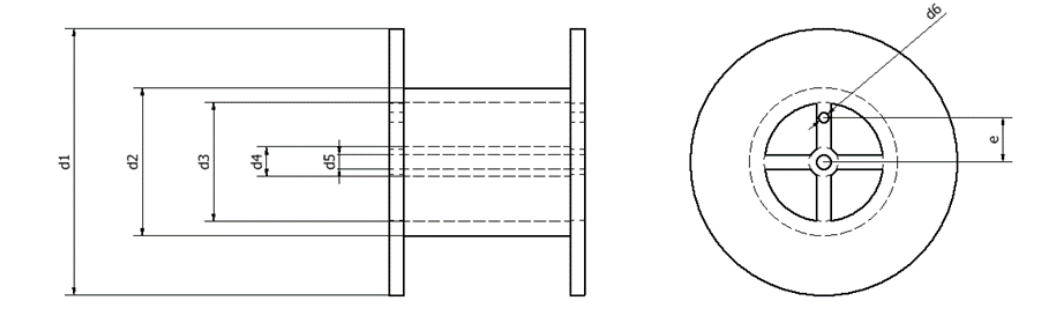

**Figura 2.5 Plano de bobina DIN 46395**

En la figura 2.5 se puede observar el diseño de una bobina *SD tambor de acero DIN 46395.* El sistema trabaja con diferentes bobinas donde sus dimensiones difieren y dependen del tipo de cable a procesar. Estas bobinas se rigen bajo la normativa *DIN 46395* y solo se trabaja con las bobinas que están en el rango de los 0.60 m a 1.80 m de diámetro mayor.

| <b>Variable</b> | Valor | Descripción                                                                 |
|-----------------|-------|-----------------------------------------------------------------------------|
| d1[m]           | 1.80  | Diámetro más largo de la<br>bobina.                                         |
| d2[m]           | 1.00  | Diámetro exterior del<br>tambor.                                            |
| d3[m]           | 0.80  | Diámetro inferior del<br>tambor.                                            |
| d4[m]           | 0.20  | Diámetro exterior del<br>orificio.                                          |
| d5[m]           | 0.10  | Diámetro interior del<br>orificio.                                          |
| d6[m]           | 0.07  | Diámetro del agujero para<br>la contrapunta.                                |
| e[m]            | 0.30  | Distancia del centro de la<br>bobina hasta el agujero de<br>la contrapunta. |

**Tabla 2.6 Dimensiones de la bobina de 1800 mm de diámetro DIN 46395**

Las dimensiones descritas en la tabla 2.6 permitieron realizar los cálculos necesarios para encontrar el torque requerido para poner la bobina en movimiento.

Con respecto a los cálculos, el primer paso fue encontrar los momentos de inercia de cada una de las secciones cilíndricas que conforman la bobina. En total se obtuvieron 5 secciones cilíndricas a las cuales se les determinó su momento de inercia utilizando la ecuación 2.2.

$$
I = (m/8) \cdot (d_{ext}^2 + d_{int}^2) \tag{2.2}
$$

| Masa de la bobina sin<br>Masa del cable más<br>cable<br>pesado<br>[kg]<br>[kg] |         | Masa total del sistema<br>[kg] |
|--------------------------------------------------------------------------------|---------|--------------------------------|
| 410 kg                                                                         | 4090 kg | 4500 kg                        |

**Tabla 2.7 Masas involucradas en el sistema**

Otro dato para encontrar el momento de inercia es la masa, por lo que en la tabla 2.7 se describieron las masas involucradas en el sistema, mientras que en la tabla 2.8 se describen las masas de cada sección de la bobina vacía.

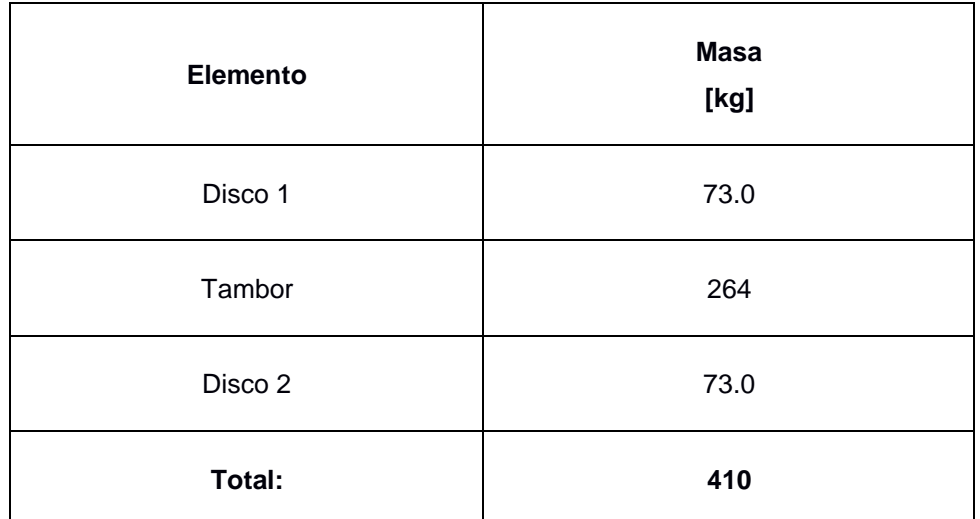

## **Tabla 2.8 Masas de la bobina**

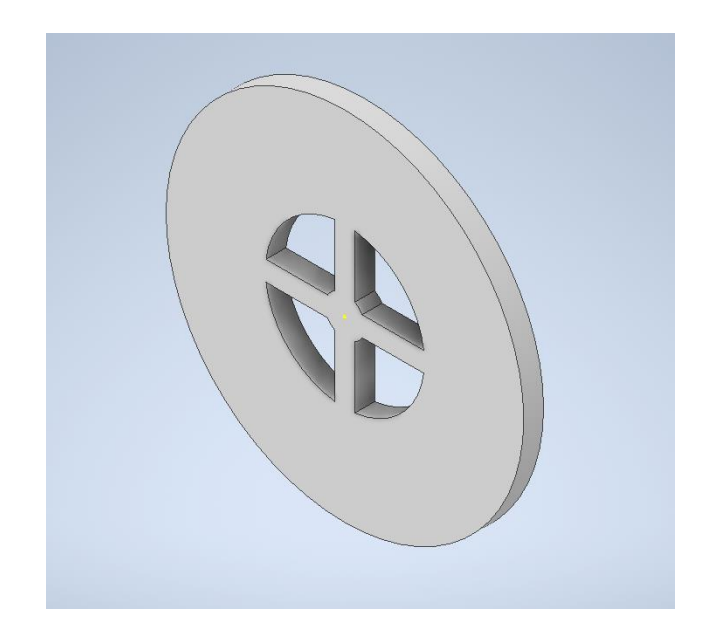

**Figura 2.6 Sección cilíndrica del disco de la bobina**

En la figura 2.6 se tiene la sección cilíndrica del disco de la bobina, la cual es la parte que hace contacto con el suelo. Esta sección se encuentra en cada extremo de la bobina, por lo que los cálculos tuvieron un factor multiplicativo de 2.

$$
I_{disco} = \frac{73.0 \, [kg]}{8} \cdot (1.80^2 + 0.80^2) [m^2] = 35.4 \, [kg \cdot m^2]
$$

Según los datos de tabla 2.7 y 2.8 se obtuvo un momento de inercia para el disco de 35.4  $[kg.m^2]$ .

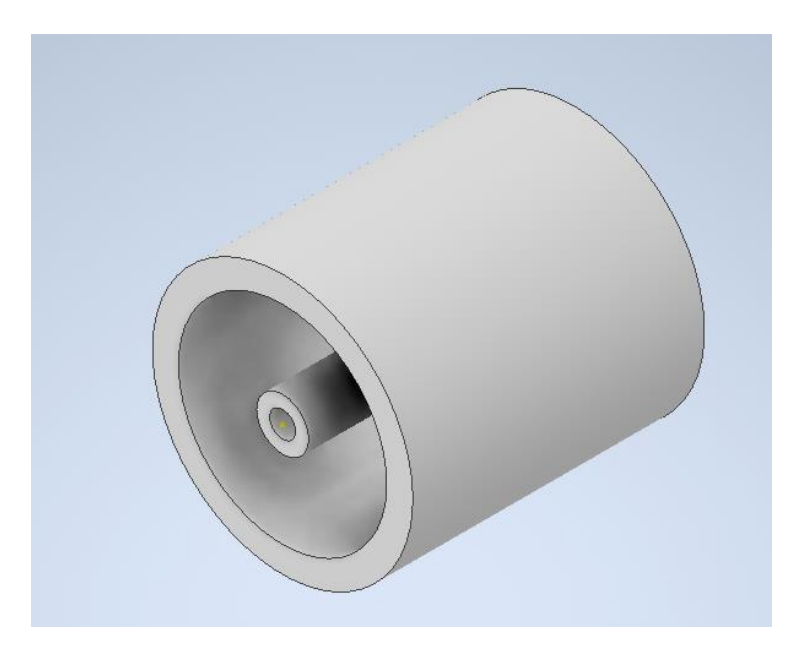

**Figura 2.7 Sección cilíndrica del tambor**

En la figura 2.7 se tiene la sección cilíndrica del tambor. La sección interna es una pequeña lamina de 10 mm, la cual se despreció para facilidad de los cálculos.

$$
I_{Tambor} = \frac{264 \, [kg]}{8} \cdot (1.00^2 + 0.80^2) [m^2] = 14.96 \, [kg \cdot m^2]
$$

Según los datos de tabla 2.7 y 2.8 se obtuvo un momento de inercia para el tambor de 14.96  $[kg.m^2]$ .

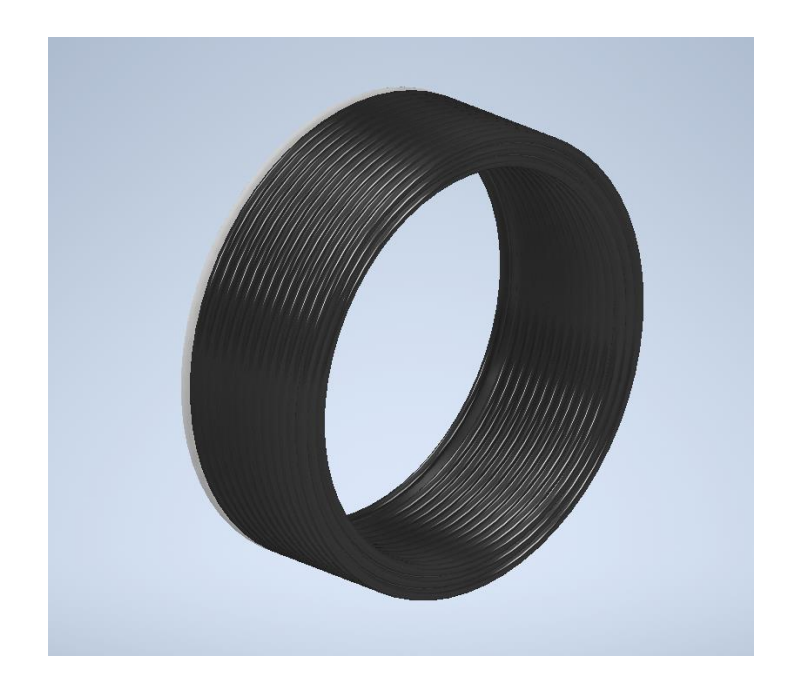

**Figura 2.8 Representación del cable enrollado**

El cable bobinado también forma un cilindro, por lo que también se consideró determinar su momento de inercia, especialmente por el peso el cual fue de 4093 kg.

$$
I_{Cable} = \frac{4093 \, [kg]}{8} \cdot (1.006^2 + 1.00^2) [m^2] = 1029 \, [kg \cdot m^2]
$$

Según los datos de tabla 2.7 y 2.8 se obtuvo un momento de inercia para la bobina de cable es de 1029  $[kg.m^2]$ .

$$
I_{Total} = I_{Cable} + 2 * I_{Disco} + I_{Tambor} = 1154 [kg.m^2]
$$

Después se realizó la suma de todos los momentos de inercia, el cual fue de 1154 [kg.m<sup>2</sup>].

$$
T = I. \alpha \tag{2.3}
$$

La ecuación 2.3 permitió encontrar el torque necesario para poner a la bobina en movimiento, sin embargo, ya se encontró el dato del momento de inercia total y solo quedó restante la aceleración angular.

$$
\alpha = (w_{final} - w_{initial})/(t_{final} - t_{initial})
$$
 (2.4)

Para la aceleración angular se consideró el sistema inicialmente en reposo, por lo que se consideró la velocidad angular inicial y el tiempo inicial igual a cero. Por otro lado, el valor de la velocidad angular final se lo determinó con la ayuda de un tacómetro y se obtuvo el valor del tiempo final de 1.57 [s].

$$
\alpha = \frac{4.70 \text{ [rad/s]}}{1.57 \text{ [s]}} = 3.00 \text{ [}\frac{rad}{s^2}\text{]}
$$

Después de que se determinó la velocidad angular, se procedió a reemplazar los valores para encontrar el torque necesario con la ecuación 2.3.

$$
T = 1154 [kg. m2] * 3.00 \left[ \frac{rad}{s2} \right] = 3462 [Nm] = 3.46 [k. Nm]
$$

Una vez encontrado el torque, se procedió a encontrar la potencia necesaria que debe tener el motorreductor para poner en marcha al sistema, la cual se describió en la ecuación 2.5.

$$
P = T. (n/60).2\pi
$$
 (2.5)

$$
P = 3.46 \, [K N m] * 44.88 [R P M] * \frac{2\pi}{60} = 16.3 [k W] = 21.8 [H P]
$$

|                                   |                                                                                                    |                                                     |                    |         |                                                             |                  | Table 3 |
|-----------------------------------|----------------------------------------------------------------------------------------------------|-----------------------------------------------------|--------------------|---------|-------------------------------------------------------------|------------------|---------|
| <b>Types of driven machinery</b>  |                                                                                                    | Soft starts<br>Duty time h/day<br>$10$ and<br>under | Over 10<br>to $16$ | Over 16 | <b>Heavy starts</b><br>Duty time h/day<br>$10$ and<br>under | Over 10<br>to 16 | Over 16 |
| Class 1<br>Light duty             | Blowers, exhausters and fans (up to 7.5 kW).<br>centrifugal compressors and pumps. Belt<br>conveyors (uniformly loaded).                                                                                                    | 1.0                                                 | 1.1                | 1,2     | 1,1                                                         | 1,2              | 1.3     |
| Class <sub>2</sub><br>Medium duty | Agitators (uniform density), blowers,<br>exhausters and fans (over 7.5 kW).<br>Rotary compressors and pumps (other than<br>centrifugal). Belt conveyors (not uniformly<br>loaded), generators and excitors, laundry<br>machinery, lineshafts, machine tools, printing<br>machinery, sawmill and woodworking<br>machinery, screens (rotary). | 1,1                                                 | 1,2                | 1,3     | 1,2                                                         | 1,3              | 1.4     |
| Class 3<br>Heavy duty             | Agitators and mixers (variable density), brick<br>machinery, bucket elevators, compressors and<br>pumps (reciprocating), conveyors (heavy duty).<br>Hoists, mills (hammer), pulverisers, punches,<br>presses, shears, quarry plant, rubber<br>machinery, screens (vibrating), textile<br>machinery.                                         | 1.2                                                 | 1.3                | 1.4     | 1,4                                                         | 1,5              | 1.6     |
| Class 4<br>Extra heavy duty       | Crushers (gyratory-jaw roll), mills<br>(ball-rod-tube).                                                                                                    | 1,3                                                 | 1.4                | 1,5     | 1,5                                                         | 1,6              | 1,8     |

**Figura 2.9 Tabla de factores de servicio. Modificado de [20]**

Previamente a la selección del motorreductor se consideró un factor de seguridad para la potencia. En la figura 2.9 se puede observar que para sistemas que operan entre 10 a 16 horas diarias con cargas medianas y arranques difíciles, se debe considerar un factor de servicio de 1.3 que sería en 30%. Este factor se lo considera para un sistema de transmisión por medio de bandas y polea.

$$
P_{min} = 16.26 \, [kW] * 1.30 = 21.1 \, [kW]
$$

Es decir que la potencia que el sistema necesita es de al menos 21.1 [kW].

Con la finalidad de lograr un rediseño adecuado, se realizó un estudio de las fuerzas externas que intervienen en el movimiento de la bobina, en la figura 2.10 se puede apreciar la disposición de la bobina en el caballete.

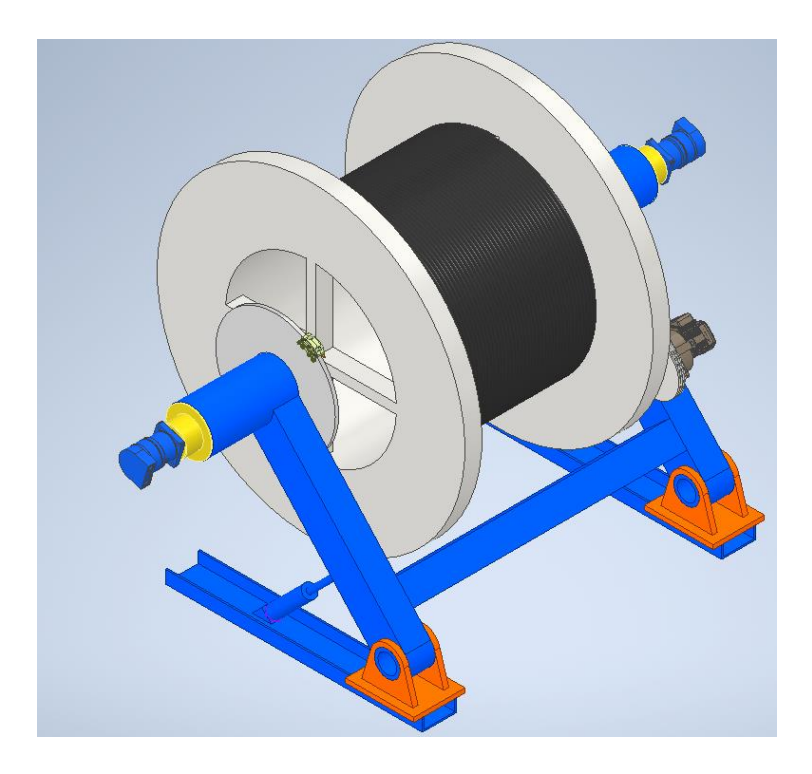

**Figura 2.10 Bobina cargada en el caballete**

Para lograr determinar las fuerzas externas que intervienen en el sistema se realizó un diagrama de cuerpo libre, el cual es representado en la figura 2.11

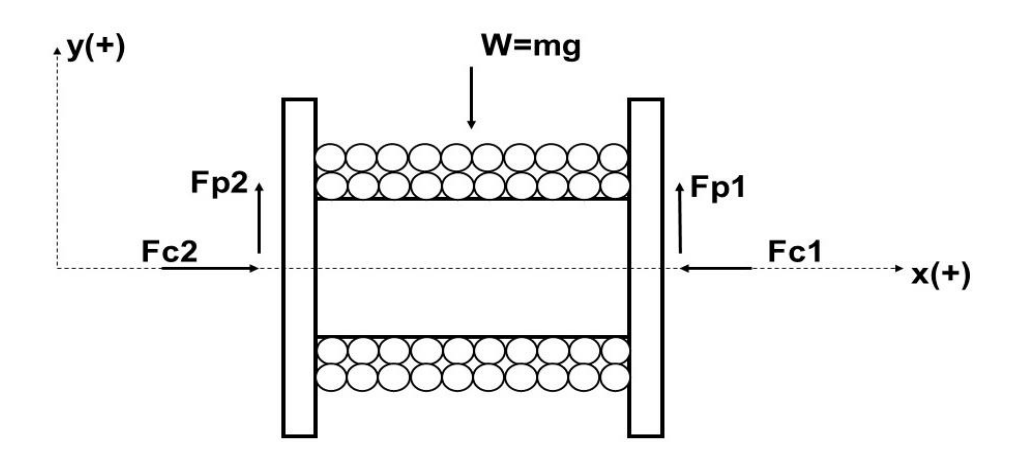

**Figura 2.11 DCL de la vista frontal de la bobina**

| <b>Fuerza</b> | <b>Descripción</b>                                                |
|---------------|-------------------------------------------------------------------|
| W             | Peso de la bobina                                                 |
| Fp1 y Fp2     | Fuerza ejercida por brazos del caballete para<br>elevar la bobina |
| Fc1 y Fc2     | Fuerza ejercida por las contrapuntas                              |

**Tabla 2.9 Descripción de las fuerzas involucradas** 

Las fuerzas en el eje horizontal del plano deben ser de la misma magnitud para mantener el sistema en su posición ideal por lo que, como se puede apreciar en el diagrama de cuerpo libre, las fuerzas que se ejercen sobre el eje de las abscisas se eliminan entre sí.

## **2.5.1 Selección de motorreductor para el caballete**

Para la selección del motorreductor se utilizaron: el manual de selección *LENTAX* para motorreductores versión 2016; y el catálogo WG20 de la marca *WEG* versión 2020. Sin embargo, uno al ser manual de selección, es más difícil de cotizar valores en el mercado, mientras que el catálogo WEG muestra los actuadores ya con sus nombres de mercado. De todas formas, al ser parte de la metodología se realizaron ambos procesos de selección.

• Manual de selección LENTAX.

Para seleccionar un motorreductor utilizando el manual de selección LENTAX se tuvieron que considerar ciertos aspectos como: el rendimiento del motorreductor; la potencia del motorreductor para la aplicación; un factor de servicio tomando en cuenta las horas de trabajo, así como la aplicación; y la disposición del motorreductor.

Todo este procedimiento se lo describió en el apéndice E y al final se determinó el modelo el cual fue el *"C6T2 37,00-152-B7".*

• Catálogo técnico WG20.

Este catálogo permitió seleccionar un modelo que se puede encontrar en el mercado, donde se consideró: una potencia del motor a una frecuencia de 60 Hz, la velocidad nominal de salida del actuador y el tipo del motorreductor. Estas características se pueden observar en la figura 2.12.

| IE <sub>3</sub><br>$P_u = 18.5$ kW |              |                |              |       |       |               |                    |     |                   |
|------------------------------------|--------------|----------------|--------------|-------|-------|---------------|--------------------|-----|-------------------|
| <b>50 Hz</b>                       | 60 Hz        |                |              |       |       | at 50 Hz      |                    |     |                   |
| 18.5 kW                            | <b>22 kW</b> |                |              |       |       |               |                    |     | <b>Dimension</b>  |
| $n_{so}$                           | $n_{so}$     | M <sub>2</sub> | $f_{\rm{a}}$ |       | $F_m$ | $F_{\rm{an}}$ |                    | m   | sheet<br>see page |
| $min-1$                            | $min-1$      | Nm             |              |       | kN    | kN            |                    | kg  |                   |
| 66                                 | 80           | 2669           | 1.15         | 22.20 | 25.0  | 26.1          |                    |     |                   |
| 78                                 | 94           | 2270           | 1.35         | 18.89 | 25.7  | 26.6          |                    |     |                   |
| 91                                 | 110          | 1932           | 1.60         | 16.08 | 24.0  | 27.1          |                    |     |                   |
| 106                                | 128          | 1667           | 1.80         | 13.87 | 22.6  | 27.5          |                    |     |                   |
| 116                                | 140          | 1522           | 1.20         | 12.66 | 22.0  | 26.9          |                    |     |                   |
| 126                                | 153          | 1398           | 2.15         | 11.63 | 21.0  | 27.9          | CG092-22P-180M-04E | 278 |                   |
| 136                                | 165          | 1295           | 1.45         | 10.77 | 20.6  | 27.4          | CF092-22P-180M-04E | 276 | 150               |
| 155                                | 188          | 1137           | 2.50         | 9.46  | 19.3  | 28.3          |                    |     |                   |
| 160                                | 194          | 1102           | 1.70         | 9.17  | 19.3  | 27.8          |                    |     |                   |
| 186                                | 224          | 951            | 1.95         | 7.91  | 18.1  | 28.1          |                    |     |                   |
| 199                                | 240          | 889            | 2.95         | 7.40  | 17.5  | 28.7          |                    |     |                   |
| 222                                | 268          | 797            | 2.30         | 6.63  | 16.9  | 28.4          |                    |     |                   |
| 272                                | 329          | 648            | 2.85         | 5.39  | 15.6  | 28.7          |                    |     |                   |

**Figura 2.12 Catalogo de motores EWG, modificado de [21]**

El modelo que se seleccionó fue "*CG092-22P-180M-04E"* debido a que su acople al sistema es el más adecuado.

#### **2.5.2 Diseño del sistema de transmisión de potencia**

Para el sistema de transmisión de potencia se utilizaron bandas y poleas. De igual forma que para la selección del motor, se utilizó el catálogo de selección SFK para bandas en V, lo cual permitió determinar poleas y bandas estandarizadas. Para el proceso se consideró las determinadas características del motorreductor *CG092- 22P-180M-04E.* 

Primero se determinó el tipo de banda a utilizar, donde se tomó en cuenta la potencia del motorreductor y la velocidad de salida. Después, se calculó la relación de velocidades entre el motor y la bobina y con ese dato se determinó la distancia entre centros de las poleas, así como el tamaño de las bandas. Por último, se determinó el número de bandas necesarias para transmitir toda la potencia.

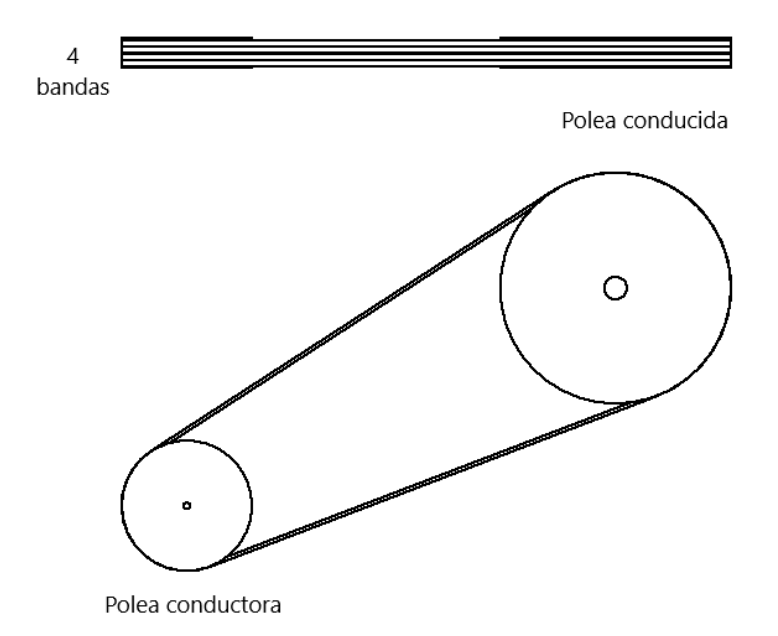

**Figura 2.13 Esquema de sistema de transmisión para el caballete.**

En la figura 2.13 se puede observar cómo quedó el sistema de transmisión de potencia. La imagen inferior es la vistan frontal del sistema y la imagen de arriba es la vista superior donde se indica que el sistema requirió 4 bandas.

En el apéndice B se describe el proceso de selección de las poleas y bandas en donde se determinó el número de bandas a utilizar para la total transmisión de potencia, la distancia entre centros de los ejes, el tamaño de las bandas y el diámetro de las poleas.

#### **2.5.3 Rediseño de Contrapuntas**

Las contrapuntas son los elementos que le permiten al sistema mantener a la bobina en una posición específica del plano.

#### **Sistema de cierre**

Debido a las modificaciones que se plantean en este proyecto, fue necesario considerar el impacto que tendría agregar un motor secundario al caballete. Por este motivo se optó por diseñar un sistema de mayor seguridad para el cierre de las contrapuntas. Considerando el requerimiento del cliente se decidió utilizar un sistema que conste de un arreglo tornillo-tuerca de potencia y de un motor hidráulico mientras se mantienen el resto de los elementos. En la figura 2.14 se puede apreciar un esquema del sistema de cierre. Se puede consultar el apéndice F para una explicación más detallada

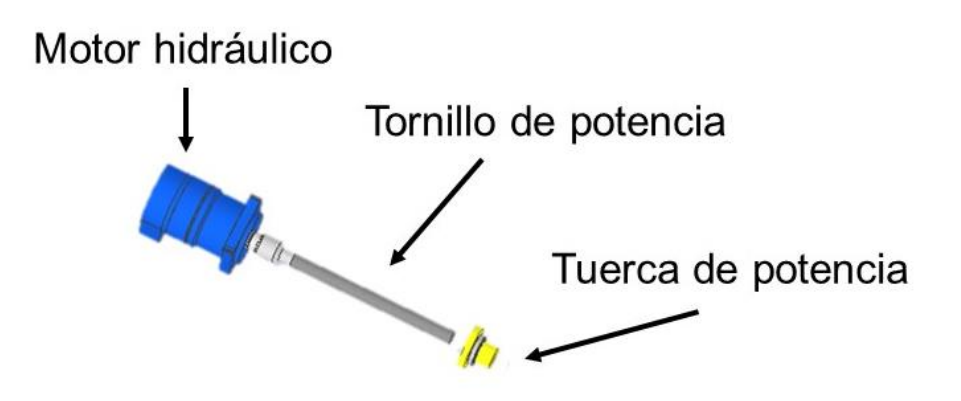

**Figura 2.14 Esquema del sistema de cierre de la contrapunta**

#### **2.5.4 Selección del motor para el guía hilo**

Debido a que uno de los requerimientos fue el de utilizar elementos del mismo sistema, se optó por dejar la caja reductora del guía hilo y únicamente cambiar el motor. Los datos de la caja reductora se encuentran en la tabla 2.10

| <b>Datos</b>                  | Valor |
|-------------------------------|-------|
| Torque nominal de salida [Nm] | 139   |
| Indice de relación            | 10.1  |
| Diámetro del eje [m]          | 0.025 |

**Tabla 2.10 Datos de la caja reductora 2KJ3102-1DA04-0AL-Z**

El primer paso fue determinar la velocidad de salida de la caja reductora donde se utilizó la ecuación 2.17 y se consideró que el motor actual del sistema tiene una velocidad nominal de 1720 rpm.

$$
W_{salida} = \frac{W_{entrada}}{i}
$$
 (2.17)

Se ingresó los parámetros y dio como resultado que la velocidad de salida es de 17.77 rad/s.

$$
w_{salida} = \frac{1720}{10.12} = 169.96 \, RPM = 17.77 \, [rad/s]
$$

A partir de ese dato se utilizó la ecuación 2.18 para determinar la velocidad lineal a la que se mueve el carrete del sistema del guía hilo, la cual fue de 0.023 [rad/s].

$$
V_{paso} = \frac{p.w}{2\pi} \tag{2.18}
$$

$$
v_{paso} = 0.008[m] * \frac{17.77[rad/s]}{2\pi} = 0.023 [m/s]
$$

Después se determinó la velocidad a la que se debería mover el carrete del guía hilo con la nueva velocidad de la bobina, en la que se utilizó una relación lineal entre la velocidad angular actual de la bobina, la velocidad angular del nuevo sistema y la velocidad de paso del carrete actual.

$$
v_{paso} = 1.88 * \frac{0.023}{1.0237} = 0.042 \, [m/s]
$$

A partir de eso se usó la ecuación 2.18 con los nuevos datos y la velocidad de paso para el nuevo es sistema fue de 315 [rpm].

$$
w = \frac{v}{p}.2\pi = 0.042[m/s] * \frac{2\pi}{0.008[m]} = 32.99[rad/s] = 315 [rpm]
$$

**Tabla 2.11 Datos del motor 1LEO142-0DA86-4AA4-Z D80**

| Características         | Valor |
|-------------------------|-------|
| Potencia [HP]           |       |
| Velocidad nominal [rpm] | 3460  |

En la tabla 2.11 se encuentran los datos del nuevo motor que se seleccionó en base a la nueva velocidad que se necesitó que sea de por lo menos 315 [rpm].

Se utilizó la ecuación 2.17 la nueva velocidad de salida fue de 341.9 [rpm], cercano a los 315 [rpm].

$$
w_{salida} = \frac{3460}{10.12} = 341.90 \; [rpm]
$$

#### **2.5.5 Sistema de transmisión de potencia para el guía hilo**

Al igual que el caballete, el sistema de transmisión de potencia del guía hilo es de bandas y poleas. Sin embargo, para este caso se determinó que una polea es suficiente para transmitir toda la potencia necesaria como se observa en la parte superior de la figura 2.15

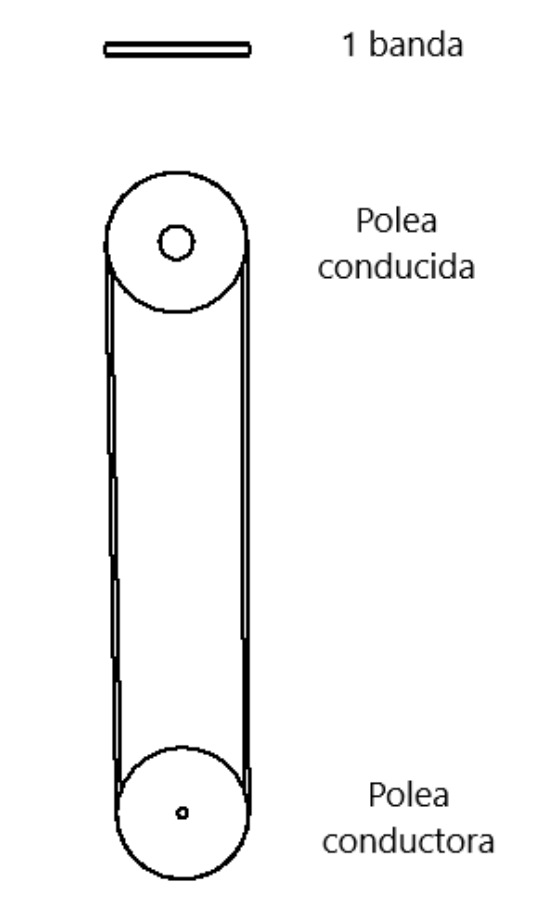

**Figura 2.15 Esquema transmisión del guía hilo.**

En el apéndice C se encuentran los cálculos que se realizaron para determinar los diámetros de las poleas, la longitud de la banda, la distancia entre centros y la cantidad de bandas necesarias.

#### **2.6 Parámetros eléctricos**

Para los cálculos de la sección mecánica realizados, se consideró exclusivamente la bobina que puede llegar a limitar al sistema, sin embargo, el sistema trabaja con diferentes bobinas y a su vez a diferentes velocidades.

Debido a ello, se necesitó emplear un sistema de control para que el operador pueda regular la velocidad a su conveniencia. También, al igual que todo sistema, está expuesto a fallas por lo que al sistema se le agregó diferentes sensores y botones que permitan darle seguridad al sistema

## **2.6.1 Selección del variador de frecuencia.**

Para la selección del variador de frecuencia del motorreductor se utilizó el catálogo de selección de SIEMENES para variadores de velocidad SINAMICS y MICROMASTER.

**Tabla 2.12 Datos del variador de frecuencia**

| Variable                     | Valor     |
|------------------------------|-----------|
| Voltaje AC [V]               | 220/240 V |
| Potencia [HP]                | 29.5      |
| Frecuencia [Hz]              | 60        |
| Velocidad de operación [rpm] | 44.88     |

En la tabla 2.12 se determinaron las variables mínimas para la selección de un variador de frecuencia. A partir de esos datos se optó por utilizar un variador de velocidad MICROMASTER MM4, 20Q-240 VAC a 60Hz.

|           | <b>Tipo</b>                  | <b>Tamaño</b> | Par cons. <sup>3)</sup><br>(HP) | Pot. del motor <sup>2)</sup><br>Par var. <sup>4)</sup><br>(HP) | Corriente de<br><b>Entrada</b><br>(A) | Par cons.<br>(A) | Corriente de salida<br>Par var.<br>(A) |
|-----------|------------------------------|---------------|---------------------------------|----------------------------------------------------------------|---------------------------------------|------------------|----------------------------------------|
| 100024645 | 6SE6420-2UC15-5AA1           | <b>FSA</b>    | 0.75                            | 0.75                                                           | 3.6                                   | 3.0              | 3.0                                    |
| 100024646 | 6SE6420-2UC17-5AA1           | <b>FSA</b>    | 1                               | 1                                                              | 4.7                                   | 3.9              | 3.9                                    |
| 100024647 | 6SE6420-2UC21-1BA1           | <b>FSA</b>    | 1.5                             | 1.5                                                            | 6.4                                   | 5.5              | 5.5                                    |
| 100024648 | 6SE6420-2UC21-5BA1           | <b>FSB</b>    | 2                               | $\overline{2}$                                                 | 8.3                                   | 7.4              | 7.4                                    |
| 100024649 | 6SE6420-2UC22-2BA1           | <b>FSB</b>    | 3                               | 3                                                              | 11.7                                  | 10.4             | 10.4                                   |
| 100024650 | 6SE6420-2UC23-0CA1           | <b>FSB</b>    | 4                               | 4                                                              | 15.6                                  | 13.6             | 13.6                                   |
| 100024651 | 6SE6420-2UC24-0CA1           | <b>FSC</b>    | 5                               | 5                                                              | 19.7                                  | 17.5             | 17.5                                   |
| 100024652 | 6SE6420-2UC25-5CA1           | <b>FSC</b>    | 7.5                             | 7.5                                                            | 26.3                                  | 22.0             | 22.0                                   |
|           | <b>MICROMASTER MM440</b>     |               |                                 |                                                                |                                       |                  |                                        |
| 100024552 | 6SE6440-2UC17-5AA1           | <b>FSA</b>    | 1                               | 1                                                              | 4.7                                   | 3.9              | 3.9                                    |
| 100024554 | 6SE6440-2UC21-5BA1           | FSB           | $\overline{2}$                  | $\overline{2}$                                                 | 8.3                                   | 7.4              | 7.4                                    |
| 100024561 | 6SE6440-2UC22-2BA1           | <b>FSB</b>    | 3                               | 3                                                              | 11.7                                  | 10.4             | 10.4                                   |
| 100024562 | 6SE6440-2UC23-0CA1           | <b>FSC</b>    | 4                               | 4                                                              | 15.6                                  | 13.6             | 13.6                                   |
| 100024563 | 6SE6440-2UC24-0CA1           | <b>FSC</b>    | 5                               | 7.5                                                            | 19.7                                  | 17.5             | 22.0                                   |
| 100029660 | 6SE6440-2UC25-5CA1           | <b>FSC</b>    | 7.5                             | 10                                                             | 26.5                                  | 22.0             | 28.0                                   |
| 100024564 | 6SE6440-2UC27-5DA1           | <b>FSD</b>    | 10                              | 15                                                             | 34.2                                  | 28.0             | 42.0                                   |
| 100024565 | 6SE6440-2UC31-1DA1           | <b>FSD</b>    | 15                              | 20                                                             | 38.0                                  | 42.0             | 54.0                                   |
| 100029661 | 6SE6440-2UC31-5DA1           | <b>FSD</b>    | 20                              | 25                                                             | 50.0                                  | 54.0             | 68.0                                   |
|           | 100029662 6SE6440-2UC31-REA1 | <b>FSE</b>    | 25                              | 30 <sub>1</sub>                                                | 620                                   | 68.0             | 800                                    |
| 100029663 | 6SE6440-2UC32-2EA1           | <b>FSE</b>    | 30                              | 40                                                             | 71.0                                  | 80.0             | 104.0                                  |
| 100029664 | 6515440540655205A1           | FSF           | 40                              | 50                                                             | 96.0                                  | 104.0            | 130.0                                  |
| 100029665 | 6SE6440-2UC33-7FA1           | <b>FSF</b>    | 50                              | 60                                                             | 114.0                                 | 130.0            | 154.0                                  |
| 100029666 | 6SE6440-2UC34-5FA1           | <b>FSF</b>    | 60                              | 75                                                             | 135.0                                 | 154.0            | 178.0                                  |

**Tabla 2.13 Catálogo de variadores, modificado de [23]**

En la tabla 2.13 se puede observar que se cumplen los parámetros de la tabla 2.12.

## **2.6.2 Circuito de potencia.**

Una vez determinado el variador de frecuencia, se procedió a realizar el circuito de potencia donde se consideró ciertos elementos de seguridad.

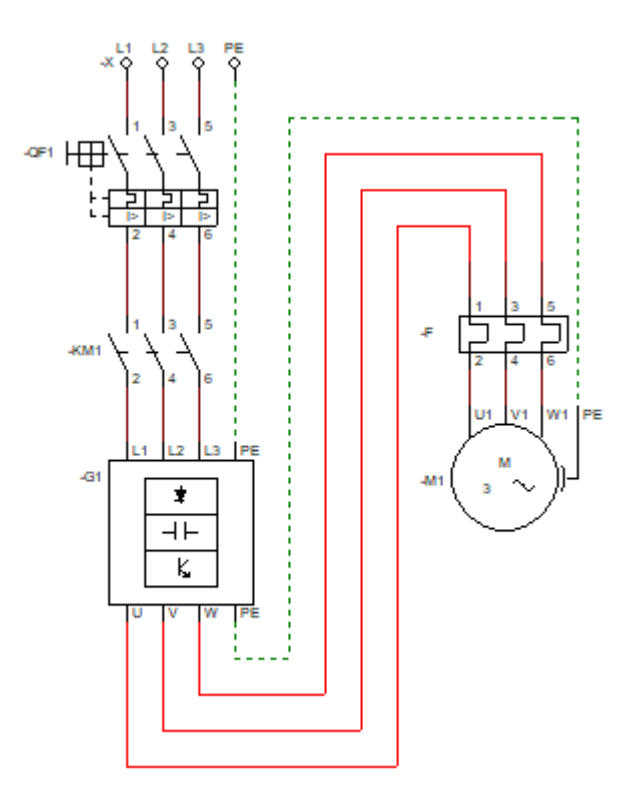

**Figura 2.16 Esquema del circuito de potencia**

En la figura 2.16 se puede observar el circuito de potencia el cual describe el funcionamiento del motorreductor en el sistema, mientras que sus elementos se describen en la tabla 2.14.

Primero, la línea trifásica ingresa a un disyuntor termomagnético trifásico, el cual protege al sistema de altas temperaturas y sobrecargas. Después, la energía llegó a un contactor activando al variador de frecuencia y posteriormente encender el motor. Cabe recalcar que el relé térmico debe estar desactivado.

| Elemento                     | <b>Características</b>                                | Imagen | Nomenclatura   |
|------------------------------|-------------------------------------------------------|--------|----------------|
| Variador defrecuencia        | Modelo Micromaster<br>MM4 tipo 6SE6440-<br>2UC32-2EA1 |        | Q <sub>1</sub> |
| Contactor de 3 polos.        | 220V, 60Hz, 25 A                                      |        | KM1            |
| Disyuntor magneto<br>térmico | 220 V, 32 A                                           |        | QF1            |
| Relé térmico de 3<br>polos.  | 220V, 8A                                              |        | F              |

**Tabla 2.14 Elementos necesarios para el circuito de potencia**

## **2.7 Parámetros de monitoreo y control**

Los parámetros de diseño y control permitieron establecer la lógica del nuevo sistema del caballete. En esta sección se validó la utilidad de un logo 8 FS4, para el cual ya existían módulos de entradas y salidas digitales suficientes para crear la lógica del sistema nuevo. Después se convalidó la lógica del programa, en el que se utilizó el software cadesimu, el cual permitió las conexiones y la programación en lenguaje ladder.

## **2.7.1 Arquitectura de control.**

Los actuadores, sensores e interruptores usados en la arquitectura de control se los dividió en elementos de entrada y salida como se observa en la tabla 2.15. De esta forma se logró identificar aquellos elementos que iría conectados al PLC en sus diferentes módulos. Además, permitió que la programación Ladder sea mucho más fácil de resolver.

| Elemento                        | Tipo de módulo | Imagen | Nomenclatura |
|---------------------------------|----------------|--------|--------------|
| Interruptor de<br>emergencia    | Entrada        |        | 1            |
| Contactor<br>magento<br>térmico | Entrada        |        | 18           |

**Tabla 2.15 Elementos necesarios para el control**

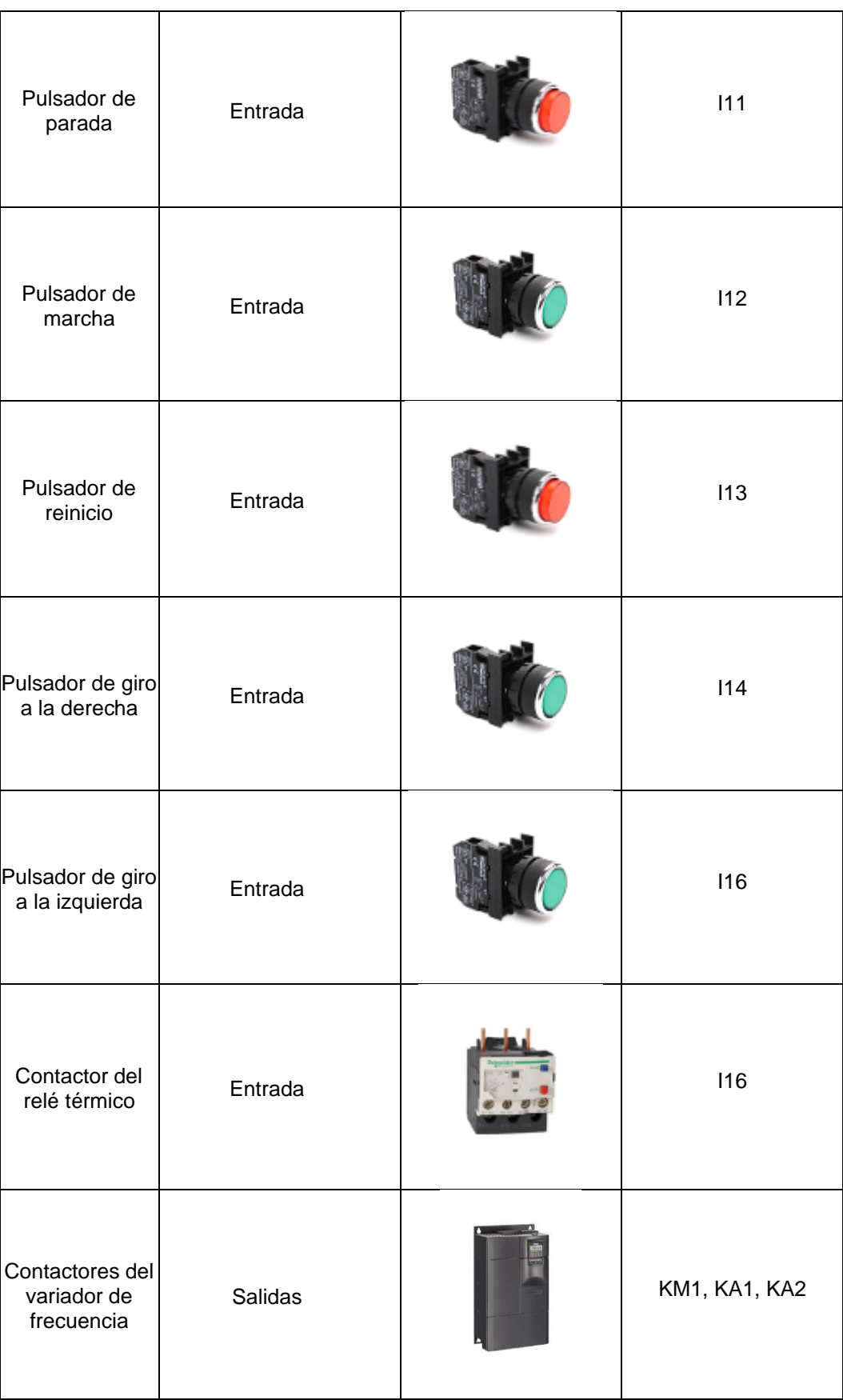

Al hacer el análisis de los elementos usados en el sistema, se comprobó que existían 16 módulos de entrada libre, ya que de los 24 que existían solo se usan 8 para el cierre y apertura de las contrapuntas.

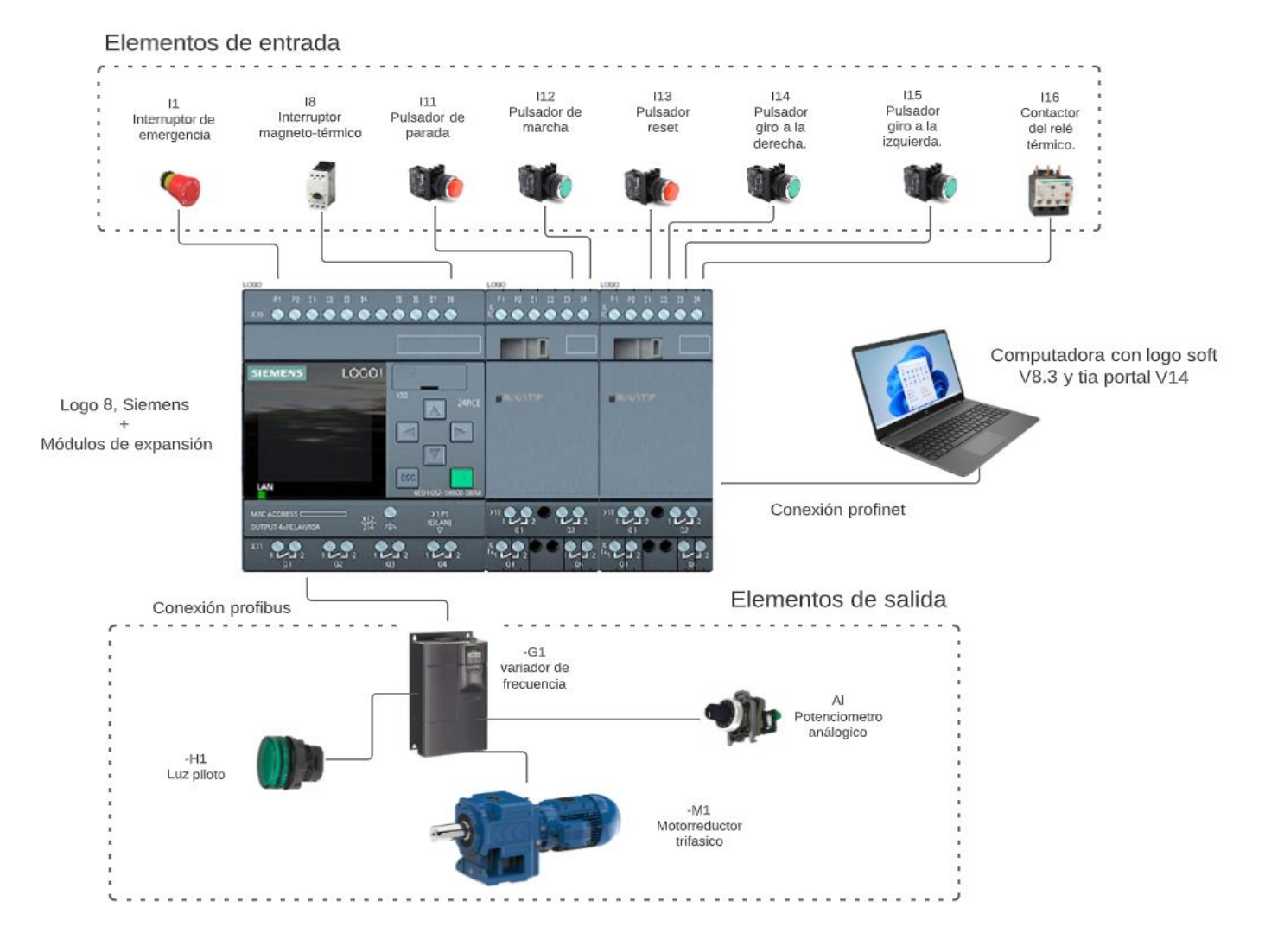

**Figura 2.17 Esquema de conexiones de control**

En la figura 2.17 se puede notar la disposición de los elementos de entrada y salida del sistema nuevo. Sin embargo, cabe recalcar que los botones de marcha, parada y de emergencia ya existen en el sistema. Por lo tanto, al final se añadió únicamente los pulsadores del giro del motor y reinicio; y los contactores del relé térmico y disyuntor magnetotérmico en las simulaciones.

## **2.7.2 Circuito de control**

El circuito de control relacionó todos los elementos de entradas y salidas mencionados en la figura 2.26 y su lógica de funcionamiento dependió de la programación Ladder que se verá más adelante en la sección de resultados.

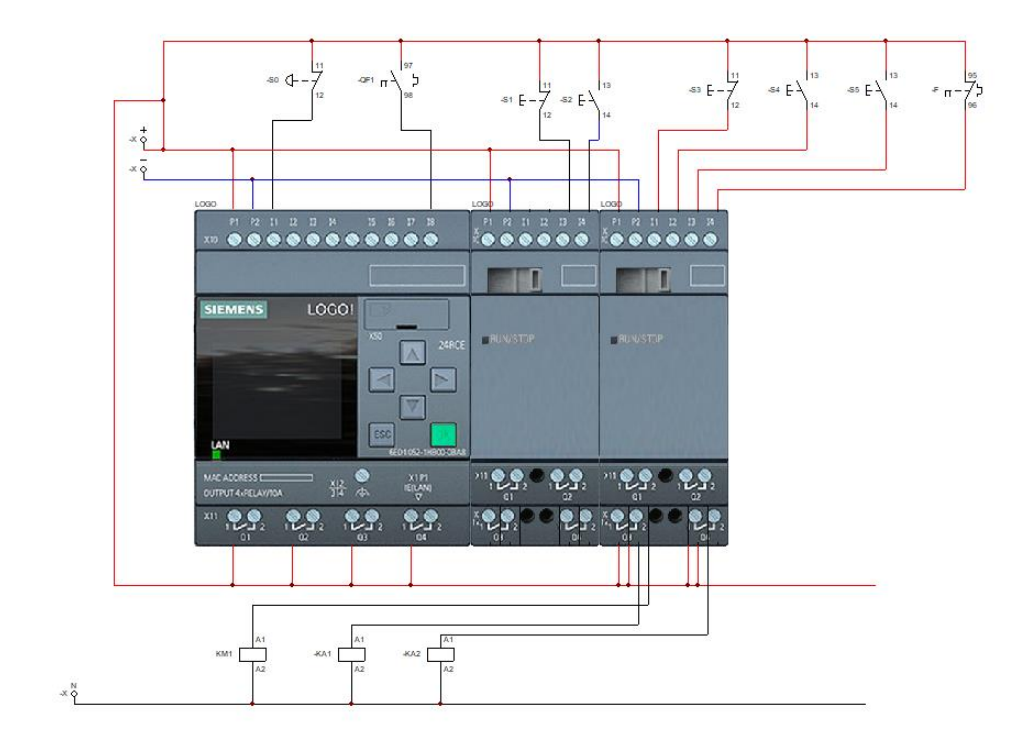

**Figura 2.18 Esquema eléctrico del circuito de control**

# **CAPÍTULO 3**

## **3. RESULTADOS Y ANÁLISIS**

## **3.1 Diseñó mecánico**

## **3.1.1 Contrapuntas**

El modelo final de las contrapuntas contiene tanto elementos prexistentes en el modelo original como nuevos, los cuales le permitirán al sistema adaptarse a las nuevas condiciones de potencia que implica la adición de un nuevo sistema de transmisión como se detalla en la figura 3.1

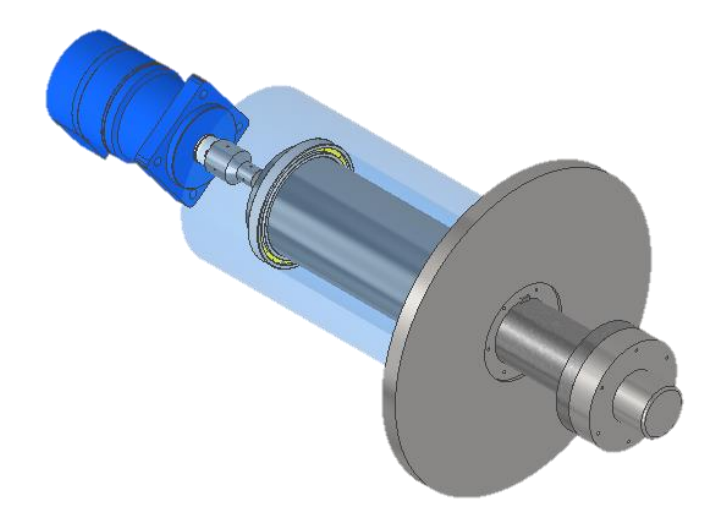

**Figura 3.1 Vista de elementos internos de contrapunta**

Además, se realizó un análisis de elementos finitos mediante el software Inventor con la intención de validar sus proporciones. Los resultados se aprecian en la siguiente figura 3.2

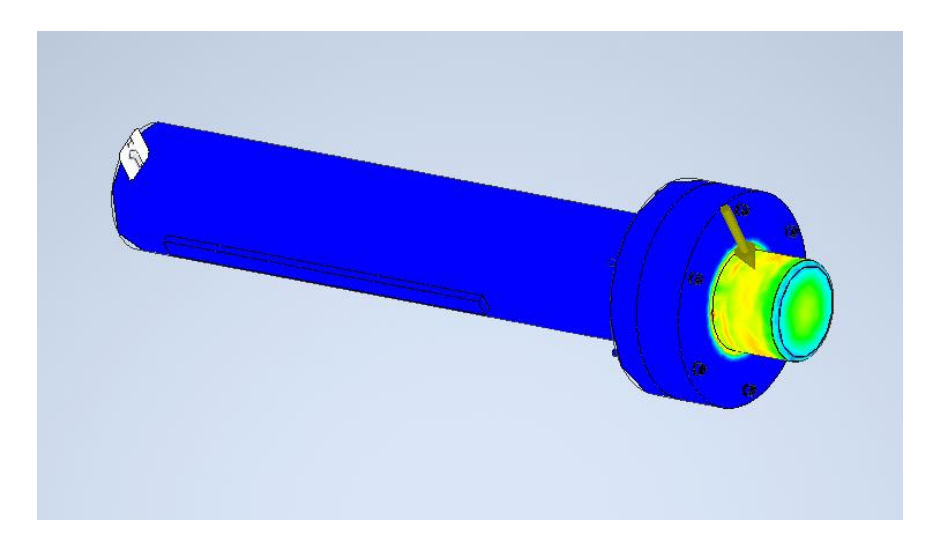

**Figura 3.2 Simulación de esfuerzos en la contrapunta mediante el software Inventor**

En la figura 3.2. se pueden apreciar los esfuerzos de von Misses y cómo están distribuidos a lo largo del extremo de la contrapunta. Esta distribución cumple con los requerimientos de seguridad para el sistema ya que no se pueden observar concentradores de esfuerzos que puedan llegar a afectar el funcionamiento del sistema.

Es necesario mencionar que las condiciones del ensayo ubican la mitad del peso de una bobina de 6 Tn ya que se distribuye equitativamente entre las dos contrapuntas, y el cual dio como resultado un esfuerzo aplicado de 29.4 kN. Finalmente, el sistema será operado por dos pulsadores, uno para abrir y descargar la bobina y otro para cerrar y cargar la bobina. El control se encuentra esquematizado en la figura 3.3
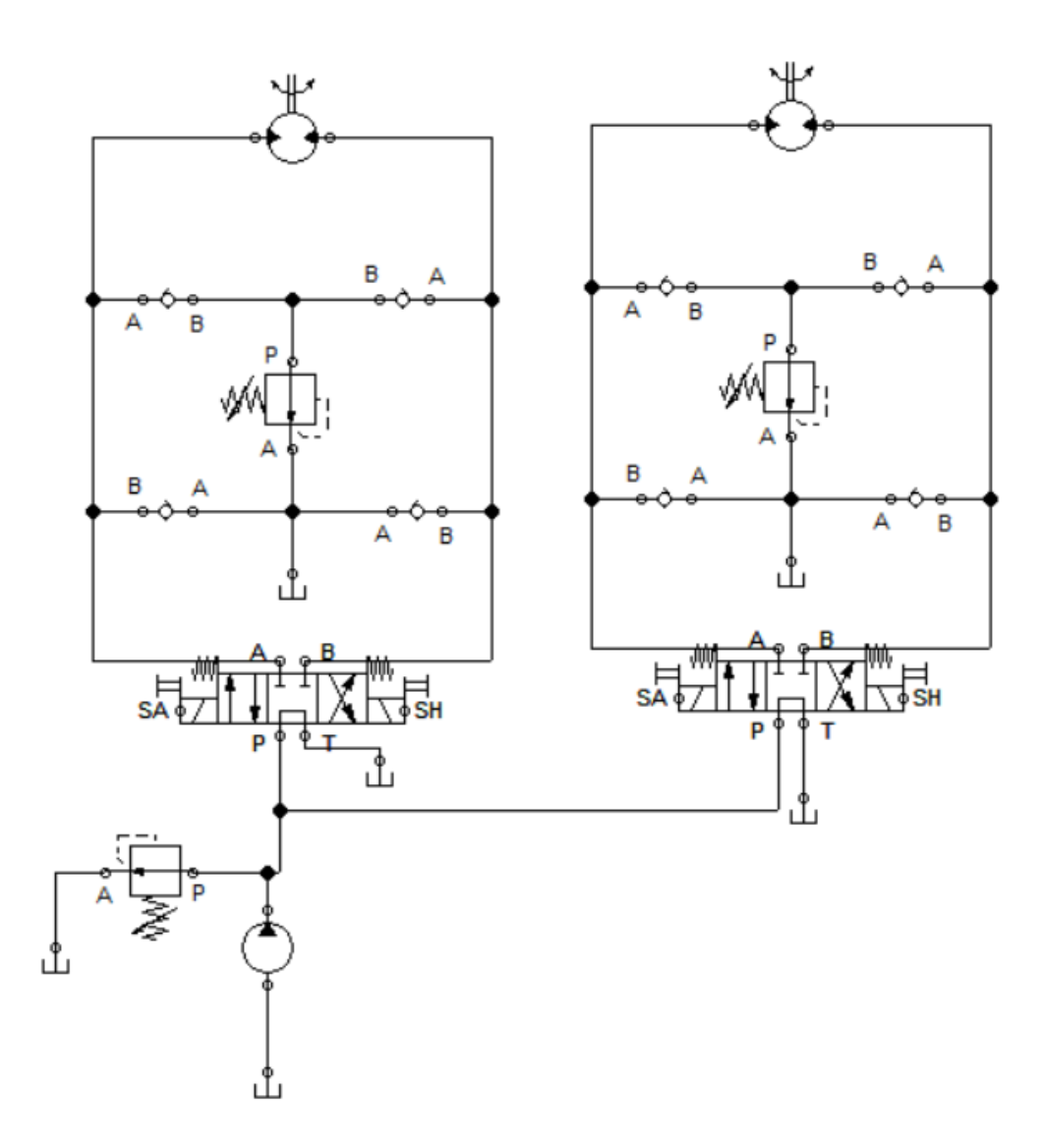

**Figura 3.3 Esquema de control hidráulico de las contrapuntas**

El cual está programado con la secuencia lógica ilustrada en la figura 3.4.

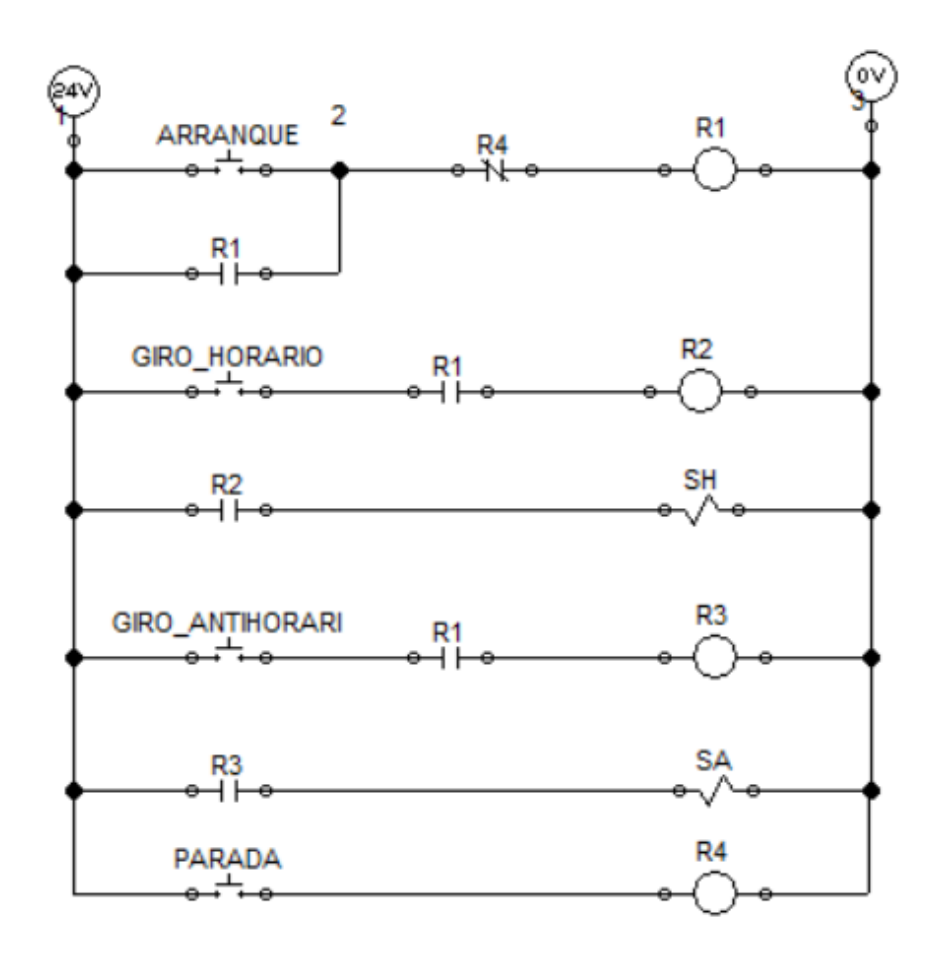

**Figura 3.4 Programación secuencial de las contrapuntas**

El sistema cuenta con dos válvulas de cuatro entradas y tres posiciones conectadas en paralelo a la bomba, lo que permite independizar el accionamiento mientras se mantiene el caudal del aceite.

El proceso cuenta con tres etapas, las cuales están evidenciadas en las figuras 3.5, 3.6, y 3.7

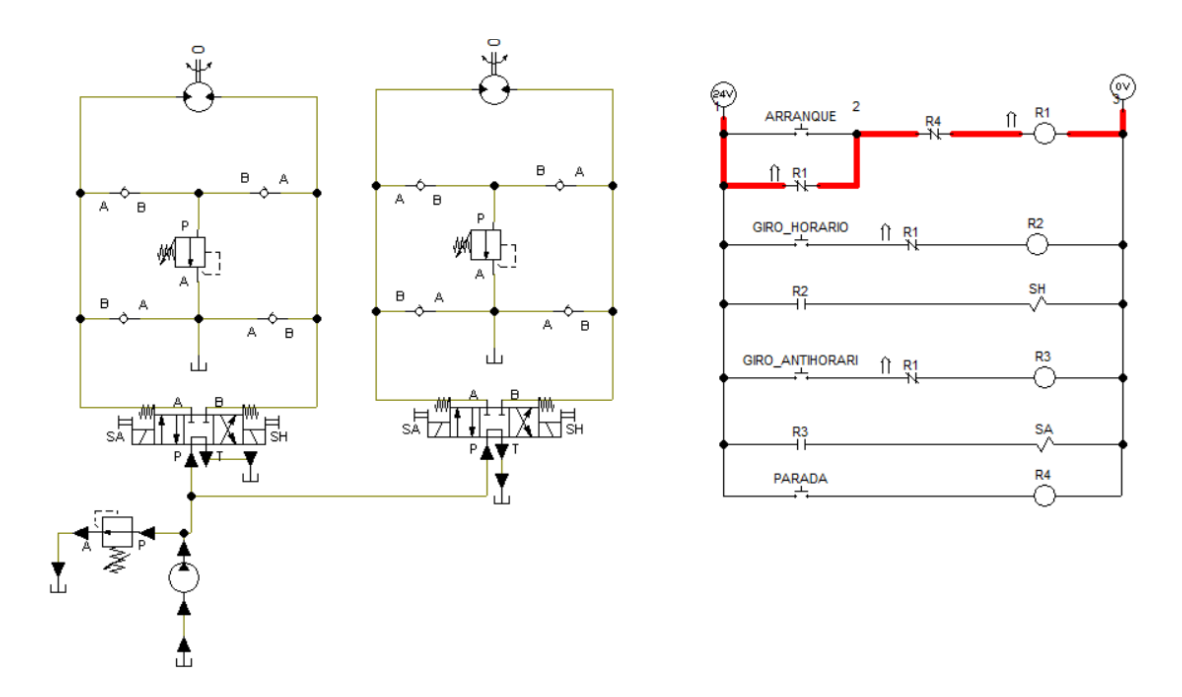

**Figura 3.5 Esquema de conexiones y lógica del cierre de las contrapuntas**

Esta etapa permite poner en marcha el sistema hidráulico de la contra punta mediante el accionamiento de un botón, cabe destacar que no controla la bomba si no las válvulas y lo que haría es funcionar como un sistema de seguridad adicional.

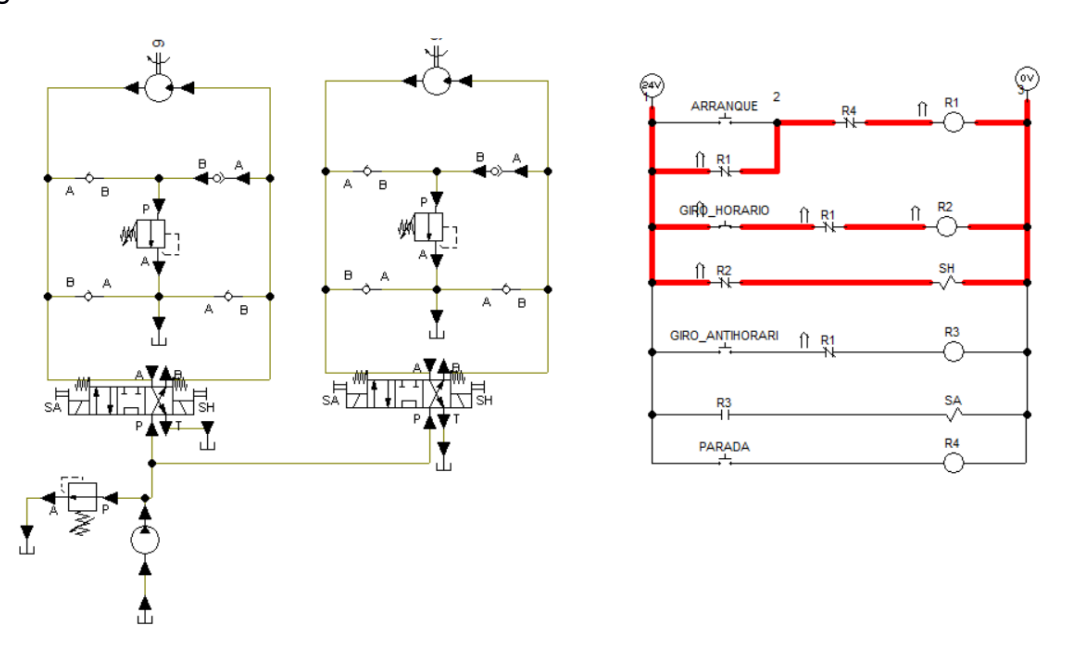

**Figura 3.6 Simulación del accionamiento horario**

Una vez pulsado el accionamiento de giro horario las contrapuntas se dispondrán a moverse hacía la cavidad de la bobina con la intención de cerrarse hasta que el operador deje de accionar el pulsador

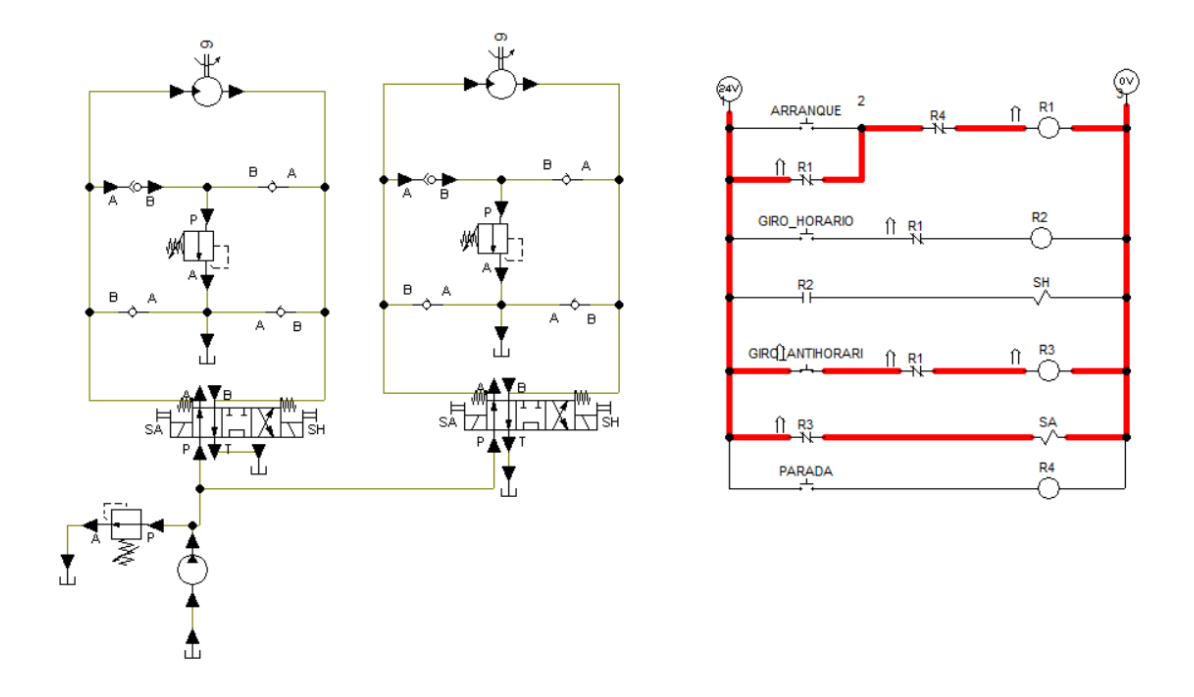

**Figura 3.7 Simulación del accionamiento antihorario**

En esta etapa las contrapuntas se moverán linealmente en sentido contrario con la intención de liberar la bobina hasta que el operador deje de accionar el pulsador

### **3.2 Diseño eléctrico y de control**

#### **3.2.1 Modelo del tablero eléctrico**

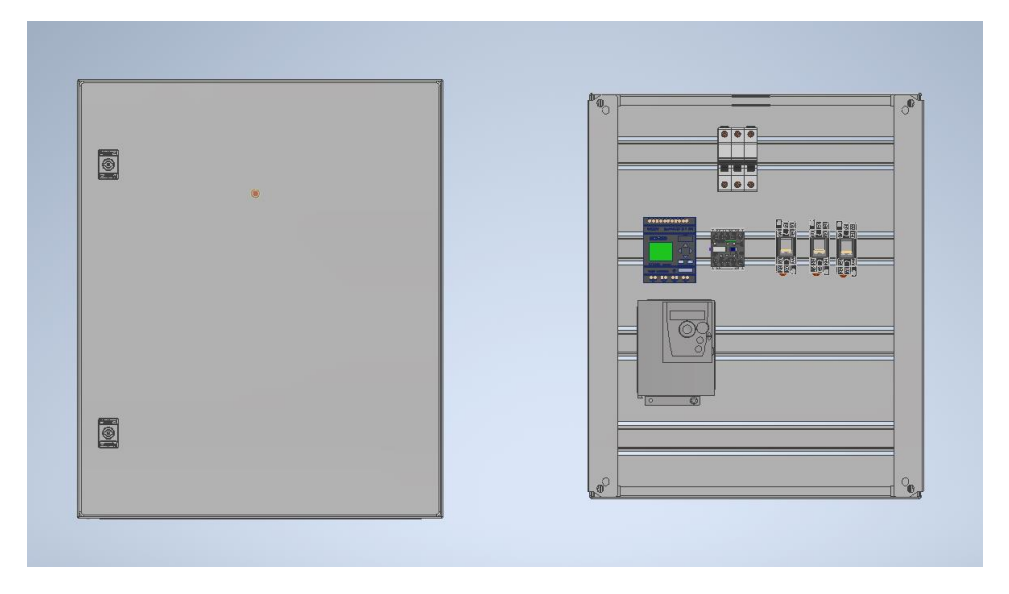

#### **Figura 3.8 Modelo del tablero eléctrico**

El sistema actualmente tiene su red eléctrica y de control distribuida en cuatro tableros, el cual dificultó innecesariamente el encontrar fallas o ejecutar cualquier tipo de mantenimiento, lastimosamente esta situación no conviene cambiarla a corto plazo, debido a la logística e inversión implicada y a que mientras no dé fallas no supone un retraso en la producción.

Por tal motivo, y a petición del cliente se diseñó un nuevo tablero eléctrico para el caballete, con la intención de asemejar el diseño actual a sistema un sistema modular y tener por separado el control de cada subsistema.

El tablero cuenta con las protecciones necesarias para el motor y un disyuntor general para cortar el suministro de energía.

#### **3.2.2 Funcionamiento del circuito de control y eléctrico.**

Para poner en marcha al sistema deben cumplir ciertas condiciones las cuales son: que el interruptor de emergencia no esté presionado; el pulsador de paro no esté en contacto; y que el contactor del disyuntor este activado por su interruptor. En el momento en que se presionó el pulsador de marcha, junto con las condiciones anteriores, el sistema el variador de frecuencia se activó como en la figura 3.9.

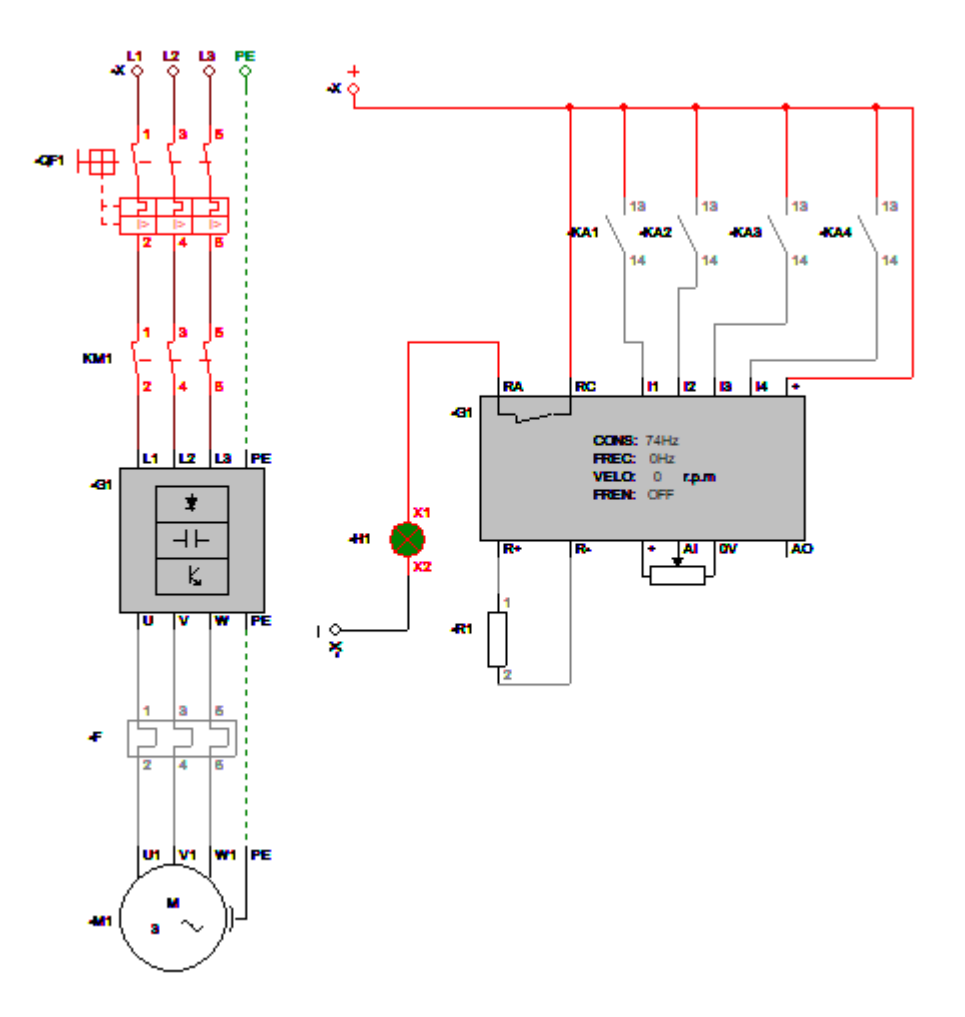

#### **Figura 3.9 Circuito de fuerza**

La programación Ladder que activa al sistema junto con el funcionamiento del autómata programable se observa en la figura 3.10

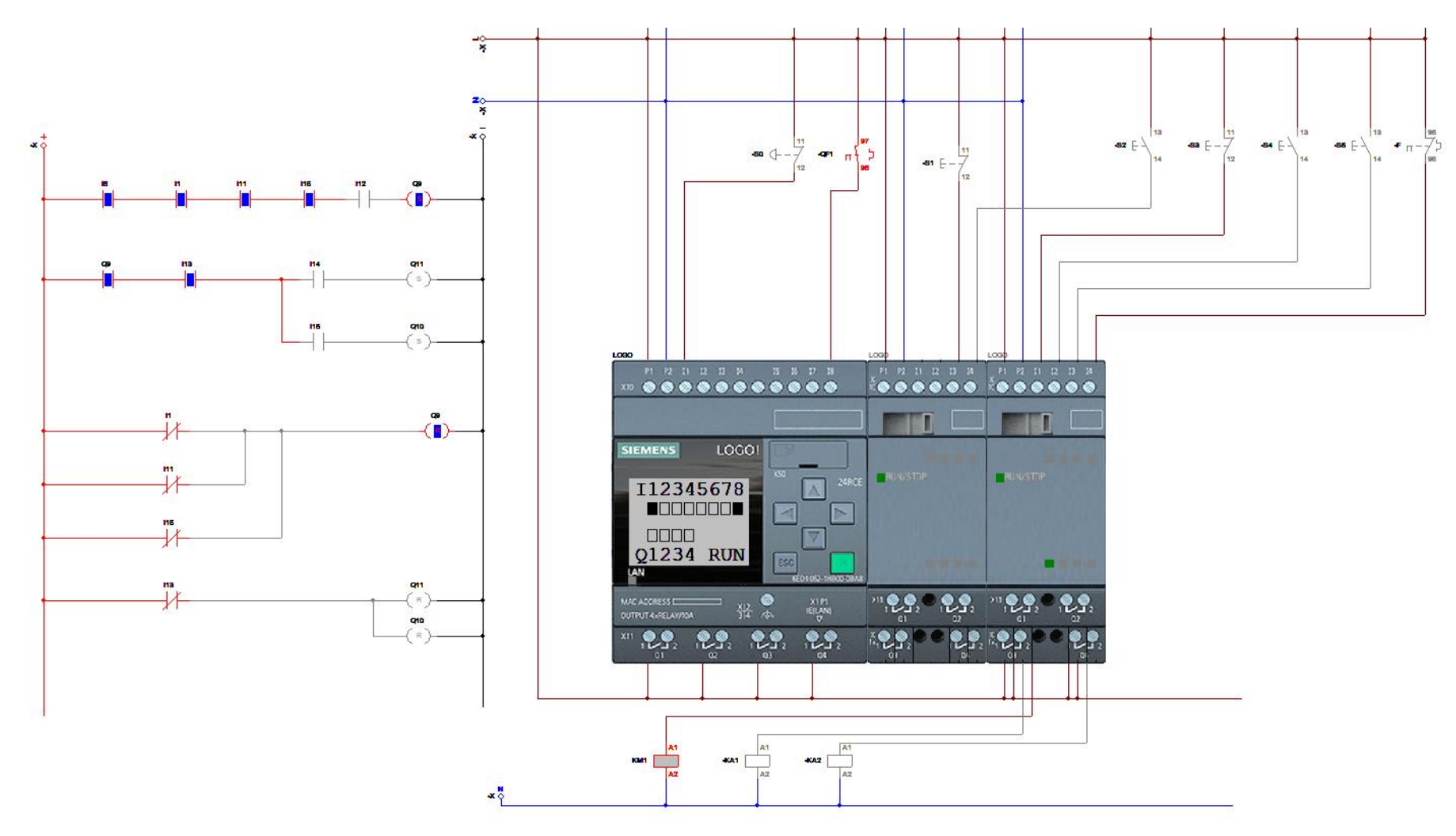

**Figura 3.10 Programación ladder del autómata**

Para encender el motor, el contactor del relé térmico también debió estar apagado. Hay dos modos de operación del motor, uno para que gire en sentido horario y el otro en sentido antihorario. Se pulsó el contactor para poner en marcha al motor y luego se calibró el potenciómetro del sistema para adquirir la velocidad necesaria. Para una bobina de 1800 mm de diámetro se necesitó un aproximado de 44 rpm como se observa en la figura 3.11

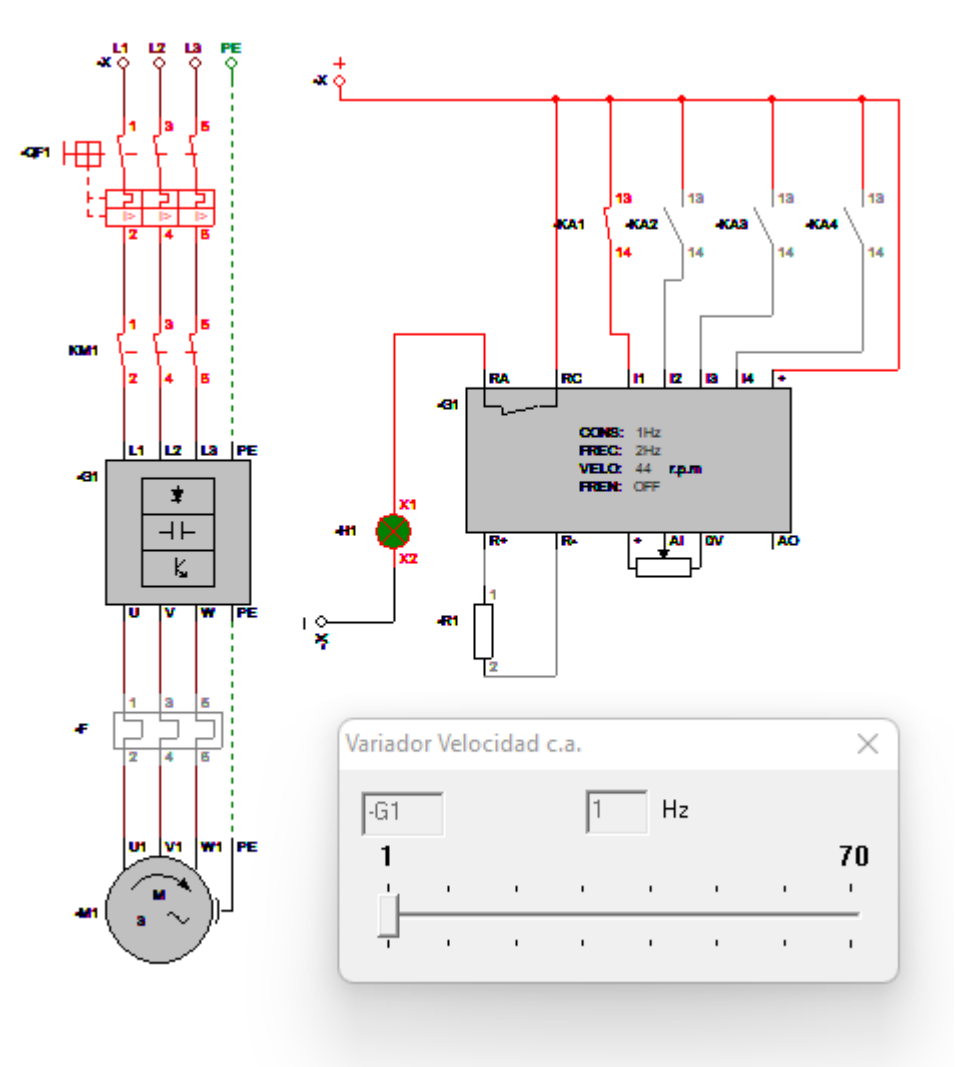

**Figura 3.11 Simulación del circuito de fuerza**

La programación Ladder que activa al motor en sentido horario junto con el funcionamiento del autómata programable se observa en la figura 3.12

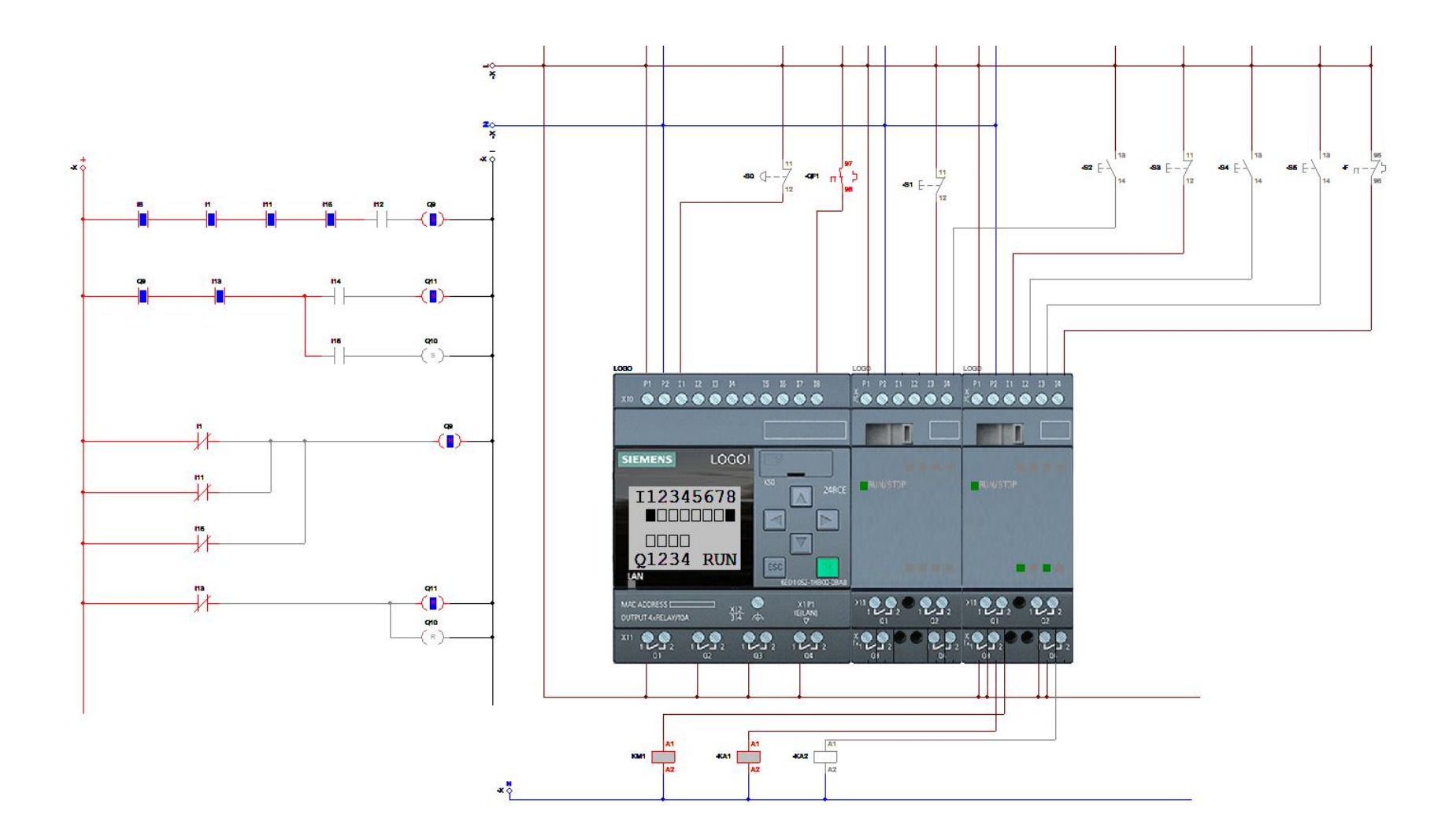

**Figura 3.12 Simulación de la programación**

#### **3.3 Análisis de costos**

Los cambios planteados le permitirían al sistema poder aumentar su velocidad de línea, lo que afecta directamente y de forma positiva a la producción en bruto ya que el tiempo de producción por bobina se vería reducido en un 42%.

Esta disminución en el tiempo de producción va directamente relacionada con la tasa de producción, es decir, la cantidad de bobinas producidas en una determinada cantidad de tiempo; en contraste con el sistema en su estado actual se podría estimar que esta aumentaría en un 30%.

Finalmente, habría que destacar que el sistema al poder producir más bobinas por jornada estaría en la capacidad de disminuir el tiempo de espera del cliente lo que permitiría generar más ganancias. Considerando la información de producción, desde marzo a julio, otorgada por la empresa, se puede inferir que se despacharía en menor tiempo los pedidos que pasen por el sistema modificado.

Como se puede apreciar en la tabla 3.1, los costos del proyecto no superan los \$13000,00; lo cual es un valor considerablemente pequeño con respecto a las posibles ganancias que el rediseño puede llegar a representar a la empresa considerando el aumento en la tasa de producción.

Cabe destacar que el valor fue aproximado tomando como referencia un costo de \$4050,12 para la ingeniería, con la única intención de obtener un presupuesto cerrado. En esta cantidad de dinero se consideran los pagos a todo el equipo involucrado en el desarrollo de la obra y estaría sujeto tanto a cambios como a negociación. Además, representa aproximadamente el 30% del costo de la obra.

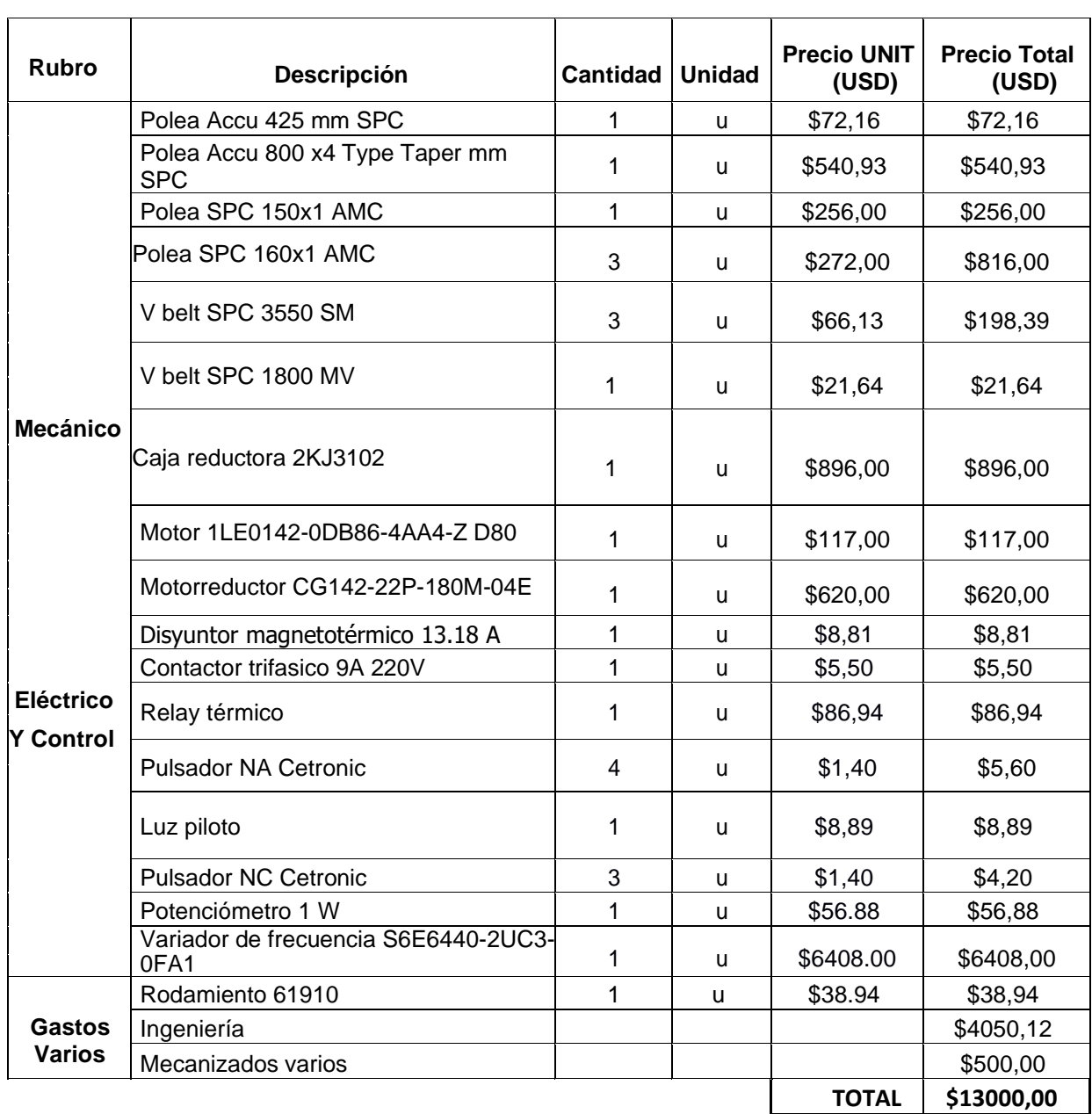

## **Tabla 3.1 Cotización de costos directos: Equipos**

# **CAPÍTULO 4**

## **4. CONCLUSIONES Y RECOMENDACIONES**

### **4.1 Conclusiones**

El rediseño fue planteado con la idea de evidenciar, de forma práctica, que diseñar y construir sistemas industriales de forma empírica es una forma de retrasar el avance tecnológico del país. Además, se demostró que un sistema que es funcional no necesariamente está optimizado para trabajar a su máxima capacidad. Finalmente, es importante mencionar que la construcción de sistemas sin una evaluación técnica profunda o un correcto proceso de diseño -el cual implica una comunicación fluida con el cliente- puede llegar a generar mayores gastos a mediano y largo plazo debido a la dificultad del mantenimiento o la necesidad de adquirir nuevos elementos para mejorar el sistema.

La selección e inclusión de un motor secundario junto con su sistema de transmisión en el rediseño del caballete (*pay off*), implicó una carga adicional para la que no estaba preparado el sistema original de cierre de contrapuntas, formado por un sistema de cilindros automáticos. Esto devino en la necesidad de rediseñar también el sistema de cierre de contrapuntas por un arreglo robusto conformado por motores hidráulicos, tornillos y tuercas de potencia.

Con el análisis mecánico se pudo determinar que, para una carga de 6 toneladas, el eje de acople del sistema no sufre deformaciones severas, ya que en la selección de los nuevos elementos se consideró el torque adecuado para esa carga.

El análisis de control permitió determinar que no es necesario adquirir un nuevo autómata programable, ya que existen módulos de entrada sobrante en el sistema actual que permitirían crear la nueva lógica de programación sin problemas.

Al proyectar determinados datos de la empresa y mediante la recopilación de la información de producción en los meses de marzo a julio, se pudo inferir que, en 5 meses, con el nuevo sistema, se puede generar reducción de los tiempos de producción en un 42% y un incremento de la tasa de producción en un 30%.

#### **4.2 Recomendaciones**

El rediseño del sistema tiene como objetivo principal mejorar su tasa de producción por lo que se aumentó la velocidad de línea. Sin embargo, se sugiere evitar operar el sistema a sus velocidades nominales, debido a que el caballete y el bobinador no fueron diseñados a la par y pudiera haber fallas durante el proceso de producción. Además, no sobre exigir la maquinaria eléctrica supone una vida útil más larga. Cabe recalcar que el rediseño fue enfocado a alcanzar una cierta velocidad de línea y se puede considerar este parámetro como un punto operacional.

Al momento de realizar el levantamiento técnico fue posible evidenciar que el diseño del tablero eléctrico tiene varios problemas. Siendo de dimensionamiento el más grave de todos ya que, actualmente, el sistema no dispone de un solo tablero eléctrico donde se encuentren todos los elementos, si no que toda la red eléctrica y de control está distribuida en cuatro tableros distintos. Por este motivo se recomienda unificar todos los tableros en uno solo a futuro. Además, se debería realizar un esquema de conexiones de tal forma que tanto encontrar fallas o ejecutar un mantenimiento preventivo sea un proceso más rápido con el objetivo de disminuir el tiempo de parada del sistema.

Como se había mencionado previamente, el bobinador ya contaba con un sistema de transmisión, el cual, para efectos prácticos del proyecto no fue modificado. Sin embargo, se recomienda que a futuro se replique el diseño de la transmisión planteada en el caballete (pay off) en el bobinador (take up). Con el objetivo de permitir una mejor sincronización de las velocidades, aumentar la velocidad de línea y por ende mejorar aún más la tasa de producción. Además de disminuir el tiempo de mantenimiento ya que el sistema actual cuenta con un sistema de transmisión donde intervienen dos engranes y una polea.

Durante la observación del funcionamiento del sistema fue posible percatarse que el proceso de enrollamiento empieza siempre en un mismo punto, el cual es el extremo derecho de la bobina. Sin embargo, muchas veces sucedió que el guía hilo ubicaba el cable en el extremo izquierdo de la bobina por lo que el operador debía accionar manualmente el retorno del guía hilo y esperar a que llegue al punto de partida. Esto retrasa el tiempo de carga de la bobina por lo que se recomienda modificar el programa en el PLC para que el guía hilo retorne al punto de origen cuando la bobina sea descargada, de este modo se le permitirá ahorrar tiempo al operador.

# **BIBLIOGRAFÍA**

- [1] El Universo, " Hace 110 años se formó la primera planta eléctrica del país". *Diario el Universo:* Accessed Jun. 22, 2022 [Online]. Available: https://www.eluniverso.com/2007/04/07/0001/9/5FA9CE9DE0A44FE8920A12F75 7F85B1C.html/
- [2] Juan Carlos Muela Espinoza and Jeverson Santiago Quishpe Gaibor, "La deontología aplicada a la política de costo de generación en el Ecuador", *Revista Observatorio de la Economía Latinoamericana, Ecuador, Sep. 2018.*
- [3] Fabricables, "Una historia en excelencia de productos" 2015. Accessed Jun. 22, 2022 [Online]. Available: https://www.fabricables.com/about-us/.
- [4] ELECTROCABLES, "40 años potenciando la energía del país" 2018. Accessed Jun. 22, 2022 [Online]. Available: https://www.electrocable.com/index.php/es/categorias-de-noticias/noticias/40 anos-de-energia-inagotable.html.
- [5] *(OEC) Observatorio de Complejidad Economica, Ecuador,* 2020, Accessed Jun. 23, 2022 [Online]. Available: https://oec.world/es/profile/bilateralproduct/insulated-wire/reporter/ecu?redirect=true
- [6] *(CFN) Coorporacioón Financiera Nacional, " FICHA SECTORIAL HILOS Y CABLES ELÉCTRICOS", Ecuador, Jun. 2021,* Accessed Jun. 23, 2022 [Online]. Available: https://www.cfn.fin.ec/wpcontent/uploads/downloads/biblioteca/2021/fichas-sectoriales-2-trimestre/Ficha-Sectorial-Hilos-y-cables-electricos\_compressed.pdf
- [7] Electrocables, "Coaxiales RG", Product details. https://www.electrocable.com/index.php/es/categoriasproductos/comunicacion/coaxiales-rg.html.
- [8] Electrocables, " COBRE MV 90" , Product details. https://www.electrocable.com/index.php/es/categoriasproductos/infraestructura/cobre/mv-90.html.
- [9] Electrocables, "COBRE Ultraflex Multicolor", Product details https://www.electrocable.com/index.php/es/categoriasproductos/construccion/cobre/ultraflex-multiconductor.html.
- [10] Centelsa, "Cables Flexibles", Boletin Técnico, https://www.centelsa.com/archivos/2c1012a0.pdf
- [11] Viviana Bravo Enríquez, "Desarrollo del estudio del trabajo en la fabricación de cables y alambres eléctricos y de telecomunicaciones de la empresa Cablearte SAS", Colombia, 2017.
- [12] Centelsa, "Bunchers ", Product details, https://www.centelsa.com/archivos/2c1012a0.pdf
- [13] Mario Quijada Galán, "Implantación de Lean Manufacturing en la fabricación de conductores",España, Sep. 2019, Accessed Jun. 23, 2022 [Online]. Available: https://repositori.udl.cat/bitstream/handle/10459.1/68096/mquijadag.pdf?sequenc e=1&isAllowed=y
- [14] Centelsa, "Extrusión Sencilla ", Product details, https://www.centelsa.com/procesos-centelsa-extrusion-sencilla/
- [15] María Fernanda Jiménez Carrera, "Análisis técnico-económico de la fabricación y utilización de conductores eléctricos de aluminio aislados hasta 2000 Voltios. 2003. Tesis de Licenciatura", Ecuador, May, 2003, Accessed Jun. 23, 2022 [Online]. Available: https://bibdigital.epn.edu.ec/bitstream/15000/8960/3/T2100.pdf
- [16] S. LOIMEX, "TR125MHE", Product details. https://docplayer.es/70718047- Tr125mhe-maquina-rebobinadora-de-cables-manual-de-instrucciones-paramaquinas-de-medir-bobinar-y-cortar-cable.html.
- [17] CEF, "Bobina Motorizada WIRE 1001S", Product details. https://www.directindustry.es/prod/cef-engineering-srl/product-70638- 703747.html.
- [18] J. K. N. Richard G. Budyas, Diseño en ingeniería mecánica de Shigley, Ciudad de México: Mc Graw Hill, 2015.
- [19] Hansa TMP, Guia de productos y sistemas de Engineering.
- [20] SKF, «SKF.com,» SKF, [En línea]. Available: https://www.skf.com/co/products/rolling-bearings/ball-bearings/deep-groove-ballbearings/productid-61910.
- [21] WG20, weg.com, WEG, [En línea]. Available: https://static.weg.net/medias/downloadcenter/hac/ha1/WEG-WG20-gear-unitsand-geared-motors-up-to-18000-nm-50076915-brochure-english-web.pdf
- [22] LENTAX, «lentax.com,» LENTAX, [En línea]. Available: http://rtransmisiones.com.ar/PDF/catalogo\_coaxial.pdf
- [23] SIEMENS, «siemens.com,» SINAMIC, [En línea]. Available: https://improselec.com/wp-content/uploads/2019/06/1a-catalogo-siemensimproselec.pdf

# **APÉNDICES**

# **APÉNDICE A**

# **Tablas de datos producción**

## **Tabla A.1 Toma de tiempos de producción de máquina RW-1800**

 $\overline{\phantom{0}}$ 

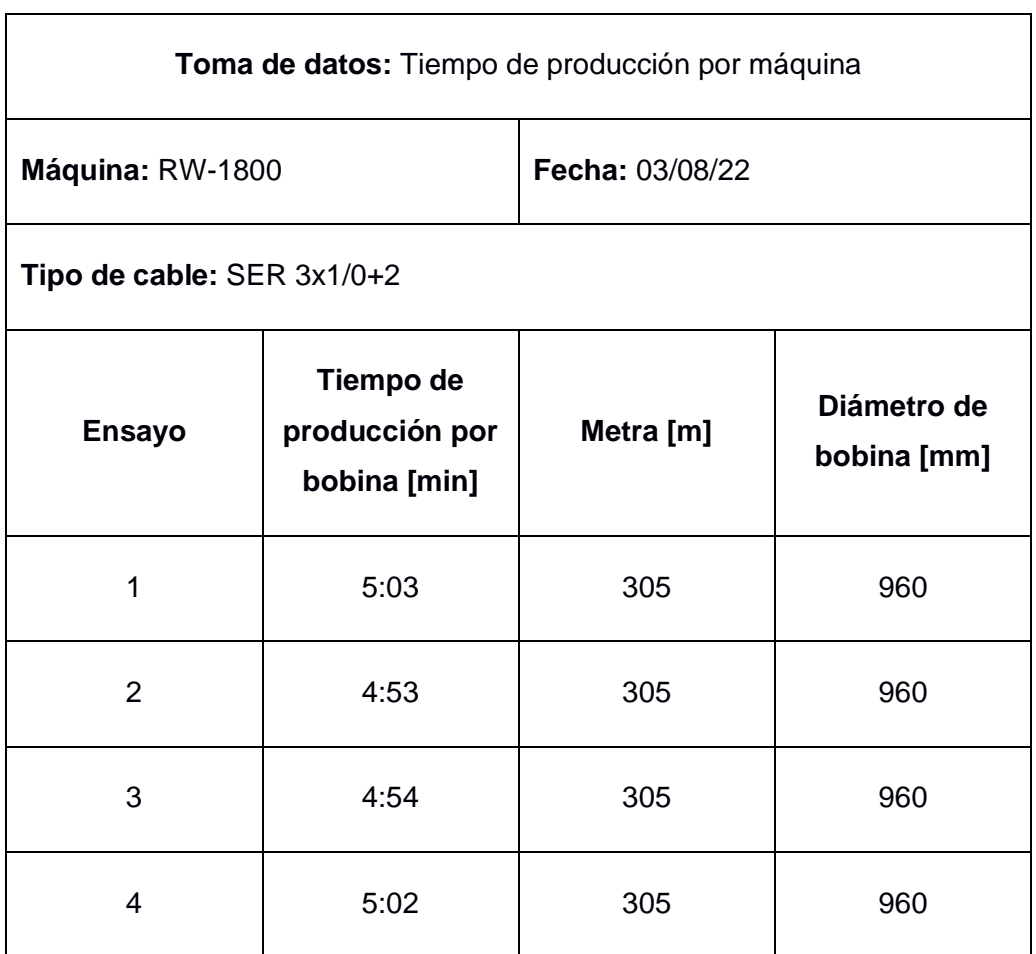

## **Tabla A.2 Toma de tiempos de producción de máquina RW-1800**

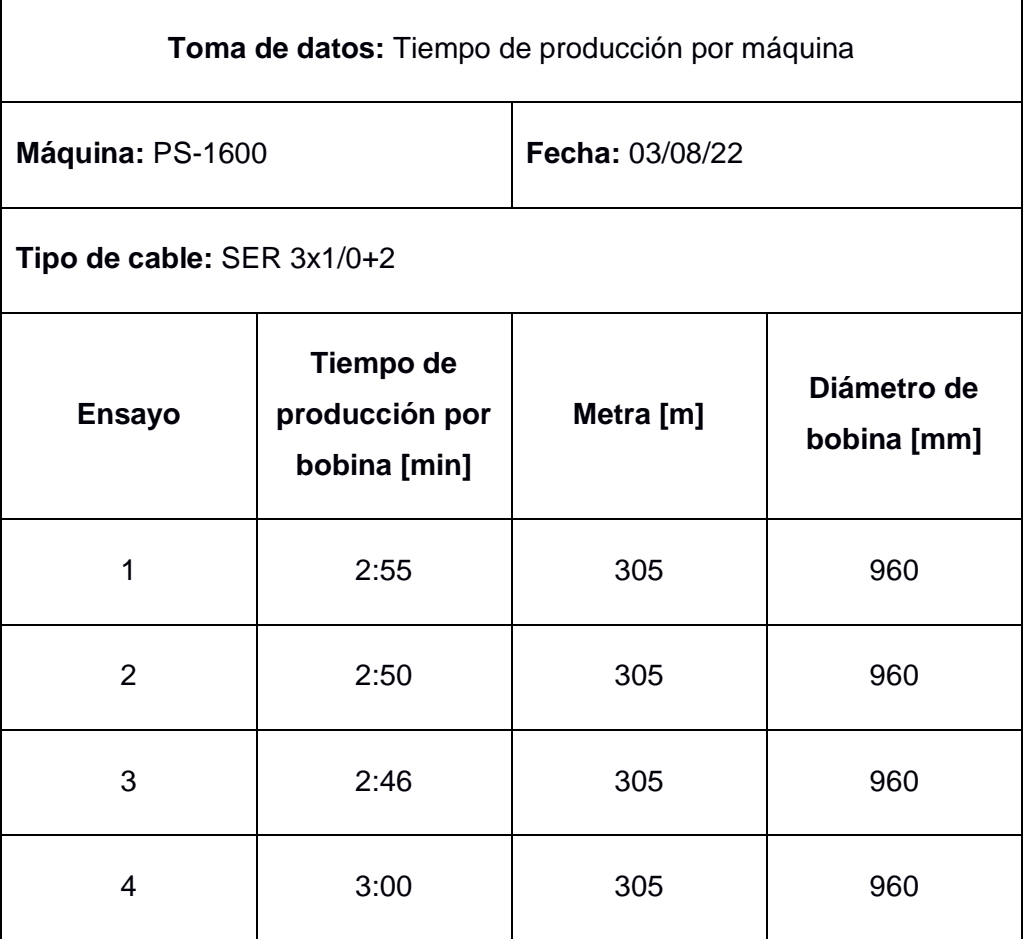

# **APÉNDICE B**

# **Selección del sistema de transmisión de potencia para el caballete.**

Primero se seleccionó la familia en el que se consideró la potencia y la velocidad del motor, la cual fue de 83 [rpm].

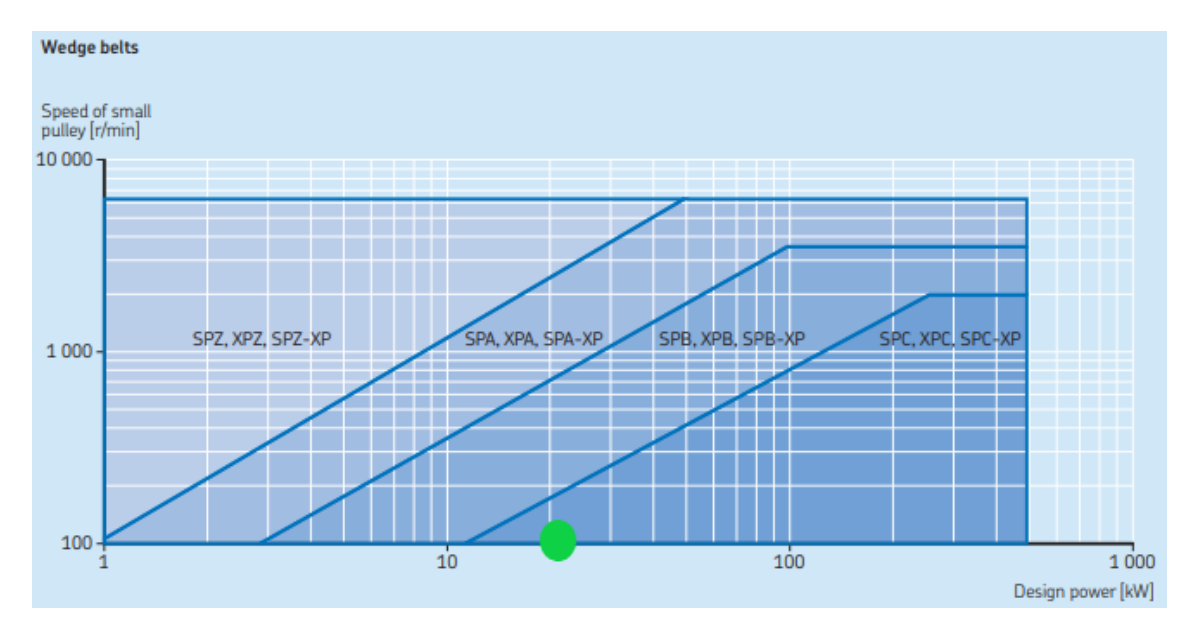

**Figura B.1 Curva de familias de poleas. Modificado de [20]**

Una vez seleccionada la familia, se procede a calcular la relación de velocidad con la ecuación B.1.

$$
i = \frac{W_{salida}}{W_{entrada}}
$$
  
(B.1)  

$$
i = \frac{83}{44.88} = 1.84
$$

| <b>Speed</b> |               | Datum diameter<br>of pulleys |                          | <b>Belt length</b> |            |            |              |                  |
|--------------|---------------|------------------------------|--------------------------|--------------------|------------|------------|--------------|------------------|
| ratio        | <b>Driver</b> | <b>Driven</b>                | 2000                     | 2240               | 2500       | 2800       | 3150         | 3 5 5 0          |
|              | mm            |                              | mm                       |                    |            |            |              |                  |
|              |               |                              |                          |                    |            |            |              |                  |
| 1,70<br>1,77 | 250<br>300    | 425<br>530                   | 462                      | 584                | 715<br>587 | 866<br>740 | 1041<br>916  | 1 242<br>1 1 1 8 |
| 1.77         | 355           | 630                          | -                        |                    |            | 611        | 790          | 992              |
| 1,78<br>1.78 | 315<br>450    | 560<br>800                   | -                        |                    | 549        | 702        | 880          | 1081<br>774      |
|              |               |                              |                          |                    |            |            |              |                  |
| 1.79         | 280           | 500                          |                          | 495                | 628        | 780        | 956          | 1157             |
| 1.79         | 560           | 1000                         | -                        |                    |            |            |              |                  |
| 1.80<br>1,80 | 250<br>236    | 450<br>426                   | 439<br>472               | 562<br>594         | 693<br>725 | 845<br>876 | 1021<br>1052 | 1 22 1<br>1253   |
| 1.87         | 300           | 560                          |                          |                    | 560        | 713        | 890          | 1092             |
| 1.88         | 335           | 630                          |                          |                    |            | 625        | 804          | 1.007            |
| 1,88         | 425           | 800 1                        | $\overline{\phantom{a}}$ |                    |            |            |              | 791              |
| 1.89         | 280           | 530                          |                          | 467                | 601        | 754        | 931          | 1132             |
| 1,90         | 250           | 475                          |                          | 539                | 671        | 823        | 1000         | 1 201            |

**Figura B.2 Tabla de ratios de velocidad y diámetros de poleas. Modificado de [20]**

Con el valor i se determinó los diámetros de las poleas, la distancia entre centros de los ejes y el tamaño de las donde se consideró la figura B.2. En este caso se optó por tomar un ratio un poco más elevado para que las poleas no sean muy pequeñas, lo cual permitió que le número de bandas no salga muy elevado.

| <b>Faster</b><br>shaft<br>speed | 224                          | 236                          | Rated power per belt for small pulley datum diameter [mm]<br>250 | 265                                  | 280                               | 300                            | 425                            | 1.00<br>to<br>1,05           | <b>Additional power per</b><br>belt for speed ratio<br>1.06<br>to<br>1,24 | 1,25<br>to<br>1,59           | >1,59                               |
|---------------------------------|------------------------------|------------------------------|------------------------------------------------------------------|--------------------------------------|-----------------------------------|--------------------------------|--------------------------------|------------------------------|---------------------------------------------------------------------------|------------------------------|-------------------------------------|
| $r/m$ in                        | kW                           |                              |                                                                  |                                      |                                   |                                |                                | kW                           |                                                                           |                              |                                     |
|                                 |                              |                              |                                                                  |                                      |                                   |                                |                                |                              |                                                                           |                              |                                     |
| 100                             | 2,21                         | 2,42                         | 2,67                                                             | 2,94                                 | 3,20                              | 3,55                           | 5,69                           | 0,03                         | 0,12                                                                      | 0,22                         | 0,28                                |
| LUU<br>300<br>400<br>500        | 4,01<br>5,65<br>7.19<br>8,65 | 4,44<br>6,24<br>7.96<br>9,59 | $+1,07$<br>6,92<br>8.85<br>10,67                                 | <b>J,J7</b><br>7,65<br>9.79<br>11,83 | J, O, I<br>8,38<br>10.73<br>12,99 | 0,00<br>9,34<br>11,98<br>14,52 | ᠴᠦᡂ<br>15.24<br>19,64<br>23,86 | 0,05<br>0,08<br>0,11<br>0,13 | 0,25<br>0,37<br>0.49<br>0,62                                              | 0.44<br>0,66<br>0,88<br>1,09 | <b>CC,U</b><br>0,83<br>1,10<br>1,38 |

**Figura B.3 Tabla de relación entre correas y poleas. Modificado de [20]**

Luego se determinó la potencia que transmitió cada banda donde se consideró la velocidad del eje del motor y la polea pequeña; más un pequeño valor de seguridad debido a la relación de velocidad. Todo esto se encontró la tabla 9v del manual SKF.

$$
P = 5.69 + 0.28 = 5.97 \, \text{kW}
$$

Hasta ese momento la potencia de cada banda fue de 5.97 [kW].

El manual SKF menciona que se debe considerar otros dos factores de correlación:

| Arc of contact power correction factor $C_3$ |                                        |                                              |  |  |  |  |  |  |  |  |  |  |
|----------------------------------------------|----------------------------------------|----------------------------------------------|--|--|--|--|--|--|--|--|--|--|
| $rac{D-d}{CC}$ *                             | Arc of contact<br>on small pulley      | Arc of contact<br>correction factor $C_3$    |  |  |  |  |  |  |  |  |  |  |
| mm                                           | deg.                                   |                                              |  |  |  |  |  |  |  |  |  |  |
| 0,00<br>0,05<br>0,10<br>0.15<br>0,20<br>0,25 | 180<br>177<br>174<br>171<br>169<br>166 | 1.00<br>0.99<br>0.99<br>0.98<br>0.97<br>0.97 |  |  |  |  |  |  |  |  |  |  |
| 0,45                                         | 154                                    | 0,93                                         |  |  |  |  |  |  |  |  |  |  |
| <b>U.5U</b><br>0,55                          | TGT<br>148                             | <b>U.73</b><br>0.92                          |  |  |  |  |  |  |  |  |  |  |

**Figura B.4 Factor de corrección. Modificado de [20]**

$$
\frac{D - d}{CC}
$$
 (B.2)  

$$
\frac{D - d}{CC} = \frac{800 - 425}{791} = 0.47
$$

Como el factor de correlación C<sub>3</sub> es pequeño y cercano a cero, se toma el valor de  $C_3 = 0.93$ 

| Belt length correction factor $C_1$ |                                                  |                                                                       |                                                          |                          |                      |                      |                      |                      |                      |                      |  |  |  |
|-------------------------------------|--------------------------------------------------|-----------------------------------------------------------------------|----------------------------------------------------------|--------------------------|----------------------|----------------------|----------------------|----------------------|----------------------|----------------------|--|--|--|
| <b>Belt</b><br>length               | <b>SPZ</b><br><b>XPZ</b><br>3V<br>$3V-XP$<br>3VX | <b>Correction factor</b><br><b>SPA</b><br>SPZ-XP SPA-XP<br><b>XPA</b> | <b>SPB</b><br>SPB-XF<br><b>XPB</b><br>5V<br>5V-XP<br>5VX | <b>SPC</b><br><b>XPC</b> | 8V<br>SPC-XP 8V-XP   | Z<br><b>ZX</b>       | A<br><b>AX</b>       | B<br><b>BX</b>       | C.<br><b>CX</b>      | D                    |  |  |  |
| mm                                  |                                                  |                                                                       |                                                          |                          |                      |                      |                      |                      |                      |                      |  |  |  |
| 400<br>475<br>530                   | 0,50<br>0,65<br>0,74                             |                                                                       |                                                          |                          |                      | 0.87<br>0.90<br>0,93 | 0.68<br>0.74<br>0,78 | 0.64<br>0,70         |                      |                      |  |  |  |
| 630<br>710<br>900                   | 0.82<br>0,84<br>0,88                             | 0.77<br>0,79<br>0,83                                                  | 0,76                                                     |                          |                      | 0.96<br>0.99<br>1,05 | 0.81<br>0,83<br>0,87 | 0.76<br>0.78<br>0,82 | 0,73                 |                      |  |  |  |
| 1000<br>1 1 2 0<br>1250             | 0.90<br>0,93<br>0.95                             | 0,85<br>0,87<br>0,89                                                  | 0.78<br>0,80<br>0,82                                     |                          |                      | 1,06<br>1.08<br>1,11 | 0,89<br>0.91<br>0,93 | 0,84<br>0.86<br>0,88 | 0.76<br>0.78<br>0,80 |                      |  |  |  |
| 1400<br>1600<br>1800                | 0.96<br>1,00<br>1,01                             | 0.91<br>0.93<br>0,95                                                  | 0,84<br>0,86<br>0,88                                     | 0,70<br>0,74<br>0,77     |                      | 1,14<br>1,17<br>1,22 | 0,96<br>0.99<br>1,01 | 0.90<br>0.93<br>0,95 | 0,82<br>0,84<br>0,86 |                      |  |  |  |
| 2000<br>2 2 4 0<br>2500             | 1.02<br>1,05<br>1,07                             | 0,96<br>0,98<br>1,00                                                  | 0,90<br>0,92<br>0,94                                     | 0,80<br>0,83<br>0,86     | 0.78<br>0,80<br>0,80 | 1,25<br>1,28<br>1,29 | 1.03<br>1.06<br>1,09 | 0,98<br>1,00<br>1,03 | 0,88<br>0.91<br>0,93 | 0.78<br>0.80<br>0,82 |  |  |  |
| 2800<br>3150                        | 1,09<br>111                                      | 1,02<br>104                                                           | 0,96<br>0.98                                             | 0,88<br>0.90             | 0,82<br>0.84         | 1,29                 | 1,11<br>113          | 1,05<br>107          | 0,95<br>0.97         | 0,84<br>0.86         |  |  |  |
| 3550                                | 1,13                                             | 1,06                                                                  | 1,00                                                     | 0,92                     | 0,86                 |                      | 1,15                 | 1,09                 | 0.99                 | 0,88                 |  |  |  |

**Figura B.5 Tabla de factor corrección por tamaño de correa. Modificado de [20]**

Ahora se consideró el factor de corrección debido al tamaño de la banda, en la figura B.5.

$$
\mathcal{C}_1=0.92
$$

Por lo tanto, la potencia nominal por cada banda seria:

$$
P_r = 5.97 * 0.93 * 0.92 = 5.11 kW
$$

al dividir:

$$
\frac{22 \ kW}{5.11 \ kW} = 4 \ bandas
$$

Ahora hay que considerar los valores mínimos de instalación en las bandas:

| <b>Single V-belts</b> |                                                 |                 |         |                                                                |                                    |
|-----------------------|-------------------------------------------------|-----------------|---------|----------------------------------------------------------------|------------------------------------|
| Datum<br>length       | Minimum take-<br>up allowance<br>for tensioning | Z.<br><b>ZX</b> | A<br>AX | Minimum installation allowance - for fitting<br>B<br><b>BX</b> | <b>XPC</b><br><b>SPC</b><br>SPC-XP |
|                       | mm                                              |                 | mm      |                                                                |                                    |
| 400-1 199             | 25                                              | 15              | 20      | 25                                                             |                                    |
| 1 200-2 099           | 35                                              | 20              | 20      | 30                                                             |                                    |
| 2 100-2 799           | 40                                              | 20              | 25      | 30                                                             | 35                                 |
| 2800-3399             | 45                                              |                 | 25      | 30                                                             | 35                                 |
| 3 400-4 399           | 55                                              |                 | 25      | 30                                                             | 35                                 |
| 4400-5399             | 65                                              |                 | 25      | 40                                                             | 35                                 |
| 5400-6399             | 85                                              |                 | 25      | 40                                                             | 40                                 |
| 6400-7799             | 95                                              |                 |         | 40                                                             | 40                                 |
| 7800-9999             | 110                                             |                 |         | 40                                                             | 40                                 |
| 10 000-               | 130                                             |                 |         | 40                                                             | 50                                 |

**Figura B.6 Tabla de familias de correas en V. Modificado de [20]**

En la figura B.6 se determinó que el MIA=35 y el MTA=45, por lo tanto, el rango de longitud de la banda para una correcta instalación es:

> $CC_{min} = 791 - 35 = 746$  mm  $CC_{max} = 791 + 45 = 836$  mm

# **APÉNDICE C**

# **Selección del sistema de transmisión de potencia para el sistema del guía hilo**

Ahora para la selección de las bandas:

|                                   |                                                                                                    |                                                                                      |     |     |  |                                                             |                    | Table 3 |
|-----------------------------------|----------------------------------------------------------------------------------------------------|--------------------------------------------------------------------------------------|-----|-----|--|-------------------------------------------------------------|--------------------|---------|
| <b>Types of driven machinery</b>  |                                                                                                    | Soft starts<br>Duty time h/day<br>Over 10<br>$10$ and<br>Over 16<br>to $16$<br>under |     |     |  | <b>Heavy starts</b><br>Duty time h/day<br>$10$ and<br>under | Over 10<br>to $16$ | Over 16 |
| Class 1<br>Light duty             | Blowers, exhausters and fans (up to 7.5 kW).<br>centrifugal compressors and pumps. Belt<br>conveyors (uniformly loaded).                                                                                                    | 1.0                                                                                  | 1.1 | 1.2 |  | 1.1                                                         | 1.2                | 1.3     |
| Class <sub>2</sub><br>Medium duty | Agitators (uniform density), blowers,<br>exhausters and fans (over 7.5 kW).<br>Rotary compressors and pumps (other than<br>centrifugal). Belt conveyors (not uniformly<br>loaded), generators and excitors, laundry<br>machinery, lineshafts, machine tools, printing<br>machinery, sawmill and woodworking<br>machinery, screens (rotary). | 1.1                                                                                  | 1.2 | 1.3 |  | 1.2                                                         | 1.3                | 1.4     |
| Class <sub>3</sub><br>Heavy duty  | Agitators and mixers (variable density), brick<br>machinery, bucket elevators, compressors and<br>pumps (reciprocating), conveyors (heavy duty).<br>Hoists, mills (hammer), pulverisers, punches,<br>presses, shears, quarry plant, rubber<br>machinery, screens (vibrating), textile<br>machinery.                                         | 1.2                                                                                  | 1.3 | 1.4 |  | 1.4                                                         | 1.5                | 1.6     |
| Class 4<br>Extra heavy duty       | Crushers (gyratory-jaw roll), mills<br>(ball-rod-tube).                                                                                                    | 1.3                                                                                  | 1.4 | 1.5 |  | 1.5                                                         | 1.6                | 1.8     |

**Figura C.1 Tabla de clases de maquinaria. Modificado de [20]**

Este es el factor de servicio para arranques suaves con sistemas de poca potencia.

$$
\mathcal{C}_2=1.2
$$

La potencia de diseño estaría dada por:

$$
P_d = C_2 * P_r
$$

, donde  $P_r$  es la potencia del motor el cual es de 2 HP, por lo tanto:

$$
P_d = C_2 * P_r = 1.2 * 2 H P = 2.4 H P = 1.79 kW
$$

Ahora se selecciona la familia de bandas donde se consideró la potencia del motor y la velocidad angular en la polea más pequeña.

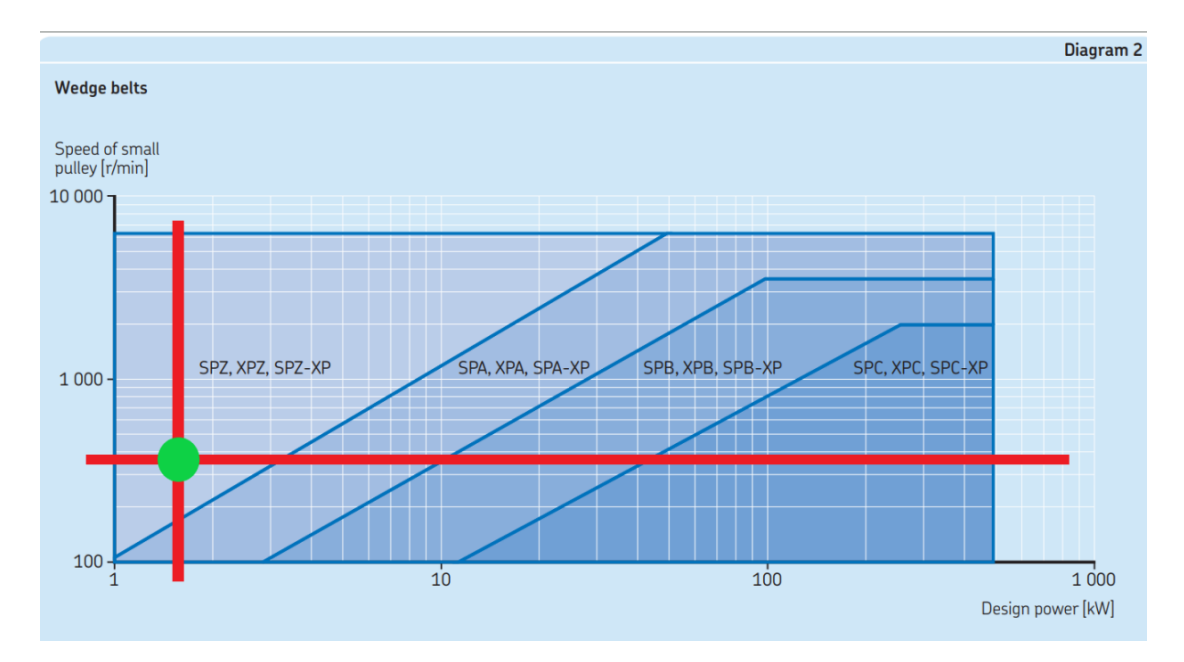

**Tabla C.2 Curva de relación de fuerza y velocidad. Modificado de [20]**

Una vez seleccionada la familia, se procede a calcular la relación de velocidad:

$$
i = \frac{341.90}{315} = 1.09
$$

No hay para la familia de bandas determinadas, la relación de 1.09 por lo que se seleccionó un al valor más cercano:

|                                      |                                                    |                                 |                                    |                                                           |                                                                                |                                                                                            |                                        |                                 |                                                    |                                                     |                                            |                                      |                                      |                              |                              |                      |                        | Table 4d |
|--------------------------------------|----------------------------------------------------|---------------------------------|------------------------------------|-----------------------------------------------------------|--------------------------------------------------------------------------------|--------------------------------------------------------------------------------------------|----------------------------------------|---------------------------------|----------------------------------------------------|-----------------------------------------------------|--------------------------------------------|--------------------------------------|--------------------------------------|------------------------------|------------------------------|----------------------|------------------------|----------|
| <b>Speed</b><br>ratio                | Datum diameter<br><b>Belt length</b><br>of pulleys |                                 |                                    |                                                           |                                                                                |                                                                                            |                                        |                                 |                                                    |                                                     |                                            |                                      |                                      |                              |                              |                      |                        |          |
|                                      | <b>Driver</b>                                      | <b>Driven</b>                   | 1 2 6 0                            | 1410                                                      | 1800                                                                           | 2020                                                                                       | 2 1 5 0                                | 2 2 8 0                         | 2 4 0 0                                            | 2 9 9 0                                             | 3550                                       | 3800                                 | 4060                                 | 4 3 1 0                      | 4560                         | 4820                 | 7 1 0 0                | 7990     |
|                                      | mm                                                 |                                 | mm                                 |                                                           |                                                                                |                                                                                            |                                        |                                 |                                                    |                                                     |                                            |                                      |                                      |                              |                              |                      |                        |          |
| 1,00<br>1,00<br>1,00<br>1,00<br>1.00 | 140<br>150<br>160<br>170<br>180                    | 140<br>150<br>160<br>170<br>180 | $\overline{\phantom{0}}$<br>۰      | 485<br>470<br>$\overline{\phantom{a}}$<br>-<br>-          | 680<br>665<br>649<br>633<br>617                                                | 790<br>775<br>759<br>743<br>727                                                            | 855<br>840<br>824<br>808<br>792        | 920<br>905<br>889<br>873<br>857 | 980<br>965<br>949<br>933<br>917                    | 1 2 6 0<br>1 2 4 4<br>1 2 2 8<br>1 2 1 2            | 1508<br>1492                               | 1617                                 |                                      |                              |                              |                      |                        |          |
| 1,00<br>1,00<br>1,00<br>1,00<br>1,00 | 190<br>200<br>212<br>224<br>236                    | 190<br>200<br>212<br>224<br>236 | -                                  | $\overline{\phantom{0}}$<br>۰                             | 602<br>$\overline{\phantom{a}}$<br>$\qquad \qquad$<br>$\overline{\phantom{0}}$ | 712<br>696<br>677<br>658<br>٠                                                              | 777<br>761<br>742<br>723<br>$-$        | 842<br>826<br>807<br>788<br>769 | 902<br>886<br>867<br>848<br>829                    | 1 1 9 7<br>1 1 8 1<br>1 1 6 2<br>1 1 4 3<br>1 1 2 4 | 1477<br>1461<br>1442<br>1423<br>1404       | 1602<br>1586<br>1567<br>1548<br>1529 | 1716<br>1697<br>1678<br>1659         | -<br>1822<br>1803<br>1784    | 1928<br>1909                 | 2039                 | ٠                      |          |
| 1,00<br>1,00<br>1.00<br>1,05<br>1,05 | 250<br>280<br>315<br>190<br>224                    | 250<br>280<br>315<br>200<br>236 | $\overline{\phantom{a}}$<br>-      | -<br>-                                                    | ۰<br>$\overline{\phantom{a}}$<br>-<br>594<br>-                                 | $\qquad \qquad$<br>$\qquad \qquad -$<br>$\qquad \qquad$<br>704<br>$\overline{\phantom{a}}$ | $\overline{\phantom{a}}$<br>769<br>714 | -<br>-<br>-<br>834<br>779       | 808<br>-<br>$\overline{\phantom{0}}$<br>894<br>839 | 1 1 0 3<br>1055<br>1 0 0 0<br>1 1 8 9<br>1 1 3 4    | 1383<br>1 3 3 5<br>1 2 8 0<br>1469<br>1414 | 1508<br>1460<br>1405<br>1594<br>1539 | 1638<br>1590<br>1535<br>1724<br>1669 | 1763<br>1715<br>1660<br>1794 | 1888<br>1840<br>1785<br>1919 | 2018<br>1970<br>1915 | ۰<br>$\qquad \qquad -$ |          |
| 1,06<br>1,06<br>1,06<br>1.06<br>1,06 | 180<br>212<br>170<br>236<br>200                    | 190<br>224<br>180<br>250<br>212 | $\overline{\phantom{a}}$<br>-<br>- | $\overline{\phantom{a}}$<br>۰<br>$\overline{\phantom{a}}$ | -<br>625<br>-                                                                  | 720<br>668<br>735<br>687                                                                   | 785<br>733<br>800<br>752               | 850<br>798<br>865<br>758<br>817 | 910<br>858<br>925<br>818<br>877                    | 1 2 0 5<br>1 1 5 3<br>1 2 2 0<br>1 1 1 3<br>1 1 7 2 | 1485<br>1433<br>1500<br>1 3 9 3<br>1452    | 1610<br>1558<br>-<br>1518<br>1577    | 1688<br>1648<br>1707                 | 1813<br>1773<br>1832         | 1938<br>1898<br>٠            | 2028                 |                        |          |
| 1.06<br>1.07                         | 160<br>150                                         | 170<br>160                      | $-$                                | 462                                                       | 641<br>657                                                                     | 751<br>767                                                                                 | 816<br>832                             | 881<br>897                      | 941<br>957                                         | 1.236<br>1 2 5 2                                    | $\overline{\phantom{0}}$                   |                                      | -                                    |                              |                              |                      | -                      |          |
| 1,07<br>1,11<br>1,11                 | 140<br>180<br>212                                  | 150<br>200<br>236               | Ξ.<br>332<br>278                   | 477<br>407<br>353                                         | 672<br>602<br>548                                                              | 782<br>712<br>658                                                                          | 847<br>777<br>723                      | 912<br>842<br>788               | 972<br>902<br>848                                  | 1 2 6 7<br>1 1 9 7<br>1 1 4 3                       | $\overline{\phantom{0}}$<br>1477<br>1423   | -<br>1602<br>1548                    | 1678                                 | 1803                         | 1928                         |                      |                        |          |

**C.4 Tabla de familias de poleas por ratio de velocidad. Modificado de [20]**

Luego, se tomó la relación de velocidad de 1.07 y con una distancia entre centros de 657 mm. Por lo tanto, el diámetro de la polea pequeña será de 150 mm y de la grande de 160 mm. Como la relación de velocidad es distinta se determinará la nueva velocidad de la polea grande:

$$
i = \frac{341.90}{v_{pg}} = 1.07 \rightarrow v_{pg} = \frac{341.90}{1.07} = 319.53 \, rpm
$$

La longitud de la polea será de 1800 [mm]

|                          |                                                           |                |              |              |              |              |              |              |              |              |              |              |              |                                   |                    |                                            | Table 9h     |
|--------------------------|-----------------------------------------------------------|----------------|--------------|--------------|--------------|--------------|--------------|--------------|--------------|--------------|--------------|--------------|--------------|-----------------------------------|--------------------|--------------------------------------------|--------------|
| Faster<br>shaft<br>speed | Rated power per belt for small pulley datum diameter [mm] |                |              |              |              |              |              |              |              |              |              |              |              | speed ratio<br>1.00 <sub>to</sub> | $1.06 \text{ to }$ | Additional power per belt for<br>$1.25$ to | >1.59        |
|                          | 140                                                       | 150            | 160          | 170          | 180          | 190          | 200          | 212          | 224          | 236          | 250          | 280          | 315          | 1,05                              | 1.24               | 1.59                                       |              |
| r/min                    | kW                                                        |                |              |              |              |              |              |              |              |              |              |              |              | kW                                |                    |                                            |              |
| 100                      | 0.72                                                      | 0,81           | 0,90         | 0.99         | 1.08         | 1.17         | 1,26         | 1.37         | 1.48         | 1.59         | 1,72         | 1.98         | 2.29         | 0.01                              | 0.03               | 0.05                                       | 0,05         |
| 200                      | .31                                                       | 49             | .66          | 1.84         | 2.01         | 2.19         | 2.36         | 2.57         | 2.77         | 2.98         | 3.22         | 3.73         | 4.32         | 0,02                              | 0.07               | 0.09                                       | 0,10         |
| 300<br>400               | 1.86<br>2.38                                              | 2.12<br>2. I C | 2.38<br>3.05 | 2.63<br>3.38 | 2.89<br>3.72 | 3.14<br>4.05 | 3.39<br>4.38 | 3.69<br>4.77 | 3.99<br>5.16 | 4.29<br>5.55 | 4.64<br>6.00 | 5.38<br>6.97 | 6.24<br>8.07 | 0.03<br>0.03                      | 0.10<br>0.13       | 0.14<br>0.19                               | 0,15<br>0,20 |
| 500                      | 2.87                                                      | 3.29           | 3.70         | 4.11         | 4.52         | 4.92         | 5.33         | 5.81         | 6.29         | 6.76         | 7.32         | 8.49         | 9.85         | 0.04                              | <b>TUMP</b>        | 0.23                                       | 0.25         |

**Figura C.5 Tabla relación diámetros de polea por velocidad de eje. Modificado de [20]**

Para determinar la relación de potencia por cada banda, se debe interpolar porque no se conoce el valor para la velocidad de 315 [rpm] de la polea pequeña:

$$
\frac{x - 2.12}{341.90 - 300} = \frac{2.72 - 2012}{400 - 300} \rightarrow x = \frac{(0.6) * 41.90}{100} + 2.12 = 2.37 \text{ kW}
$$

Así mismo para la potencia adicional:

$$
\frac{x - 0.10}{341.9 - 300} = \frac{0.13 - 0.10}{400 - 300} \rightarrow x = \frac{(0.03) * 41.9}{100} + 0.10 = 0.113 kW
$$

Ahora como la potencia dada por la caja reductora es de 1.79 [kW] y cada banda transmite 2.37+0.113=2.483 [kW]

El manual SKF indica que se debe considerar otros dos factores de correlación:

|                      |                                              | Table 7                                   |
|----------------------|----------------------------------------------|-------------------------------------------|
|                      | Arc of contact power correction factor $C_3$ |                                           |
| $rac{D-d}{CC}$ *     | Arc of contact<br>on small pulley            | Arc of contact<br>correction factor $C_3$ |
| mm                   | deg.                                         | -                                         |
| 0,00                 | 180                                          | 1,00                                      |
| 0,05                 | 27<br>174                                    | 0,99                                      |
| 0,15<br>0,20<br>0,25 | 171<br>169<br>166                            | 0,98<br>0.97<br>0.97                      |

**Figura C.6 Tabla de factores de corrección por contacto. Modificado de [20]**

$$
\frac{D-d}{CC} = \frac{160 - 150}{657} = 0.015
$$

Como el factor de correlación  $C_3$  es pequeño y cercano a cero, se toma el valor de C<sub>3</sub>=1

|                                              |                                                  |                                                                       |                                                |                                                       |                      |                      |                             |                               | <b>Table 8</b> |  |  |  |  |
|----------------------------------------------|--------------------------------------------------|-----------------------------------------------------------------------|------------------------------------------------|-------------------------------------------------------|----------------------|----------------------|-----------------------------|-------------------------------|----------------|--|--|--|--|
| Belt length correction factor C <sub>1</sub> |                                                  |                                                                       |                                                |                                                       |                      |                      |                             |                               |                |  |  |  |  |
| <b>Belt</b><br>length                        | <b>SPZ</b><br><b>XPZ</b><br>3V<br>$3V-XP$<br>3VX | <b>Correction factor</b><br><b>SPA</b><br>SPZ-XP SPA-XP<br><b>XPA</b> | <b>SPB</b><br><b>XPB</b><br>5V<br>5V-XP<br>5VX | <b>SPC</b><br>8V<br>SPB-XP SPC-XP 8V-XP<br><b>XPC</b> | Z<br><b>ZX</b>       | A<br>AX              | B<br><b>BX</b>              | C.<br><b>CX</b>               | D              |  |  |  |  |
| mm                                           |                                                  |                                                                       |                                                |                                                       |                      |                      |                             |                               |                |  |  |  |  |
| 400<br>475<br>530                            | 0.50<br>0,65<br>0.74                             |                                                                       |                                                |                                                       | 0.87<br>0,90<br>0.93 | 0.68<br>0.74<br>0.78 | 0.64<br>0.70                |                               |                |  |  |  |  |
| 630<br>710<br>900                            | 0,82<br>0.84<br>0,88                             | 0.77<br>0,79<br>0,83                                                  | 0,76                                           |                                                       | 0,96<br>0,99<br>1.05 | 0,81<br>0,83<br>0.87 | 0.76<br>0.78<br>0.82        | 0,73                          |                |  |  |  |  |
| 1000<br>1 1 2 0<br>1250                      | 0,90<br>0,93<br>0.95                             | 0,85<br>0,87<br>0,89                                                  | 0,78<br>0,80<br>0,82                           |                                                       | 1.06<br>1,08<br>1,11 | 0,89<br>0,91<br>0.93 | 0.84<br>0,86<br>0,88        | 0.76<br>0.78<br>0.80          |                |  |  |  |  |
| 1400<br>1600<br><b>1 800</b>                 | 0,96<br>1,00<br>1.01                             | 0,91<br>0,93<br><b>U, Y5</b>                                          | 0,84<br>0,86<br><b>U.88</b>                    | 0,70<br>0,74<br>$\overline{U,}/\overline{I}$          | 1.14<br>1,17<br>1,22 | 0.96<br>0,99<br>1.01 | 0.90<br>0,93<br><b>U.Y5</b> | 0,82<br>0,84<br>$U, \delta 0$ |                |  |  |  |  |

**Figura C.7 Factor de corrección por tamaño de correa. Modificado de [20]**

Con el factor de corrección adecuado al tamaño de la banda, en la figura se seleccionó el valor de 1800 mm y para la determinada familia de bandas se determinó que:

$$
\mathcal{C}_1=0.88
$$

Por lo tanto, la potencia nominal por cada banda seria:

$$
P_r = 2.483 * 1.0 * 1.01 = 2.48 \, kW
$$

, al dividir:

$$
\frac{1.79 \, kW}{2.19 \, kW} = 0.82 = 1 \, banda
$$

Ahora hay que considerar los valores mínimos de instalación en las bandas:

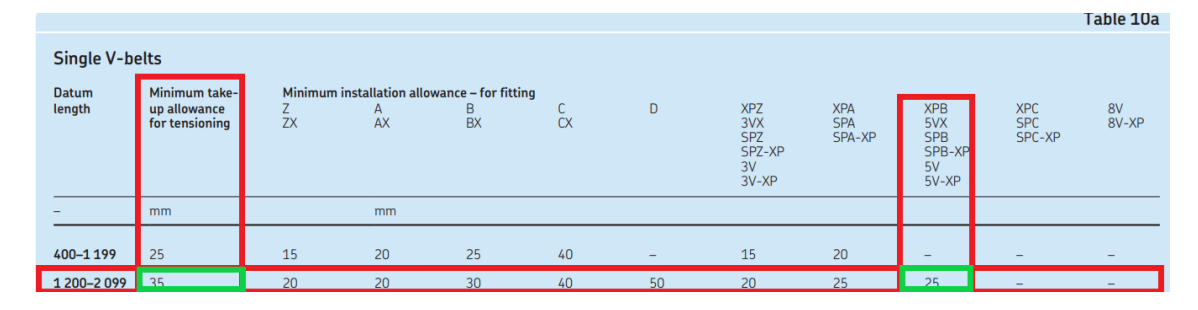

**Figura C.8 Familia de correas en V. Modificado de [20]**

En la figura C.8 se determinó que el MIA=25 y el MTA=40, por lo tanto, el rango de longitud de la banda para una correcta instalación es:

$$
CC_{min} = 657 - 25 = 632 \, mm
$$
\n
$$
CC_{max} = 657 + 35 = 692 \, mm
$$

# **APENDICE D**

## **Especificaciones del rodamiento**

En la siguiente figura se puede un rodamiento en la tuerca de potencia el cual permite el movimiento rotacional de la contrapunta en conjunto con le bocín y otros dos rodamientos que previamente existían en el diseño original

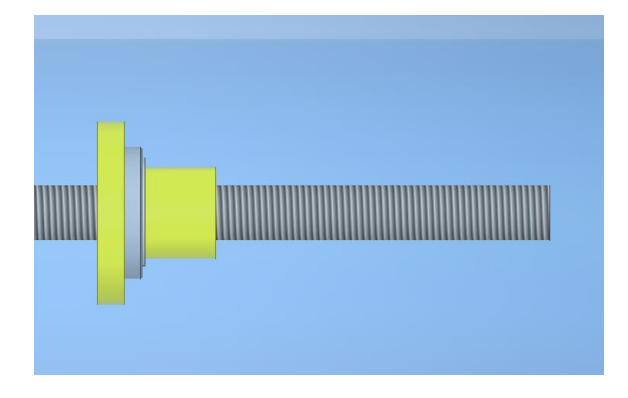

### **Figura D.1 Esquema del sistema de tornillo tuerca de potencia con rodamiento**

El rodamiento va instalado a presión en la cavidad de la contrapunta y cuenta con el soporte de una chaveta para evitar cualquier tipo de deslizamiento.

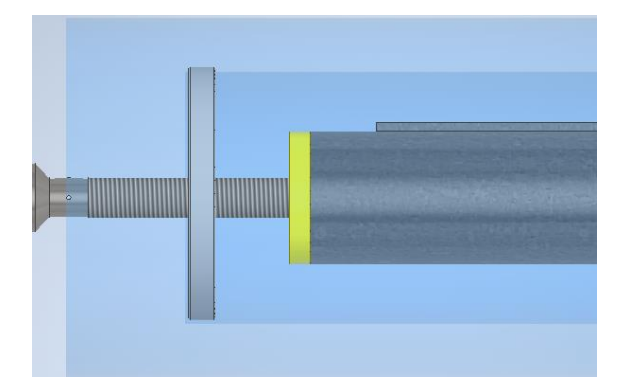

**Figura D.2 Instalación del eje de contra punta**

Para seleccionar el rodamiento bastó con buscar en el catálogo de SKF uno que se acople que a la geometría del lugar de su instalación y la verificación del máximo de carga que puede soportar. Esto dio como resultado el rodamiento 61910

Este cumple con las siguientes características que fueron tomadas de la página web de SKF [20] :

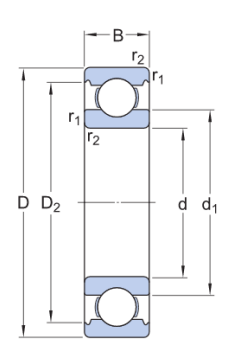

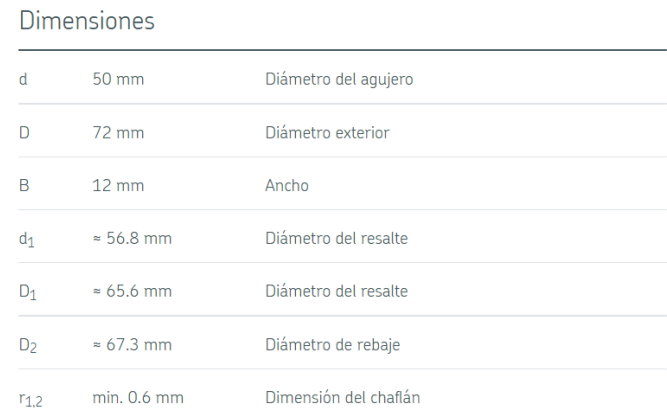

## **Figura D.3 Dimensiones de rodamiento obtenidas de [20]**

## Rendimiento

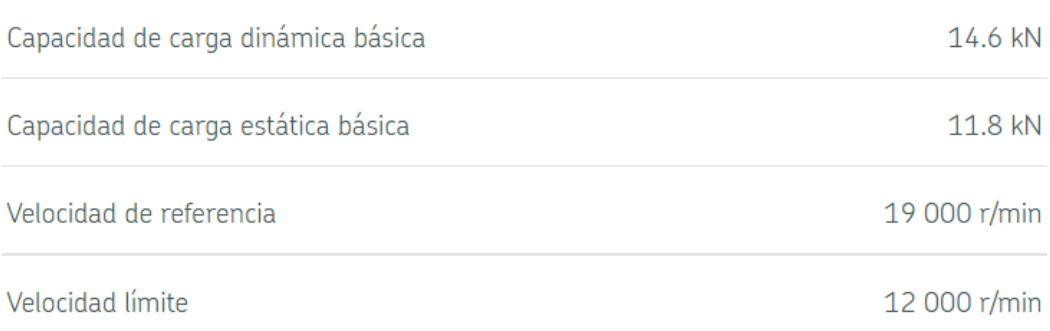

## **Figura D.3 Rendimiento de rodamiento obtenidas de ( [20])**

## **APÉNDICE E**

## **Selección del motorreductor LENTAX**

El manual de selección indicó que le primer paso es determinar la potencia de entrada, y para ello se dividió la potencia requerida con el factor de rendimiento, la cual esta expresada en la ecuación E.1.

$$
P_e = \frac{P}{\%rendimiento}
$$
 (E.1)

El factor de rendimiento que estableció el catálogo para este tipo de motorreductores fue de un 98.5%, por lo que la potencia a considerar en el manual de selección fue de 21.46 kW.

$$
P_e = \frac{21.1}{0.985} = 21.5 \, [kW]
$$

Después de determinar la potencia, se buscó una potencia cercana al valor encontrado y la velocidad nominal a la que girara el eje del motor reductor.

| Potencia<br>Entrada |       | <b>MODELO</b><br>Velocidad Relación<br>Salida<br>aprox. |       | Seguridad    | Factor de Momento<br>Util | Velocidad<br><b>Entrada</b><br>aprox. | Carga<br>Radial<br>adm. | Carga<br>Axial<br>adm. | Peso<br>aprox. | <b>Medidas</b> | <b>Repuestos</b> |        |        |
|---------------------|-------|---------------------------------------------------------|-------|--------------|---------------------------|---------------------------------------|-------------------------|------------------------|----------------|----------------|------------------|--------|--------|
| <b>kw</b>           | HP    | (RPM)                                                   | (i)   |              |                           | (fz)                                  | (Nm)                    | (RPM)                  | (kg)           | (kg)           | (kg)             | Página | Página |
|                     |       | 105,0                                                   | 13,99 | <b>C5T2</b>  | 30,00                     | 3,05                                  | 1990                    | 1465                   | 3520           | 1408           | 463              | pag 57 | pag 75 |
|                     |       | 120,0                                                   | 12,20 | <b>C5T2</b>  | 30,00                     | 3,40                                  | 1736                    | 1465                   | 3520           | 1408           | 463              | pag 57 | pag 75 |
|                     |       | 137,0                                                   | 10,70 | <b>C5T2</b>  | 30,00                     | 3,75                                  | 1523                    | 1465                   | 3140           | 1256           | 463              | pag 57 | pag 75 |
|                     |       | 44,1                                                    | 33,20 | <b>C45T3</b> | 30,00                     | 1,05                                  | 4577                    | 1465                   | 3600           | 1440           | 372              | pag 57 | pag 76 |
|                     |       | 50,5                                                    | 29,00 | <b>C45T3</b> | 30,00                     | 1,20                                  | 3998                    | 1465                   | 3600           | 1440           | 372              | pag 57 | pag 76 |
|                     |       | 57,4                                                    | 25,54 | <b>C45T3</b> | 30,00                     | 1,35                                  | 3521                    | 1465                   | 3600           | 1440           | 372              | pag 57 | pag 76 |
|                     |       | 75,1                                                    | 19,51 | <b>C45T2</b> | 30,00                     | 1,45                                  | 2690                    | 1465                   | 3120           | 1248           | 355              | pag 57 | pag 75 |
|                     |       | 91,1                                                    | 16,08 | <b>C45T2</b> | 30,00                     | 1,80                                  | 2217                    | 1465                   | 2450           | 980            | 355              | pag 57 | pag 75 |
|                     |       | 108,7                                                   | 13,48 | <b>C45T2</b> | 30,00                     | 2,10                                  | 1858                    | 1465                   | 2450           | 980            | 355              | pag 57 | pag 75 |
|                     |       | 113,6                                                   | 12,90 | <b>C45T2</b> | 30,00                     | 2,65                                  | 1778                    | 1465                   | 2450           | 980            | 355              | pag 57 | pag 75 |
| ⋚                   | 웊     | 128,2                                                   | 11,43 | <b>C45T2</b> | 30,00                     | 2,50                                  | 1576                    | 1465                   | 2260           | 904            | 355              | pag 57 | pag 75 |
|                     |       | 137,7                                                   | 10,64 | <b>C45T2</b> | 30.00                     | 3,10                                  | 1467                    | 1465                   | 2260           | 904            | 355              | pag 57 | pag 75 |
|                     |       | 164,4                                                   | 8,91  | <b>C45T2</b> | 30,00                     | 3,55                                  | 1228                    | 1465                   | 1520           | 608            | 355              | pag 57 | pag 75 |
|                     |       | 193,8                                                   | 7,56  | <b>C45T2</b> | 30,00                     | 4,00                                  | 1042                    | 1465                   | 1520           | 608            | 355              | pag 57 | pag 75 |
| 22,00               | 30,00 | 92,0                                                    | 15,87 | <b>C4T2</b>  | 30.00                     | 0,95                                  | 2258                    | 1465                   | 1740           | 696            | 284              | pag 57 | pag 75 |
|                     |       | 105,0                                                   | 13,94 | <b>C4T2</b>  | 30,00                     | 1,05                                  | 1983                    | 1465                   | 1740           | 696            | 284              | pag 57 | pag 75 |
|                     |       | 119,0                                                   | 12,32 | <b>C4T2</b>  | 30,00                     | 1,15                                  | 1753                    | 1465                   | 1740           | 696            | 284              | pag 57 | pag 75 |
|                     |       | 134,0                                                   | 10,95 | <b>C4T2</b>  | 30.00                     | 1,25                                  | 1558                    | 1465                   | 1610           | 644            | 284              | pag 57 | pag 75 |
|                     |       | 150,0                                                   | 9,77  | <b>C4T2</b>  | 30,00                     | 1,35                                  | 1390                    | 1465                   | 1610           | 644            | 284              | pag 57 | pag 75 |
|                     |       | 157.0                                                   | 9,34  | <b>C4T2</b>  | 30,00                     | 1,40                                  | 1328                    | 1465                   | 1280           | 512            | 284              | pag 57 | pag 75 |
|                     |       | 179.0                                                   | 8,20  | <b>C4T2</b>  | 30,00                     | 1,55                                  | 1167                    | 1465                   | 1280           | 512            | 284              | pag 57 | pag 75 |
|                     |       | 202,0                                                   | 7,25  | <b>C4T2</b>  | 30,00                     | 1,70                                  | 1031                    | 1465                   | 1280           | 512            | 284              | pag 57 | pag 75 |
|                     |       | 227,0                                                   | 6,44  | <b>C4T2</b>  | 30,00                     | 1,80                                  | 916                     | 1465                   | 1280           | 512            | 284              | pag 57 | pag 75 |
|                     |       | 255,0                                                   | 5,75  | <b>C4T2</b>  | 30,00                     | 1,95                                  | 817                     | 1465                   | 1280           | 512            | 284              | pag 57 | pag 75 |
|                     |       | 164,0                                                   | 8,95  | <b>C3T2</b>  | 30,00                     | 0,95                                  | 1273                    | 1465                   | 915            | 366            | 234              | pag 57 | pag 75 |
|                     |       | 182,0                                                   | 8,03  | <b>C3T2</b>  | 30,00                     | 1,20                                  | 1142                    | 1465                   | 915            | 366            | 234              | pag 57 | pag 75 |

**Figura E.1 Manual de selección de potencia LENTAX. Modificado de [22]**

En la figura E.1 se puede observar en el cuadro azul que lapotencia que se escogió fue de 22 kW, los cual fue bastante cercano a los 21.5 kW que requirió el sistema.

Para la velocidad se seleccionó 150 rpm debido a que ese valor fue determinante para la selección de la menor cantidad de poleas usadas en el sistema.

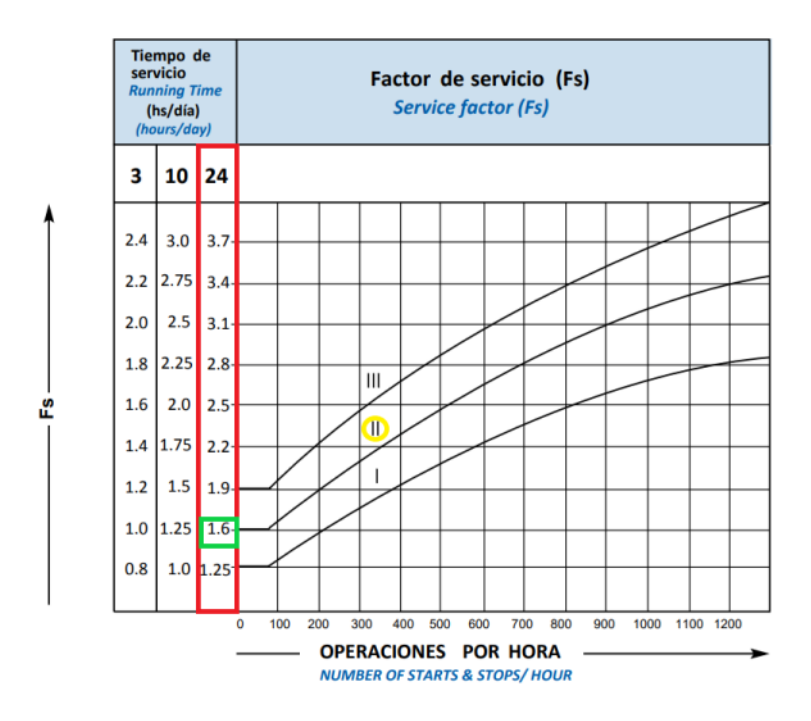

**Figura E.2 Grafica de factor de servicio LENTAX. Modificado de [22]**

Despúes, se determinó el factor de servicio de 1.6 como se puede apreciar en la figura E.2. Para la selección de servicio se tomó en cuenta que el sistema opera entre 10 y 24 horas diarias y que trabaja con cargas medianamnete elevadas.

Con este factor de servicio se aseguró que el sistema no vaya a sufrir por posibles sobrecargas, aunque no vaya a trabajar a esa potencia nominal. Por lo tanto, la potencia que deberería emitir el motor, potencia de mando, es de 34.33 kW.

$$
P_m = 21.5[kW] * 1.6 = 34.4 [kW]
$$

Después se verifica que la potencia de mando sea mayor que la de servicio.

$$
Pm > Pe \rightarrow 34.4 [kW] > 21.5[kW]
$$

Luego, en el catálogo mencionó que se debe seleccionar el modelo donde se tomó en cuenta la velocidad establecida y una potencia cercana a la potencia de mando.

|                | Potencia<br>Entrada | Velocidad Relación<br>Salida<br>aprox. |       |             | <b>MODELO</b> | Seguridad | Factor de Momento<br>Util | Velocidad<br>Entrada<br>aprox. | Carga<br>Radial<br>adm. | Carga<br>Axial<br>adm. | Peso<br>aprox. | <b>Medidas</b> | <b>Repuestos</b> |
|----------------|---------------------|----------------------------------------|-------|-------------|---------------|-----------|---------------------------|--------------------------------|-------------------------|------------------------|----------------|----------------|------------------|
| kw             | HP                  | (RPM)                                  | (i)   |             |               | (fz)      | (Nm)                      | (RPM)                          | (kg)                    | (kg)                   | (kg)           | Página         | Página           |
|                |                     |                                        |       |             |               |           |                           |                                |                         |                        |                |                |                  |
|                |                     | 28,0                                   | 53,04 | <b>C6T3</b> | 50,00         | 1,10      | 12298                     | 1475                           | 9470                    | 4735                   | 874            | pag 57         | pag 76           |
|                |                     | 32,0                                   | 46,35 | <b>C6T3</b> | 50,00         | 1,25      | 10746                     | 1475                           | 9470                    | 4735                   | 874            | pag 57         | pag 76           |
|                |                     | 36,0                                   | 40.74 | <b>C6T3</b> | 50,00         | 1,45      | 9445                      | 1475                           | 9470                    | 4735                   | 874            | pag 57         | pag 76           |
|                |                     | 41,0                                   | 36,40 | <b>C6T3</b> | 50,00         | 1,60      | 8440                      | 1475                           | 9470                    | 4735                   | 874            | pag 57         | pag 76           |
|                |                     | 47,0                                   | 31,25 | <b>C6T3</b> | 50,00         | 1,90      | 7245                      | 1475                           | 7410                    | 3705                   | 874            | pag 57         | pag 76           |
|                |                     | 54,0                                   | 27,10 | <b>C6T3</b> | 50,00         | 2,15      | 6283                      | 1475                           | 7410                    | 3705                   | 874            | pag 57         | pag 76           |
|                |                     | 62,0                                   | 23,68 | <b>C6T3</b> | 50,00         | 2,50      | 5489                      | 1475                           | 6090                    | 3045                   | 874            | pag 57         | pag 76           |
|                |                     | 71,0                                   | 20,81 | <b>C6T3</b> | 50,00         | 2,85      | 4825                      | 1475                           | 6090                    | 3045                   | 874            | pag 57         | pag 76           |
|                |                     | 57,0                                   | 25.69 | <b>C6T2</b> | 50,00         | 1,90      | 6050                      | 1475                           | 7410                    | 3705                   | 839            | pag 57         | pag 75           |
|                |                     | 67,0                                   | 21,88 | <b>C6T2</b> | 50,00         | 2,20      | 5152                      | 1475                           | 6090                    | 3045                   | 839            | pag 57         | pag 75           |
| ≩              | 웊                   | 78,0                                   | 18,88 | C6T2        | 50,00         | 2,50      | 4447                      | 1475                           | 6090                    | 3045                   | 839            | pag 57         | pag 75           |
|                |                     | 90,0                                   | 16,47 | <b>C6T2</b> | 50,00         | 2,75      | 3878                      | 1475                           | 5090                    | 2545                   | 839            | pag 57         | pag 75           |
|                |                     | 102,0                                  | 14,48 | <b>C6T2</b> | 50,00         | 3,05      | 3409                      | 1475                           | 5090                    | 2545                   | 839            | pag 57         | pag 75           |
|                | 8                   | 115,0                                  | 12,81 | <b>C6T2</b> | 50,00         | 3,35      | 3017                      | 1475                           | 5090                    | 2545                   | 839            | pag 57         | pag 75           |
| 7,00           |                     | 132,0                                  | 11,15 | <b>C6T2</b> | 50,00         | 2,50      | 2626                      | 1475                           | 4430                    | 2215                   | 839            | pag 57         | pag 75           |
|                |                     | 152,0                                  | 9,72  | C6T2        | 50,00         | 2,85      | 2290                      | 1475                           | 4430                    | 2215                   | 839            | pag 57         | pag 75           |
| $\overline{3}$ | 50,                 | 173,0                                  | 8,55  | <b>C6T2</b> | 50,00         | 3,15      | 2013                      | 1475                           | 3220                    | 1610                   | 839            | pag 57         | pag 75           |
|                |                     | 195,0                                  | 7,56  | C6T2        | 50,00         | 3,45      | 1781                      | 1475                           | 3220                    | 1610                   | 839            | pag 57         | pag 75           |
|                |                     | 42,0                                   | 35,50 | <b>C5T3</b> | 50,00         | 0,95      | 8230                      | 1475                           | 4930                    | 1972                   | 662            | pag 57         | pag 76           |
|                |                     | 45,0                                   | 32,47 | <b>C5T3</b> | 50,00         | 1,05      | 7528                      | 1475                           | 4930                    | 1972                   | 662            | pag 57         | pag 76           |
|                |                     | 49,0                                   | 30.25 | <b>C5T3</b> | 50,00         | 1.10      | 7014                      | 1475                           | 4930                    | 1972                   | 662            | pag 57         | pag 76           |
|                |                     | 57,0                                   | 26,02 | <b>C5T3</b> | 50,00         | 1,30      | 6034                      | 1475                           | 4930                    | 1972                   | 662            | pag 57         | pag 76           |
|                |                     | 65,0                                   | 22,54 | <b>C5T3</b> | 50,00         | 1,50      | 5226                      | 1475                           | 4070                    | 1628                   | 662            | pag 57         | pag 76           |
|                |                     | 75,0                                   | 19,62 | <b>C5T3</b> | 50,00         | 1,70      | 4550                      | 1475                           | 4070                    | 1628                   | 662            | pag 57         | pag 76           |
|                |                     | 66,0                                   | 22,29 | <b>C5T2</b> | 50,00         | 1,30      | 5248                      | 1475                           | 4070                    | 1628                   | 641            | pag 57         | pag 75           |
|                |                     | 78,0                                   | 18,86 | <b>C5T2</b> | 50,00         | 1,45      | 4441                      | 1475                           | 4070                    | 1628                   | 641            | pag 57         | pag 75           |

**Figura E.3 Proceso de selección de motorreductor LENTAX. Modificado de [22]**

En la figura E.3 se puede observar una potencia de mando de 37 [kW] cercano a los 34.4 [kW] que se requirió. Así mismo una velocidad de 152 [rpm] cercano a los 150 [rpm] que necesitó el sistema. Estos dos valores permitieron encontrar el modelo, el cual fue el "*C6T2".*

Por último, se seleccionó la disposición del motorreductor en el que se consideró la disposición que tendría en el sistema.

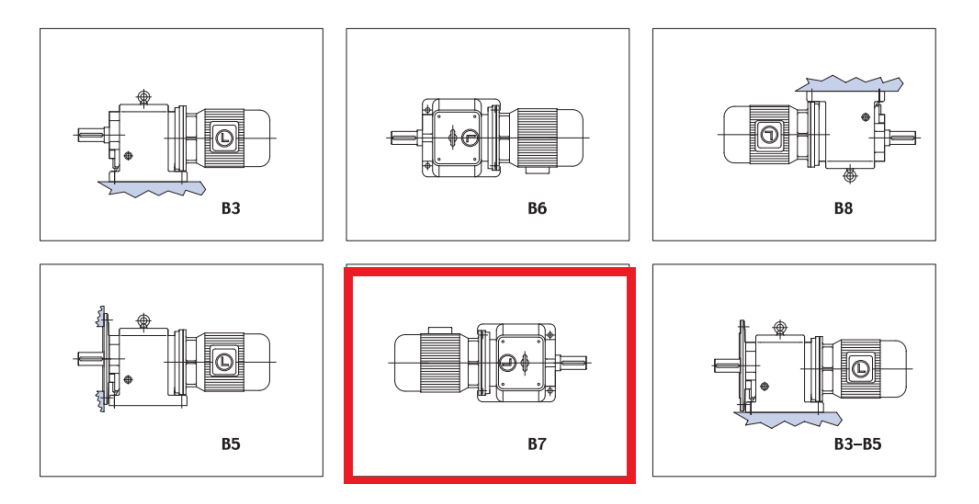

**Figura E.4 Selección de disposición del motor LENTAX. Seleccionado de [22]**

La figura E.4 muestra la disposición B7, la cual es la que se consideró en base a la posición del carrete y de la polea que iría en el sistema de cierre.

Al final el modelo del motorreductor seria *"*C6T2 37,00-152-B7*"*, donde se tomó en cuenta: el modelo seleccionado, la potencia de mando, la velocidad de salida del motorreductor, y la disposición del modelo; respectivamente.
## **APÉNDICE F**

### **Planos eléctricos y de control**

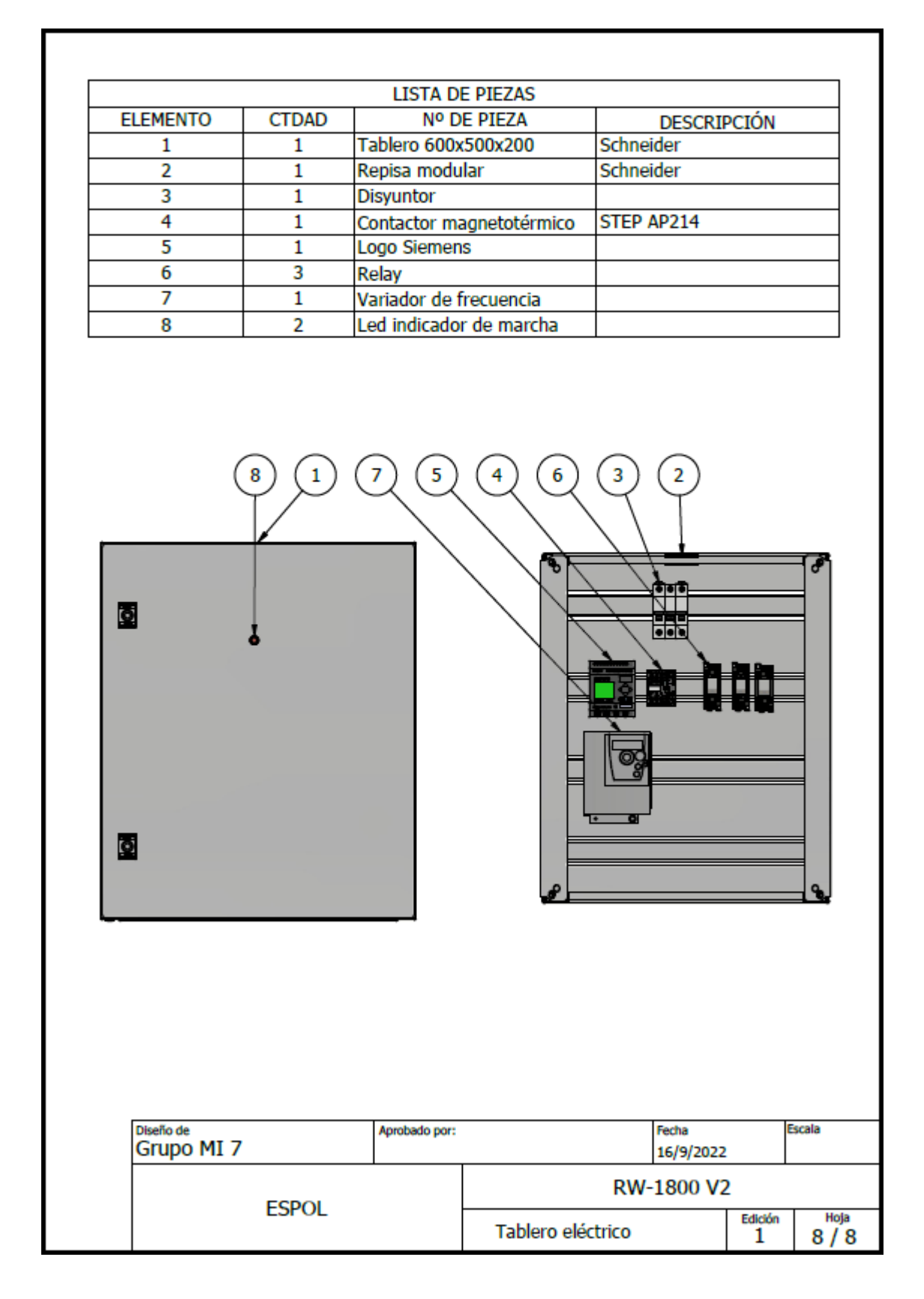

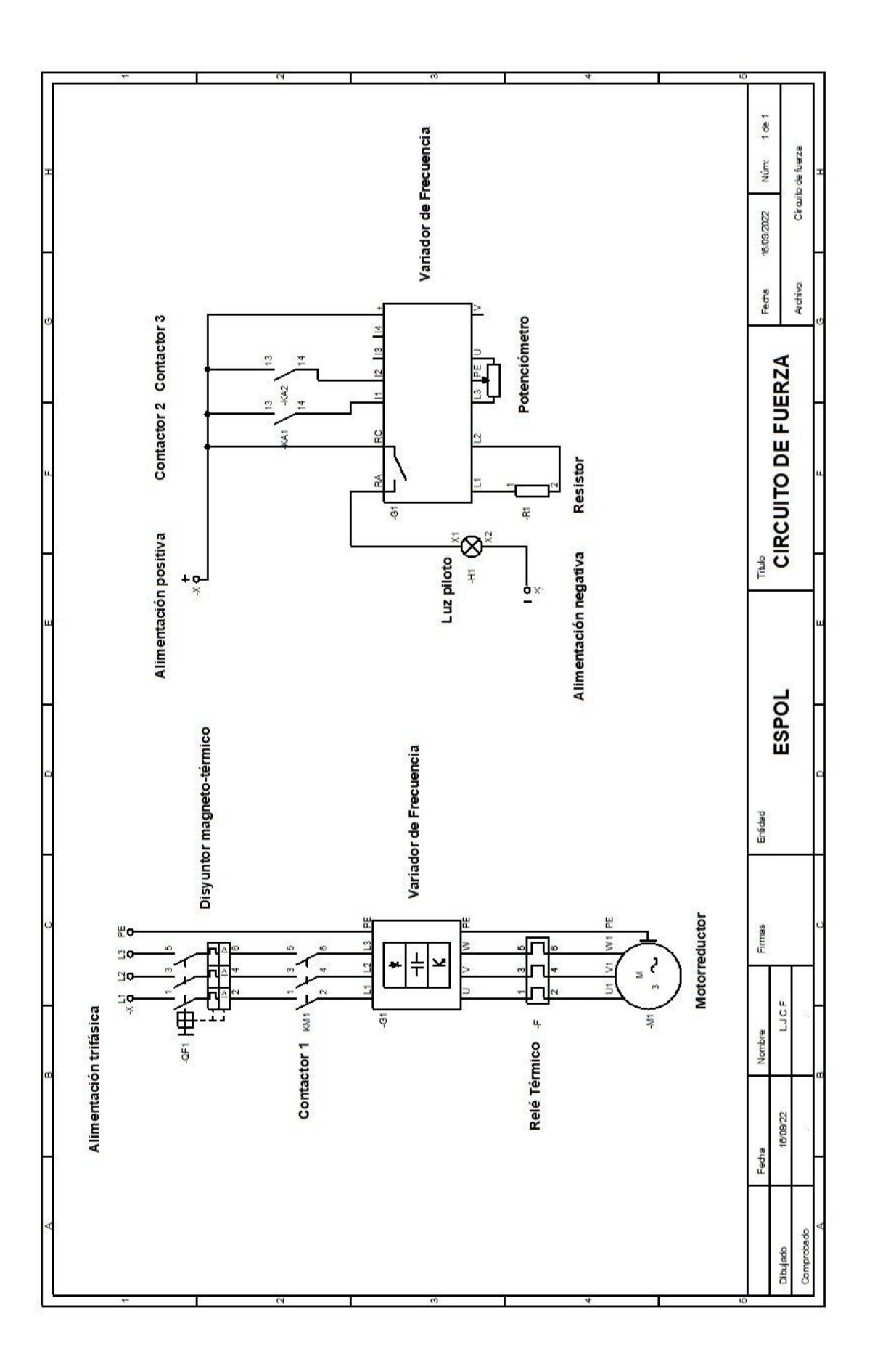

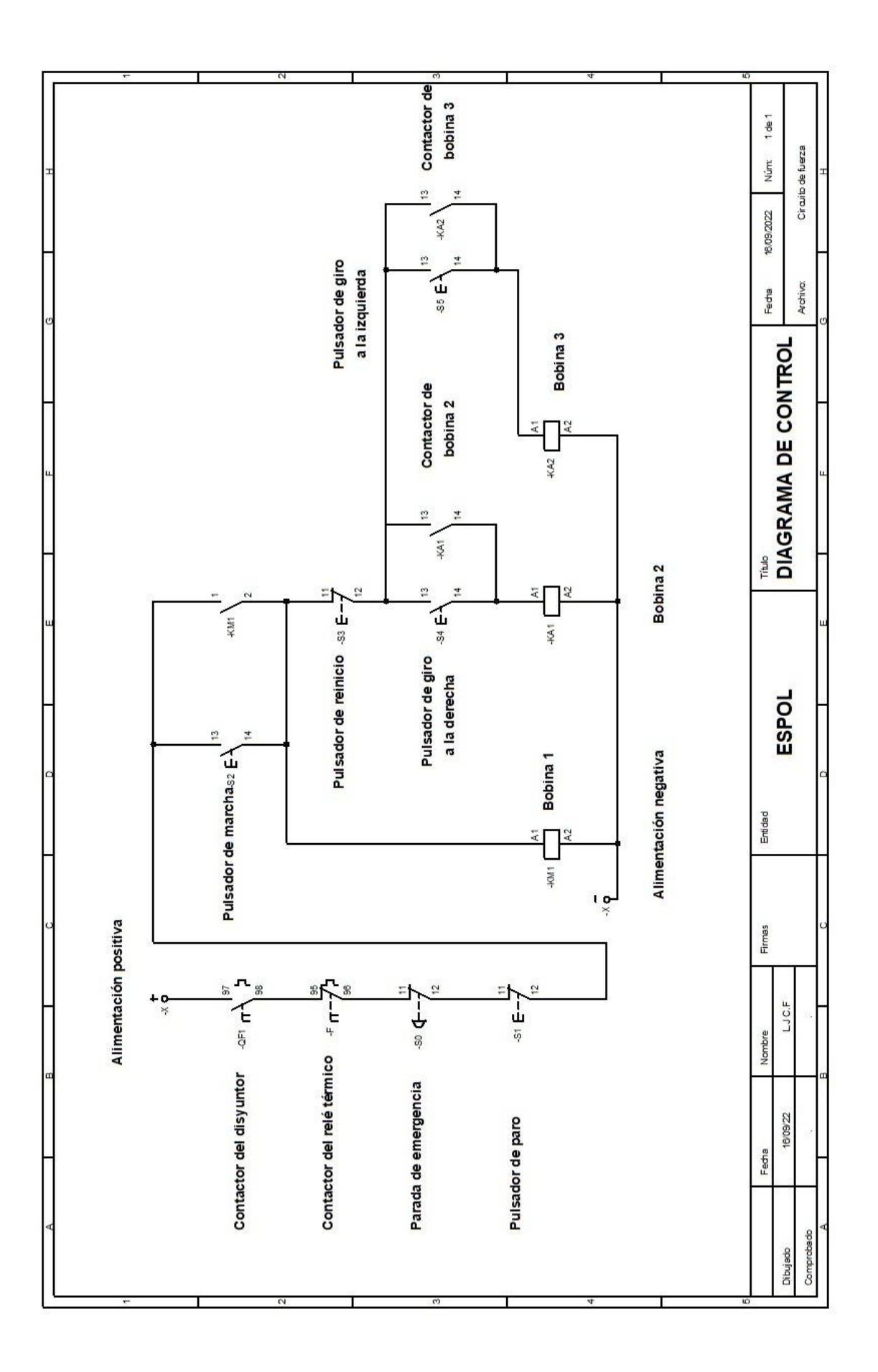

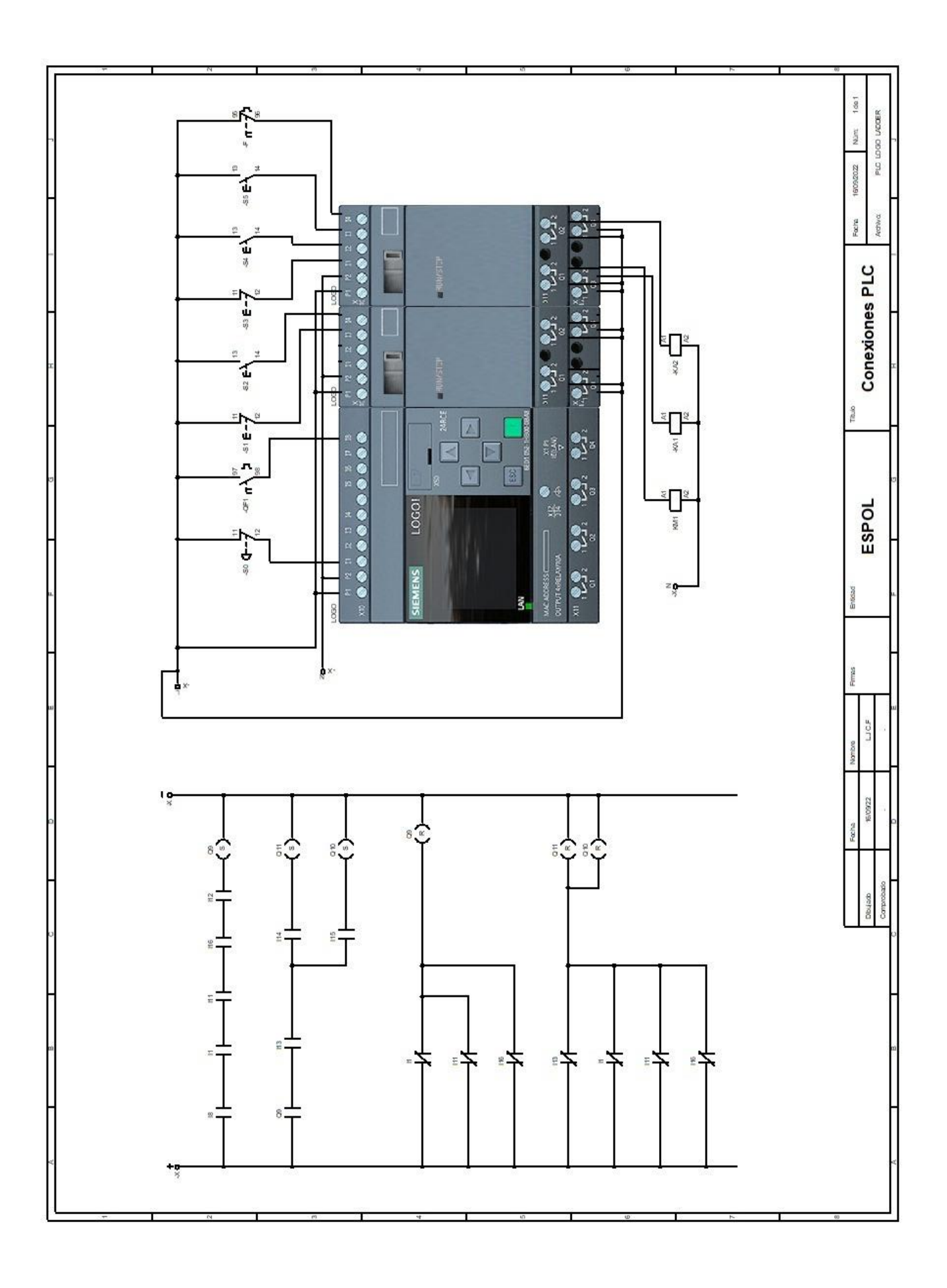

### **APÉNDICE G**

## **Selección de motor hidráulico y tornillo de potencia de contrapunta**

Para el diseño del sistema de cierre se buscó que el sistema de tornillo-tuerca de potencia cumpla con la condición de auto bloqueo, es decir que mantenga la carga en una determinada posición sin la necesidad de que se aplique un torque externo.

Para poder determinar las dimensiones del tornillo fue necesario definir la carga a la que será sometido. Una vez definida se realizaron varios ensayos donde se calcularon los torques requeridos con diferentes propuestas geométricas para el tornillo de potencia, consultar la tabla F.6. Como se mencionó previamente no intervienen fuerzas en el eje de las x por lo que se procedió a calcular la fuerza necesaria para que el extremo de la contrapunta pueda ingresar en el orificio la bobina. Para este fin se realizó un DCL de un punto de la contra punta como se puede apreciar en la figura F.1

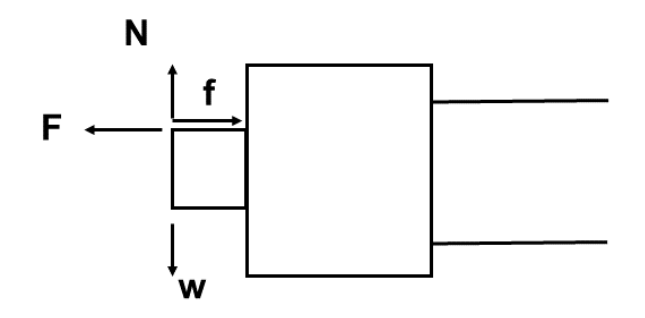

**Figura F.1 DCL de la contrapunta**

#### **Tabla F.1 Descripción de las fuerzas involucradas**

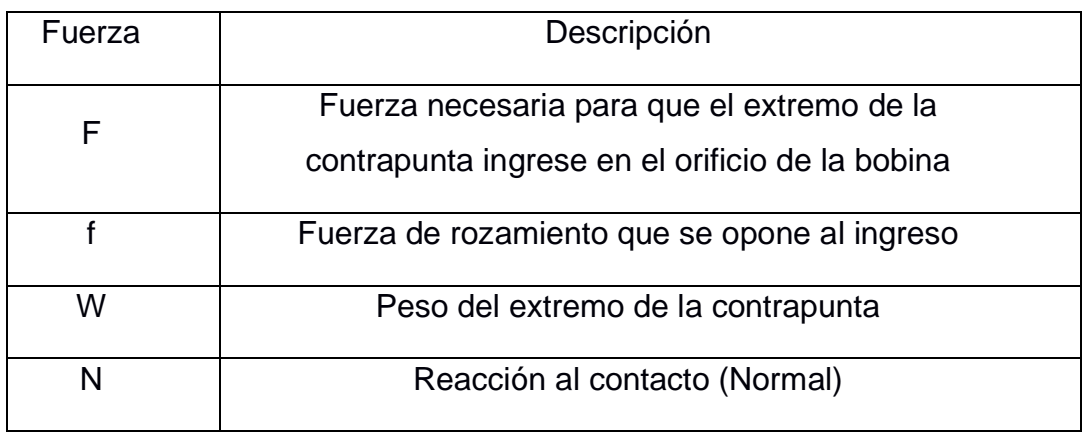

$$
Fx = F - f = 0 \tag{F.1}
$$

$$
\Sigma F y = F - f = 0 \tag{F.2}
$$

$$
f = \mu N
$$
 (F.3)  

$$
N = mg
$$
 (F.4)

Se consideró que el coeficiente de rozamiento dinámico entre elementos de acero es equivalente a:

$$
\mu=0.74
$$

Y la masa del extremo de la contrapunta es igual a:

$$
m=9.451Kg
$$

Se obtiene el resultado que ilustra la figura 2.16:

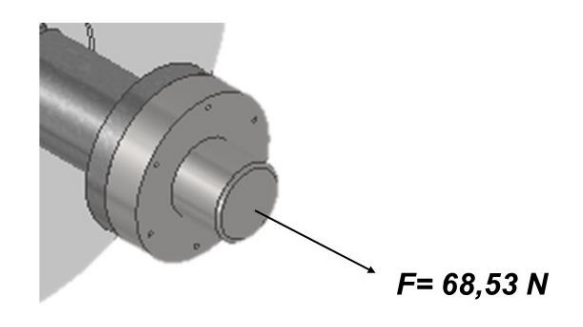

#### **Figura F.2 Esquema de la fuerza resultante**

Con la información obtenida se procedió a realizar un esquema de fácil compresión de la reacción que existiría sobre la tuerca y el tornillo de potencia, este es representado en la figura 2.17.

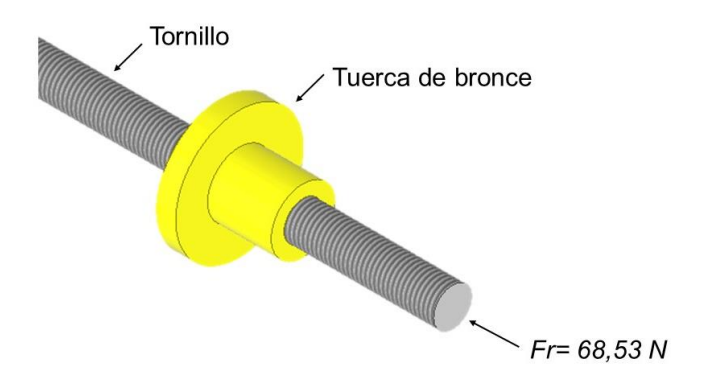

**Figura F.3 Esquema del sistema tuerca-tornillo de potencia**

Una vez hallada la reacción fue necesario realizar un DCL del hilo del tornillo con la intención de poder encontrar el que mejor se acople al sistema. Este diagrama se encuentra ilustrado en la figura 2.18

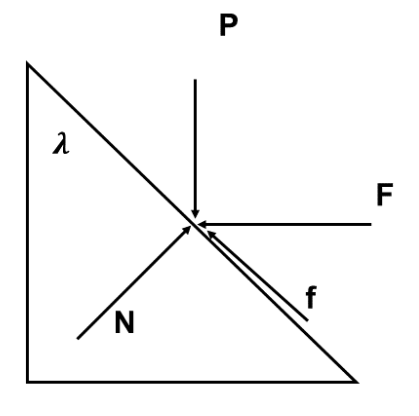

**Figura F.4 DCL fuerzas en la rosca del tornillo do de potencia**

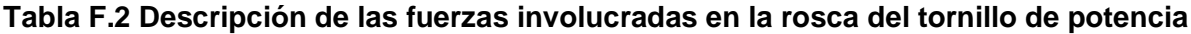

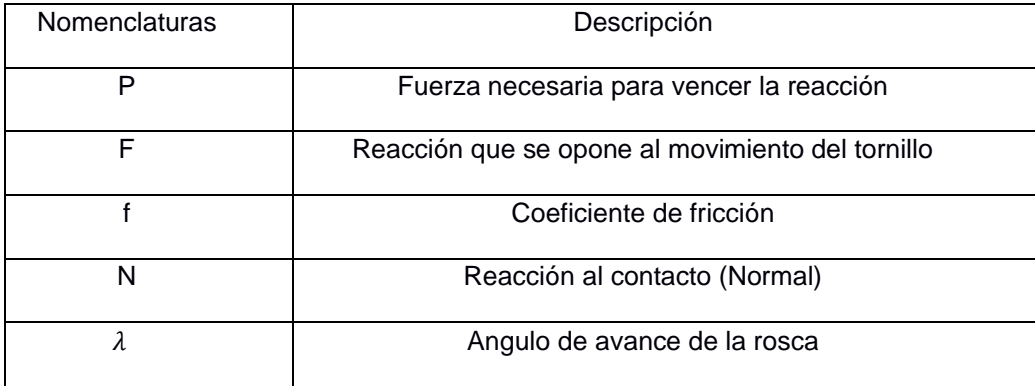

Ya obtenida la información detallada de la disposición de las fuerzas que intervienen en la rosca se procedió a realizar un análisis estático con la intención de determinar el torque necesario para abrir y cerrar las contrapuntas, y así dimensionar el motor hidráulico que mejor se ajuste para esta tarea.

$$
\Sigma Fx = -F + N\cos\lambda - f\sin\lambda \tag{F.5}
$$

$$
\Sigma F y = -P + N \mathrm{sech} + f \mathrm{cos} \lambda \tag{F.6}
$$

$$
Pe = \frac{F\left[\left(\frac{l}{\pi dm}\right) + f\right]}{1 - \left(\frac{fl}{\pi dm}\right)}\tag{F.7}
$$

$$
Pr = \frac{F\left[f - \left(\frac{l}{\pi dm}\right)\right]}{1 + \left(\frac{fl}{\pi dm}\right)}\tag{F.8}
$$

$$
Te = \frac{F(\frac{dm}{2})\left[\left(\frac{l}{\pi dm}\right) + f\right]}{1 - \left(\frac{fl}{\pi dm}\right)}\tag{F.9}
$$

$$
Tr = \frac{F(\frac{dm}{2})\left[f - \left(\frac{l}{\pi dm}\right)\right]}{1 + \left(\frac{fl}{\pi dm}\right)}\tag{F.10}
$$

La ecuación 2.14 representa el torque necesario para mover la contrapunta a la derecha mientras que la ecuación 2.15. representa el torque necesario para mover la contrapunta a la izquierda. Para efectos prácticos se decidió optar por una rosca cuadrada, ya que a pesar de ser un poco más difíciles de maquinar resultan ser más eficientes que el resto de los tipos de rosca debido a que no presentan fuerzas de rozamiento adicionales debido a la carencia de cuñas [18]. Cabe destacar que este tipo de rosca no posee norma alguna por lo que se probó con diversos diámetros y pasos, por lo que se tomó como referencia las normas de la rosca milimétrica.

Para los materiales de estos elementos se decidió utilizar acero para el tornillo y bronce para la tuerca con la finalidad de que esta última funcione como un fusible mecánico en caso de alguna falla o simplemente para alargar la vida útil del tornillo ya que, en contraste, mecanizar esta pieza resulta mucho más sencillo que el tornillo. Se sabe que el coeficiente de rozamiento entre el acero y el bronce es: f= 0.18.

La tabla 2.12 muestra los resultados obtenidos con una rosca de 30 mm de diámetro mayor y un paso de 3.5 mm.

|           | 30 mm     |
|-----------|-----------|
| р         | 3.5 mm    |
| dm        | 28.25 mm  |
|           | 3.5 mm    |
| Te        | 213.93 Nm |
| <b>Tr</b> | 135.1 Nm  |
|           | 0.18      |

**Tabla F.3 Resultados de la selección del tornillo de potencia de 30mm**

Para verificar si el tornillo y la tuerca de potencia cumplen con la condición de autobloqueo basta que se cumpla la relación de la inecuación 2.16.

$$
\pi(f)(dm) > l \tag{F.11}
$$

$$
15.98 > 3.5
$$

Debido a que la relación se cumple se puede afirmar que existe autobloqueo.

Se puede consultar el apéndice f para una explicación más detallada.

#### **Selección de motor hidráulico**

Ya obtenidos los torques necesarios para mover las contrapuntas, se puede buscar en catálogos un motor que genere momentos en el rango de los valores deseados. Para este fin se utilizó el catálogo de Hansa TMP [19]. Se escogió un motor hidráulico de tipo orbital debido a su larga vida útil y fácil manteamiento.

#### **Tabla F.4 Referencia a la página del catálogo de HANSA para motores hidráulicos**

Motores Hidráulicos Orbitales

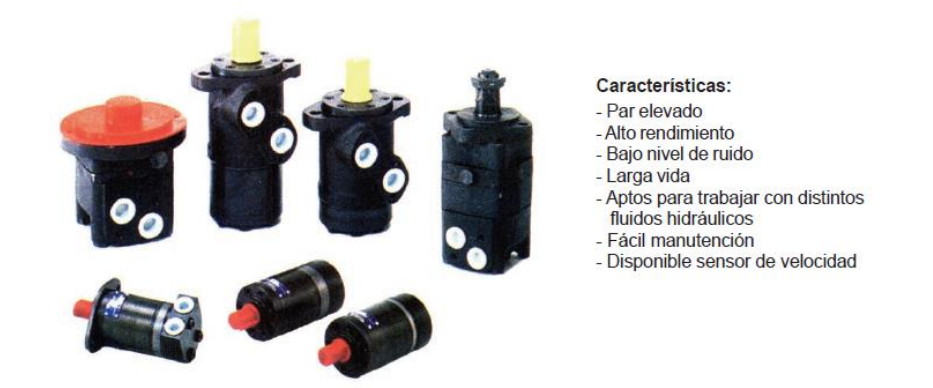

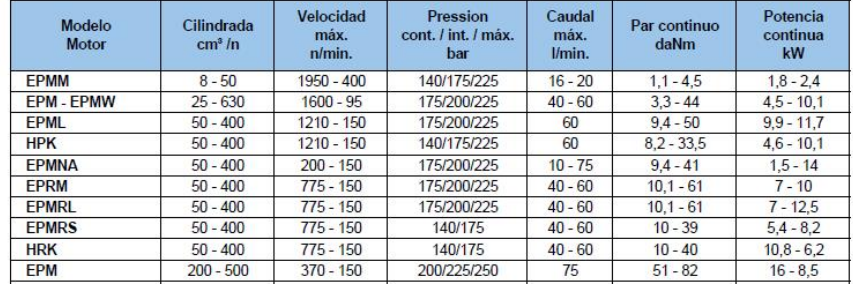

#### **Tabla F.5 Selección de motor hidráulico**

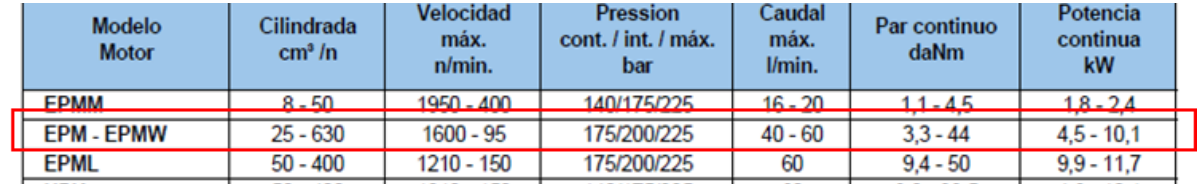

#### **Acople de polea**

Para acoplar la polea al bocín se utilizó una junta empernada de 6 pernos m5 dispuestos en una corona circular de diámetro de 125 mm como se muestra en la figura F.5

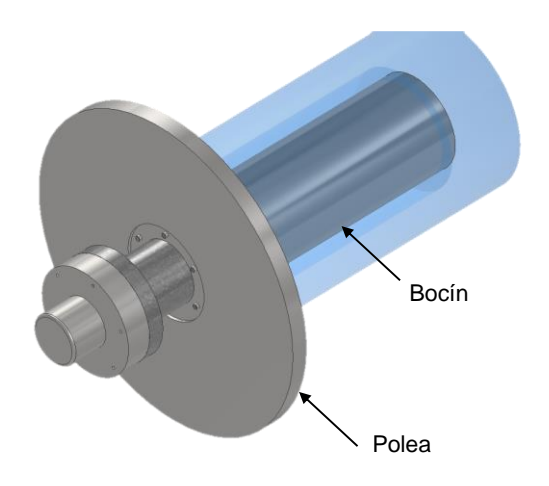

#### **Figura F.5 Esquema de contrapunta**

Esta junta empernada no se encuentra expuesta a una gran carga en torsión debido a que hay un rodamiento, que le permite girar junto con la polea en el sentido del esfuerzo que ejerce la banda en su extremo superior.

Para la selección del motor y tornillo de potencia se procedió a realizar diferentes ensayos en el que se tuvo en cuenta la diferentes dimensiones, según la norma métrica, de diámetro y paso del tornillo mediante el uso de tablas de Excel para resolver las ecuaciones que permiten determinar el torque de empuje y el torque de retorno. Esto se ilustra en la siguiente tabla.

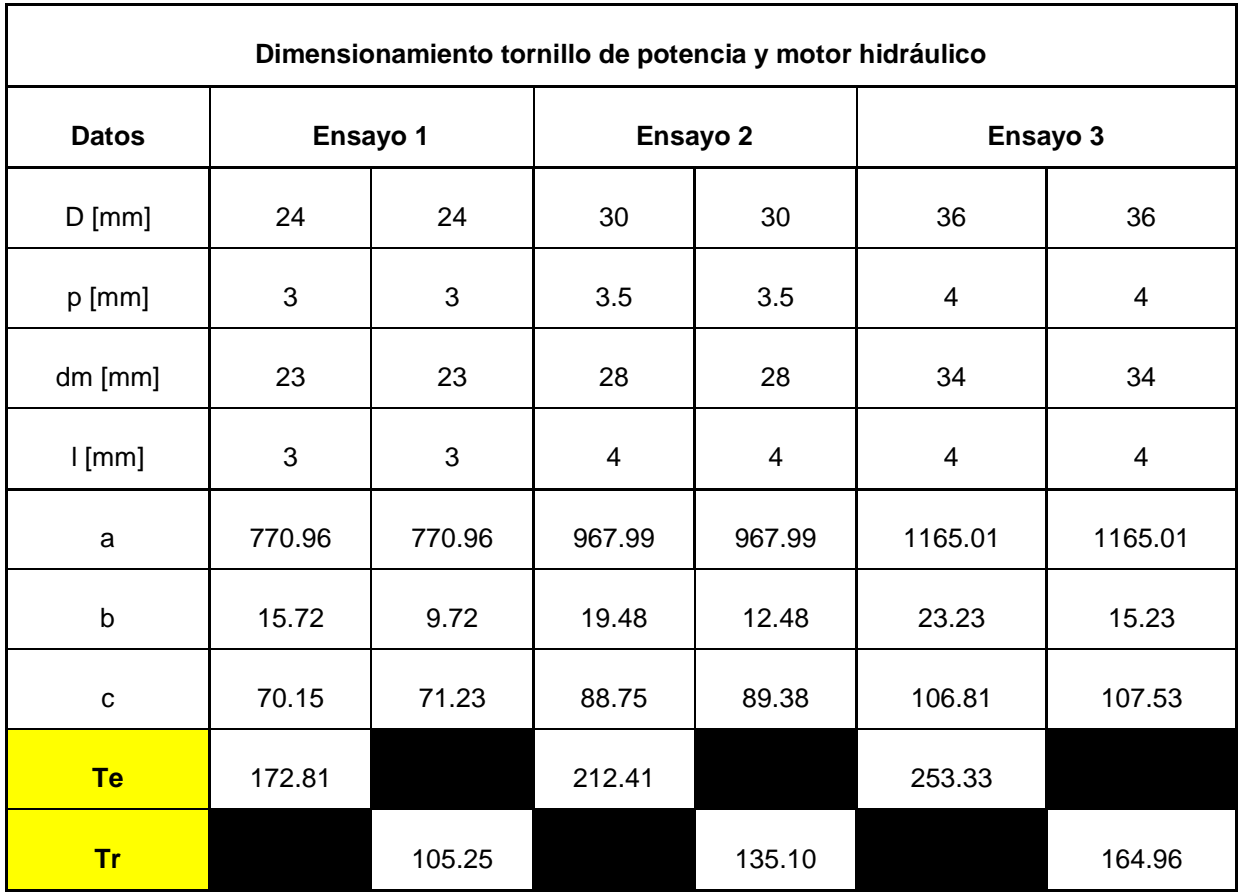

#### **Tabla F.6 Ensayos de selección de diámetro de tornillo de potencia**

Dónde:

 $a = F * dm/2$  $b = l + (\pi * f * dm)$  $c = \pi * dm - l * f$ 

Cabe destacar que para el caso concreto de los términos *b* y *c* hay un pequeño cambio de signos cuando la dirección del movimiento se invierte, por lo tanto, para este movimiento se obtienen las siguientes expresiones:

$$
b = -l + (\pi * f * dm)
$$

$$
c = \pi * dm + l * f
$$

En conclusión, se puede afirmar que la selección del tornillo depende de la geometría y el espacio del lugar donde será instalado y de las preferencias del cliente. Para el motor se busca que pueda entregar el torque requerido, y que sea compatible con las líneas hidráulicas presentes.

# **APÉNDICE H**

Planos mecánicos

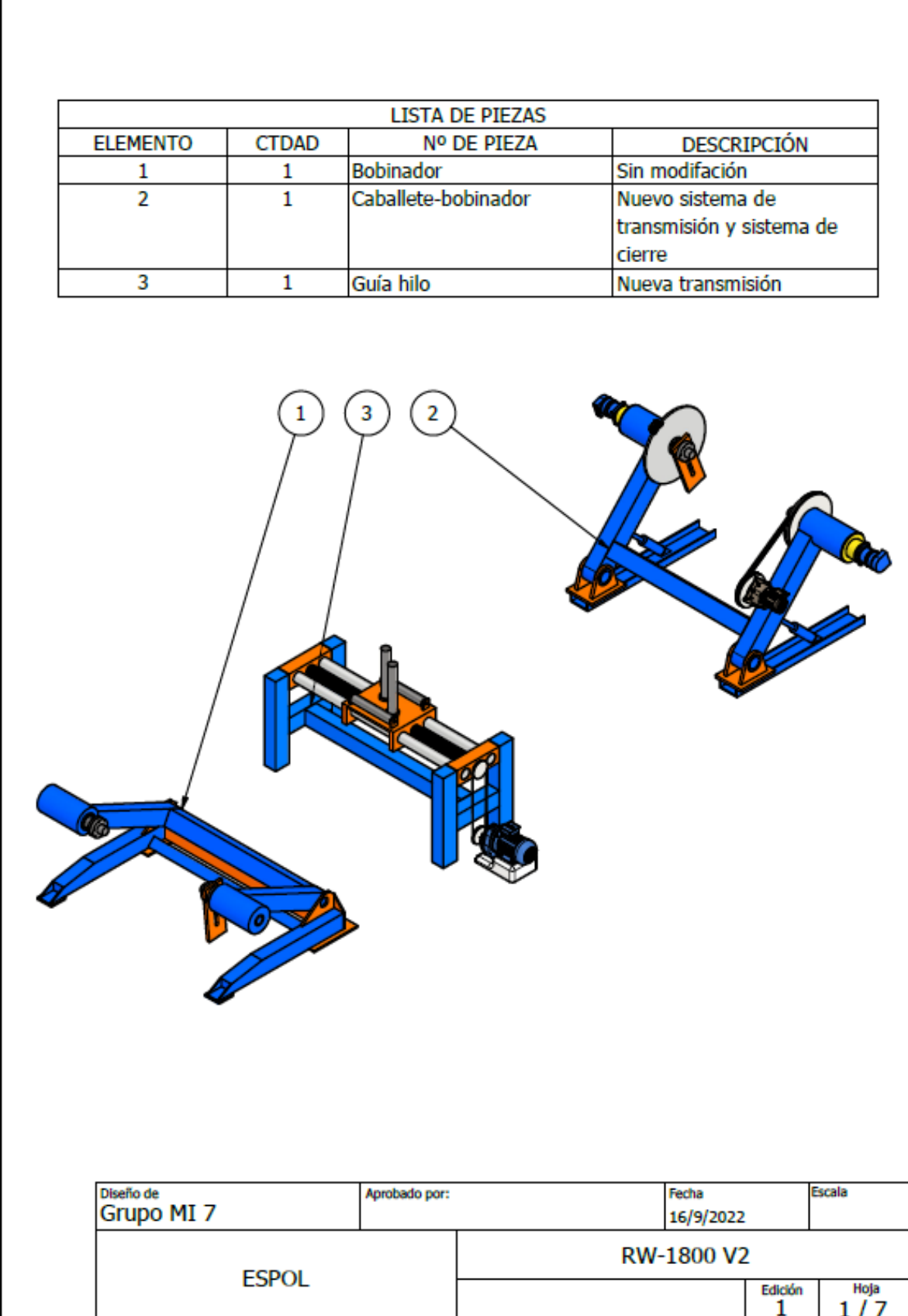

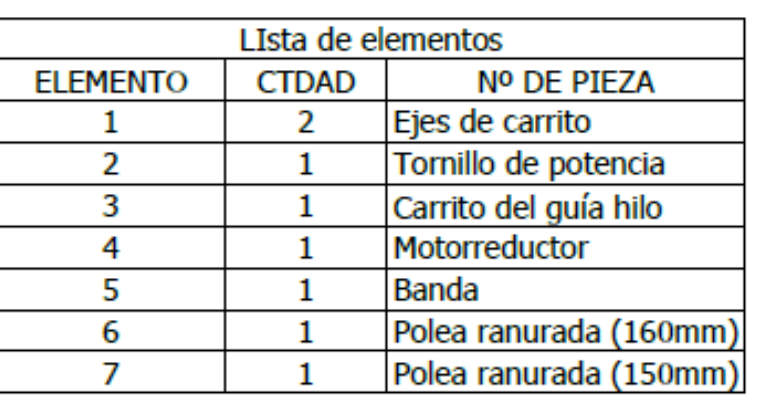

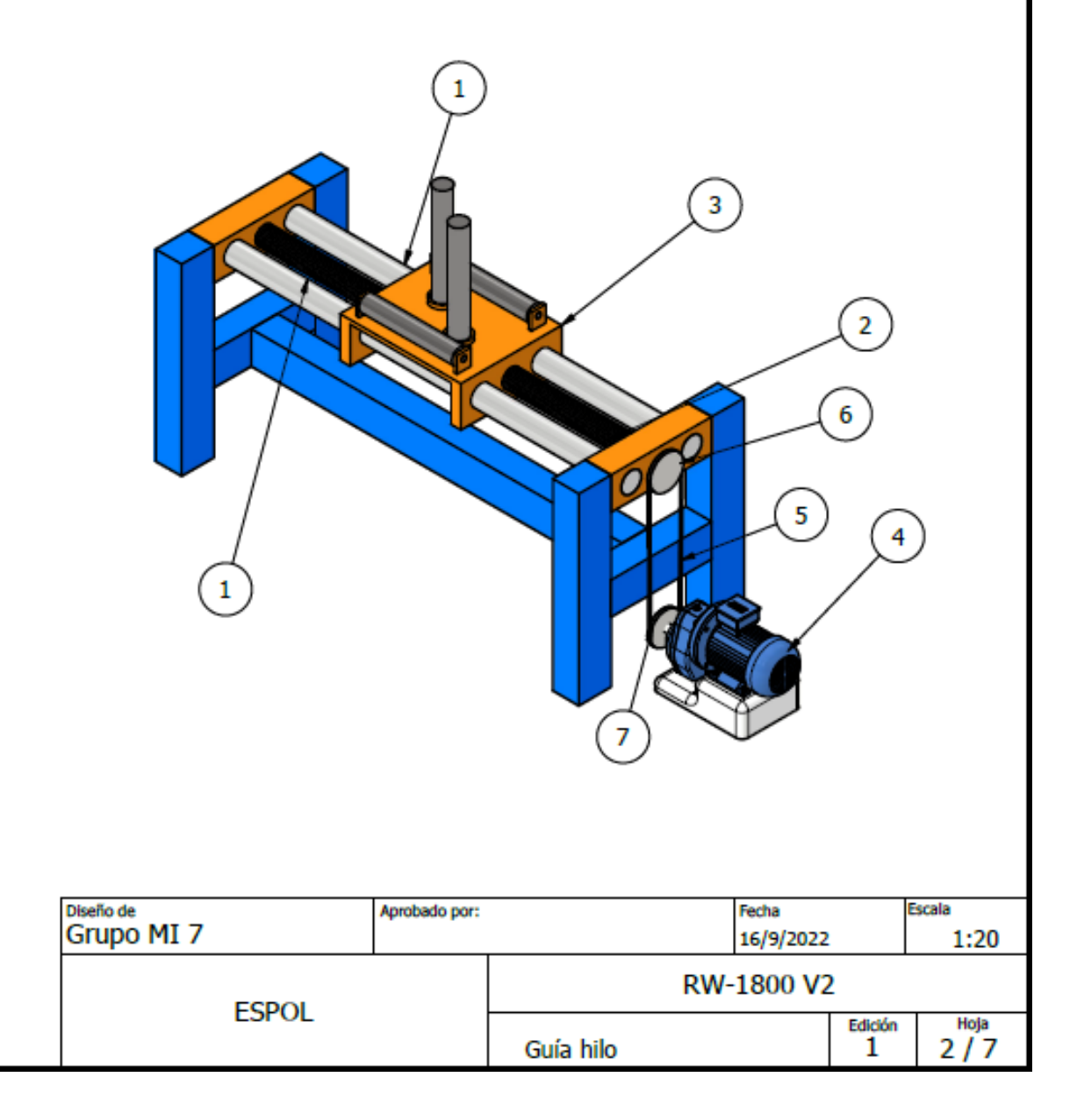

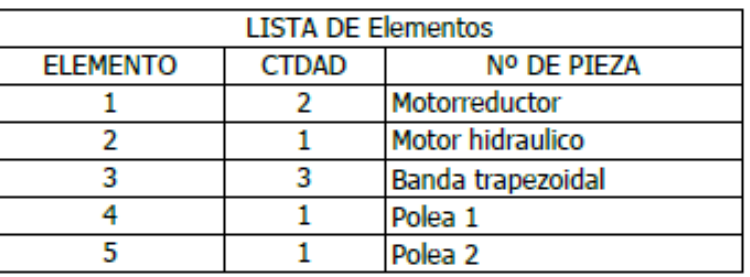

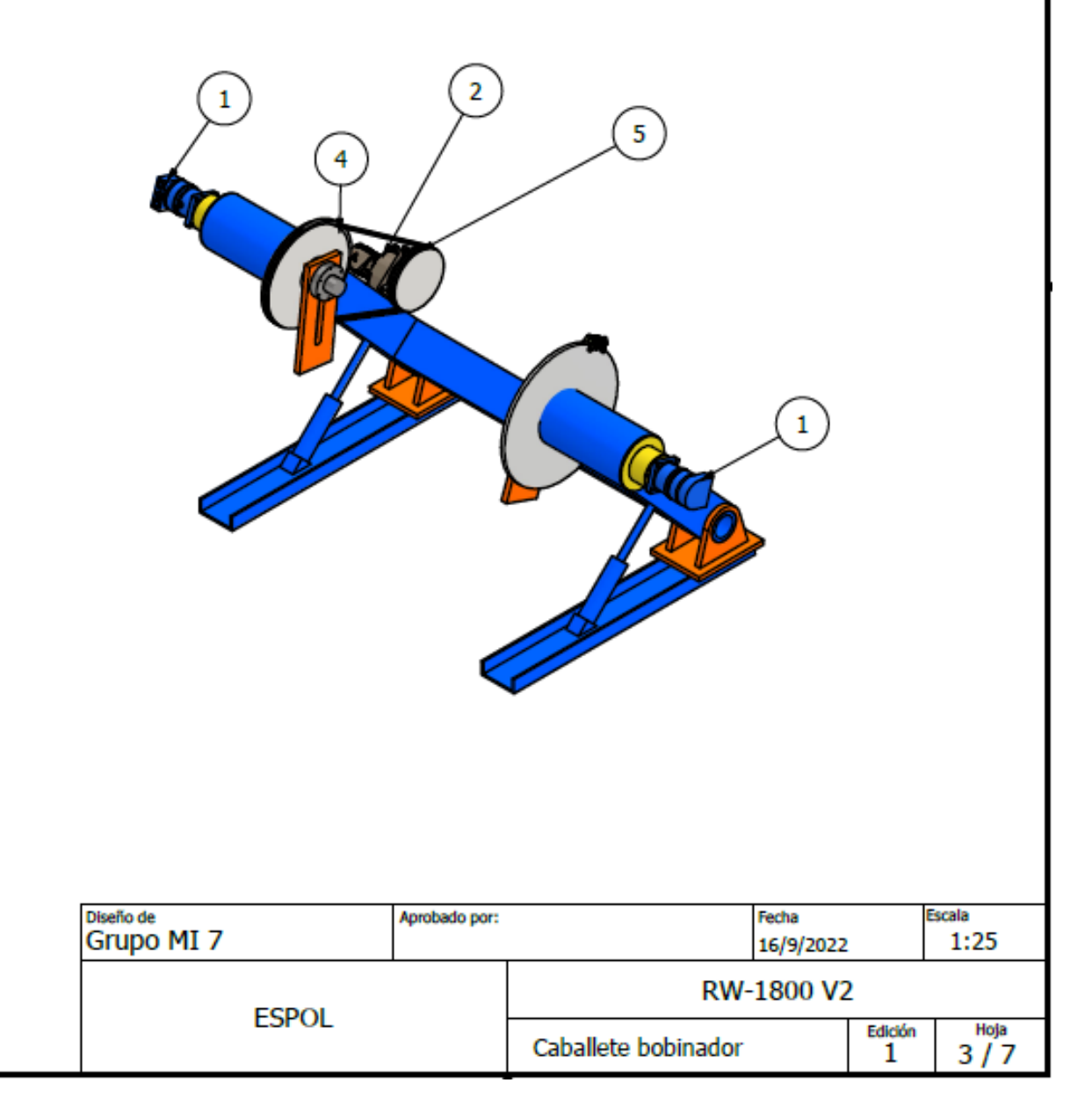

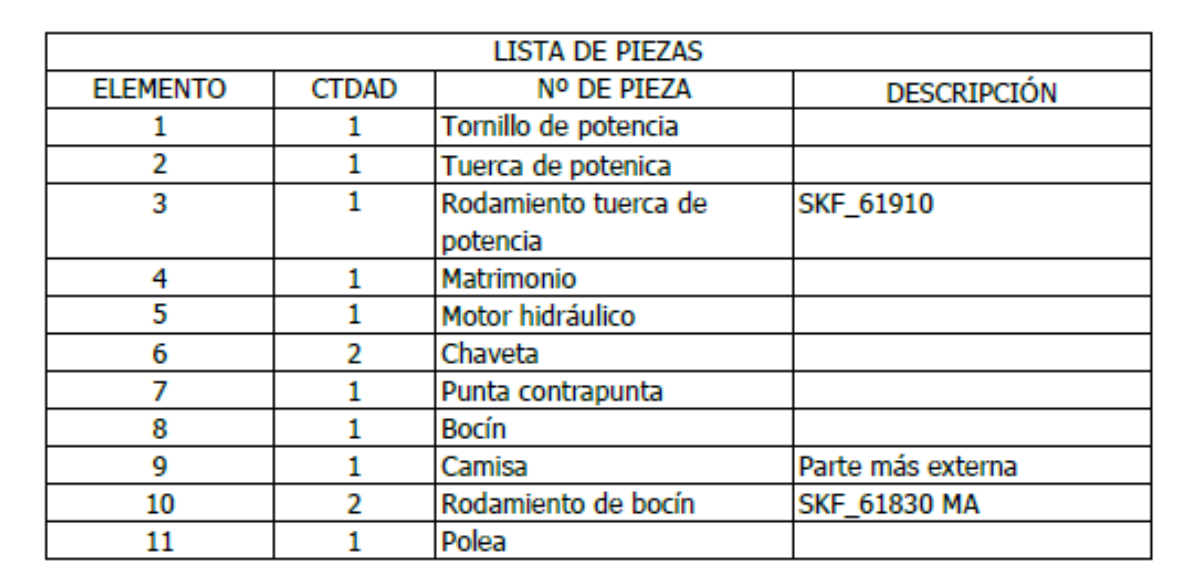

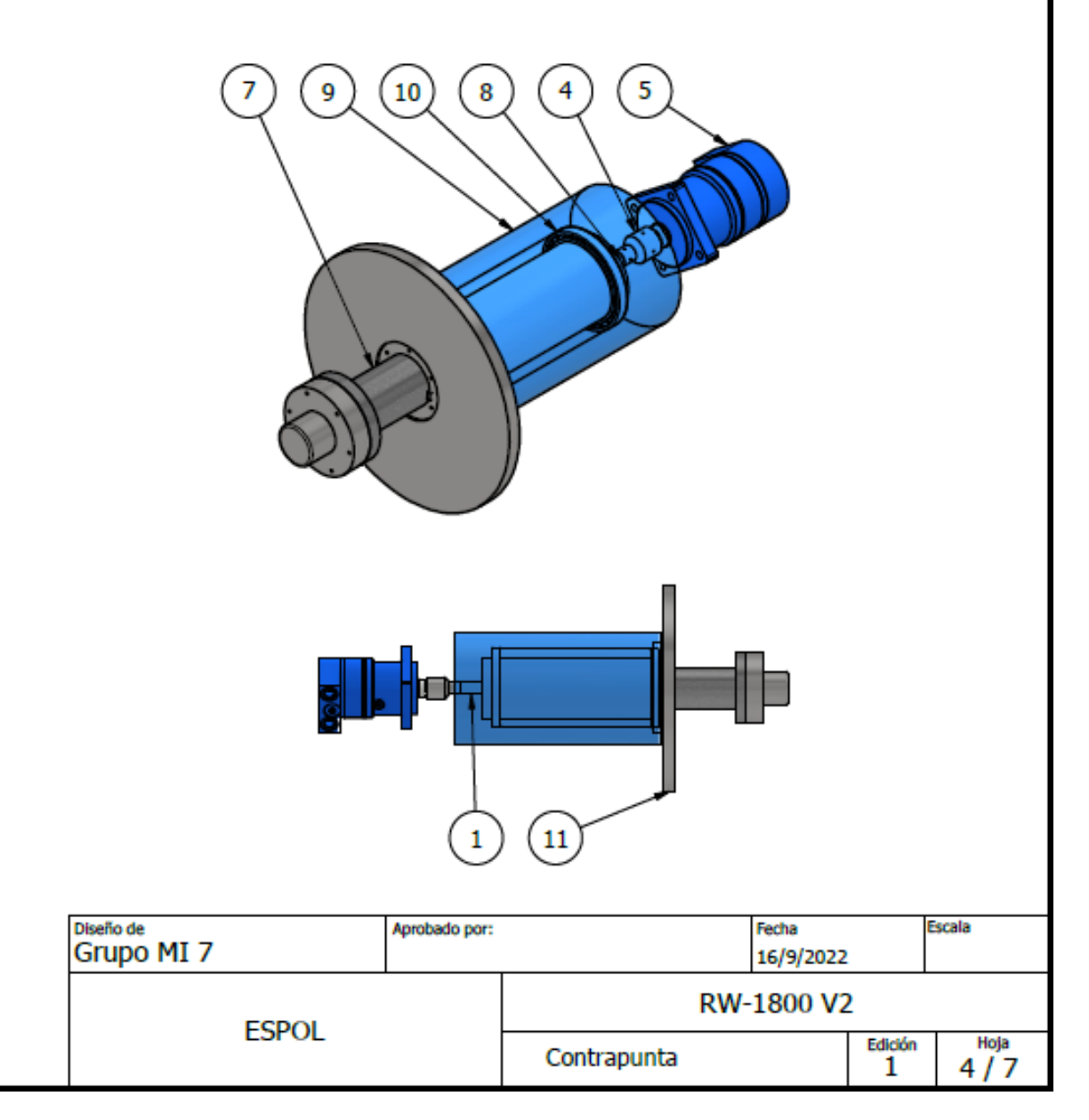

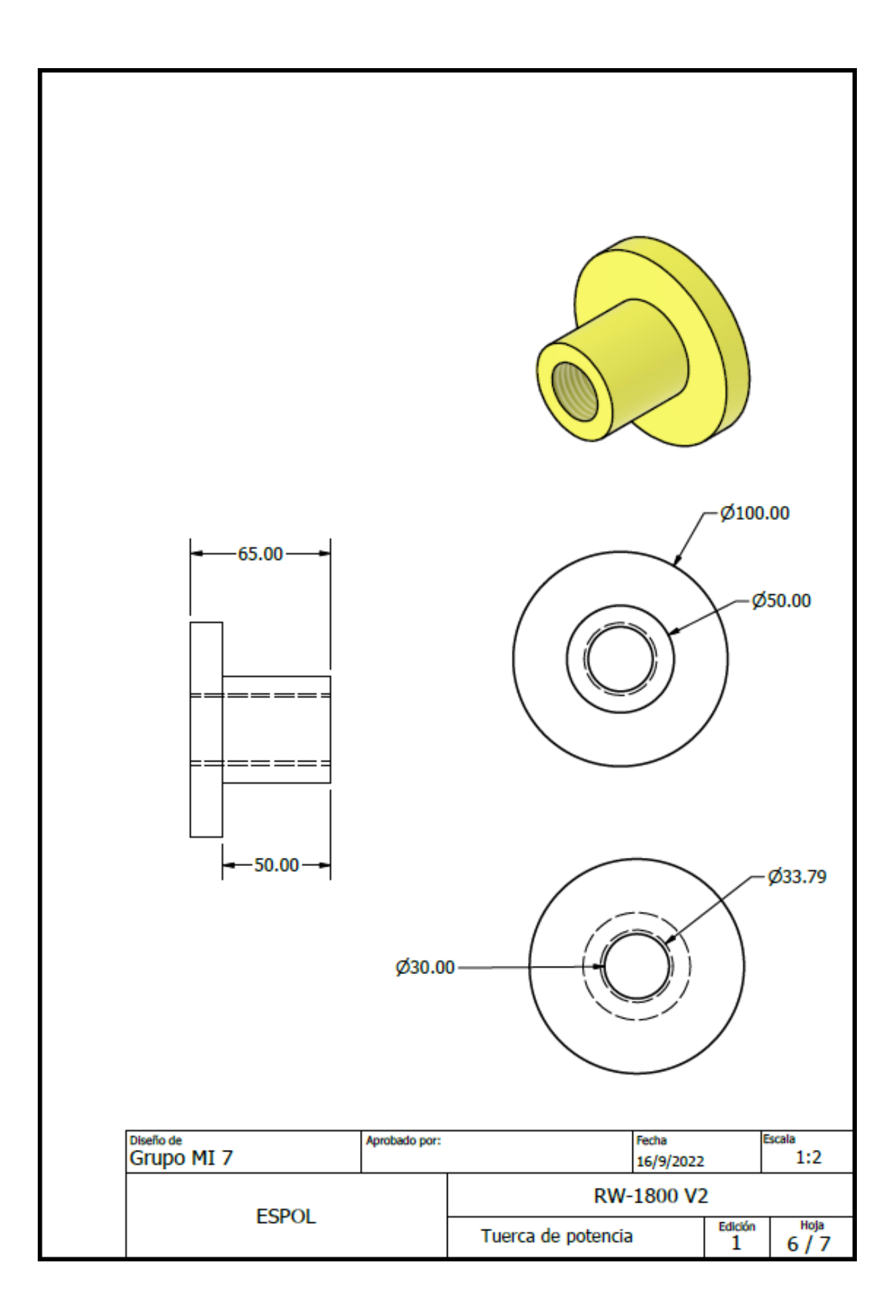

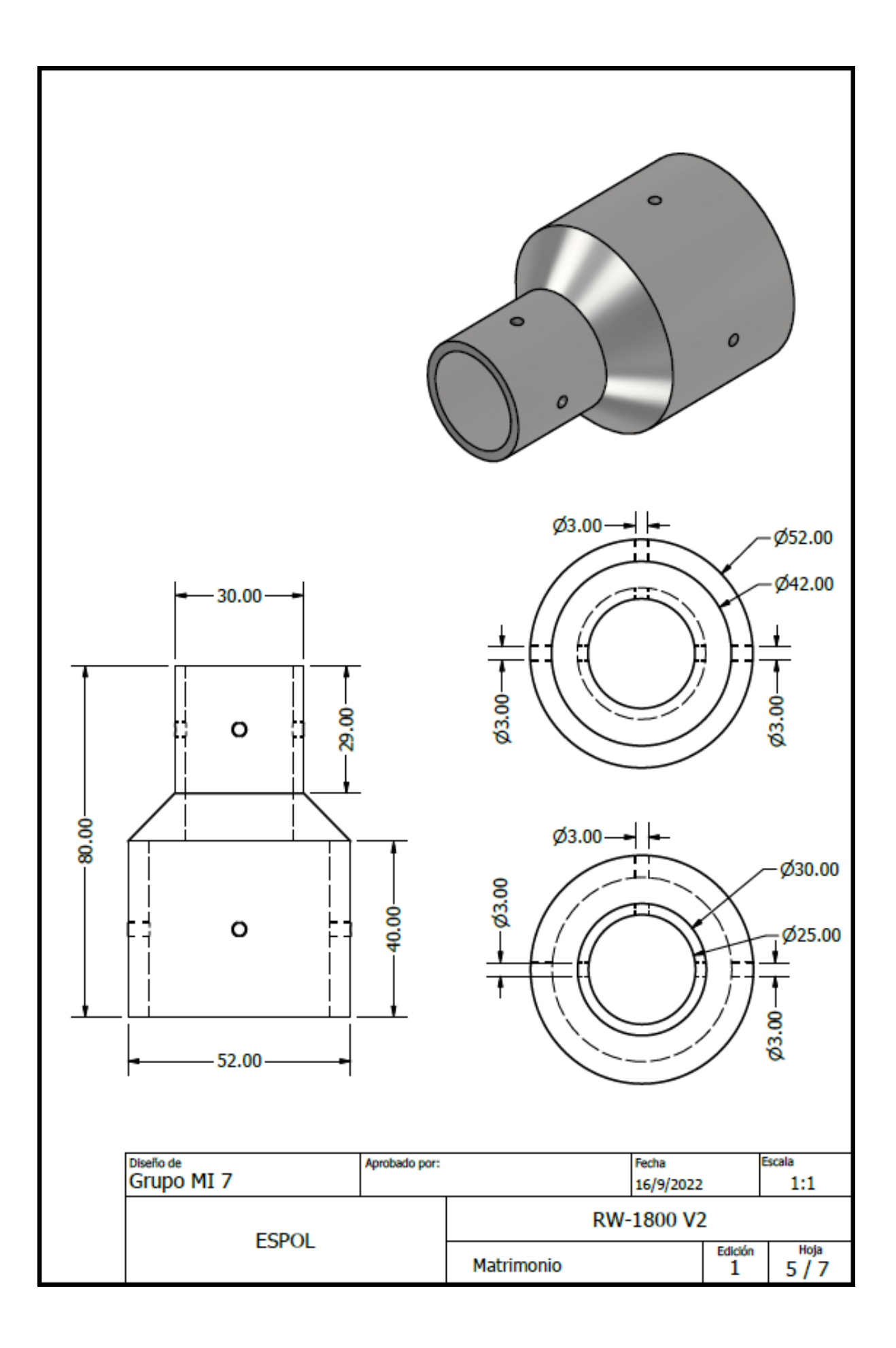

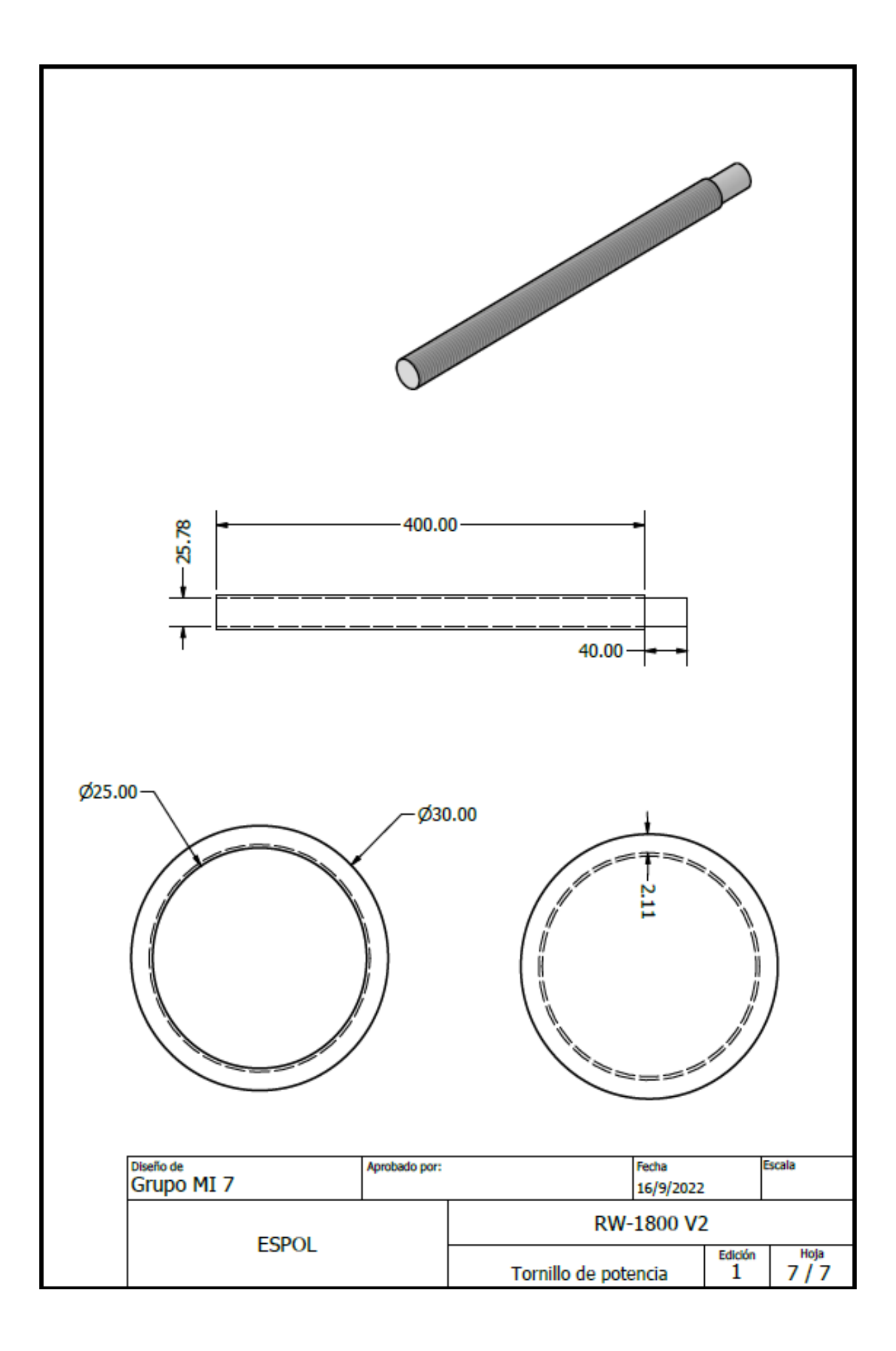

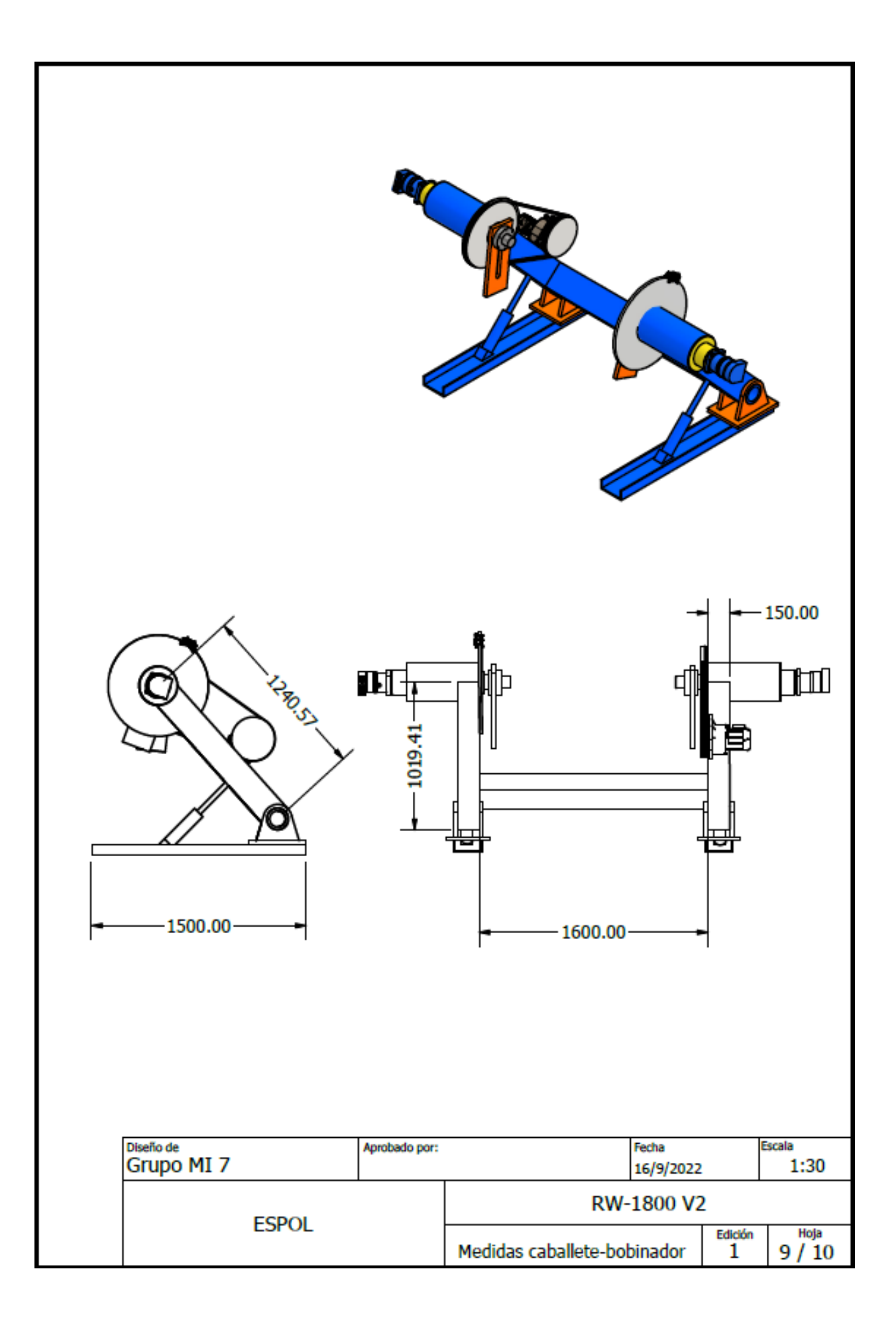

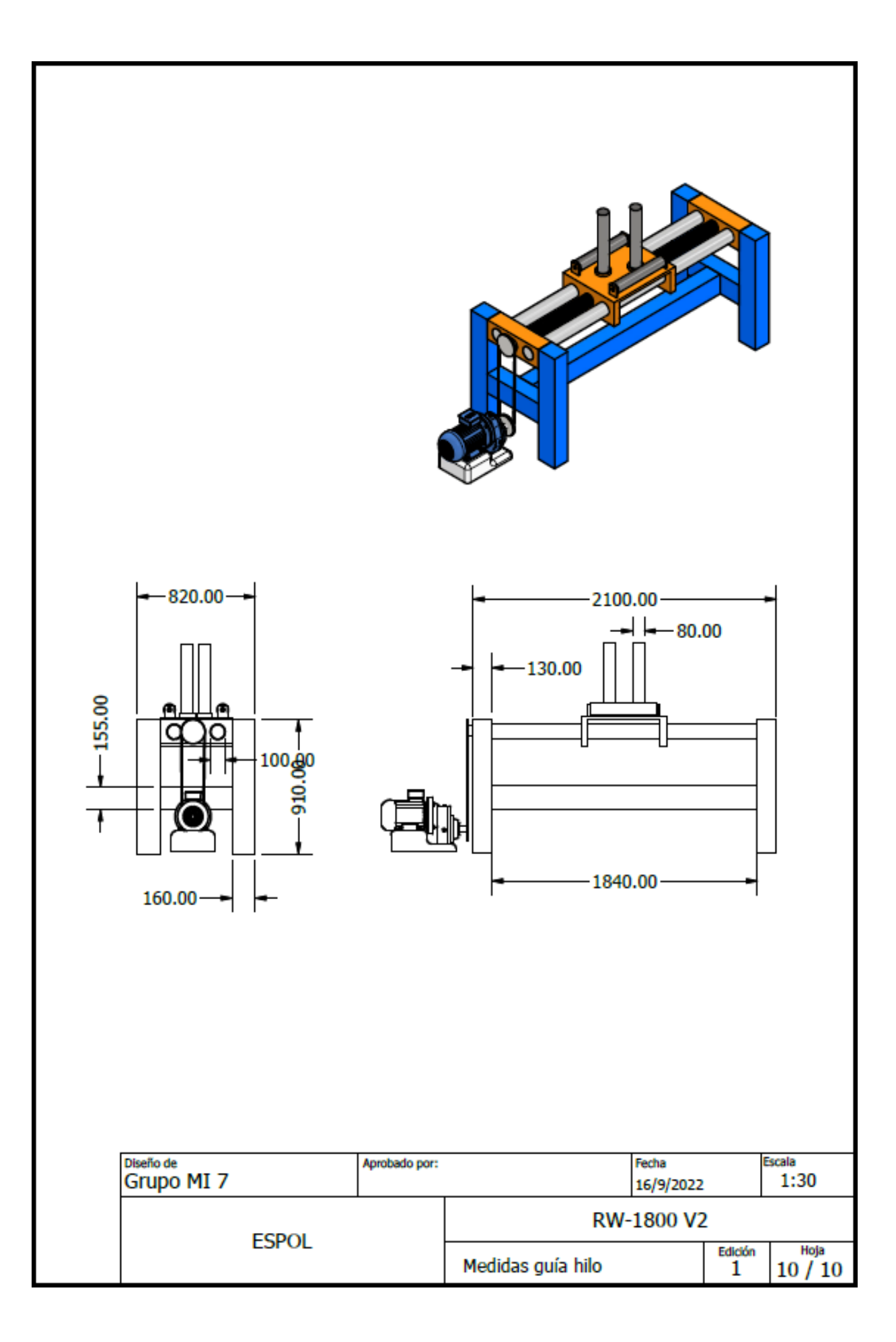